# **Journal Of Computer And Information Sciences**

SAKARYA UNIVERSITY

**e-ISSN** 2636-8129 VOLUME 3 | ISSUE 1 | APRIL 2020

*S. Ari, H. E. Khalifa, P. Wilcoxen, J.F. Dannenhoffer III, C. Işık,*

**A New Measure for Individual Thermal Comfort 11**

*Z.Cebeci***, fcvalid: An R Package for Internal Validation of Probabilistic and Possibilistic Clustering**

40

*N.Alpaslan*, **A Novel Texture Classification Method Based on Neutrosophic Truth**

28

**1**

*M. Kuzhan, V.H. Şahin***, MBBench: A WCET Benchmark Suite**

*B. Kaya, A. Günay, O. Özüdoğru,* **Analysis of the Association Between Vitamin D Deficiency and Other Diagnoses of Patients by Data Mining Techniques 51** 

www.**saucis**.sakarya.edu.tr

*O. Çetin, A. Dalcalı, F. Temurtaş,* **Estimation of Permanent Magnet Synchronous Generator Performance with Artificial Neural Network Models**

60

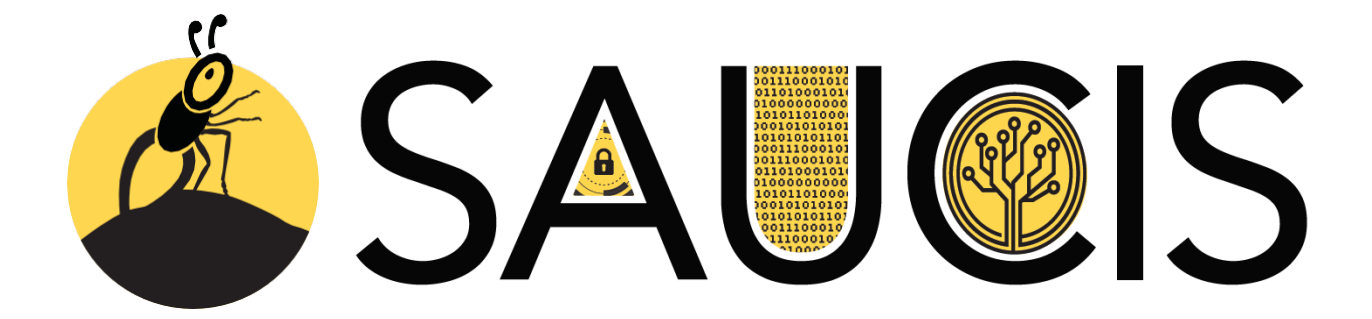

**Sakarya University Journal of Computer and Information Sciences Volume: 3 – Issue No: 1 (April 2020) http://saucis.sakarya.edu.tr/issue/54022**

# **Editor in Chief**

Nejat Yumusak, Sakarya University, Turkey, nyumusak@sakarya.edu.tr

# **Associate Editors**

Muhammed Fatih Adak, Sakarya University, Turkey, fatihadak@sakarya.edu.tr

Mustafa Akpınar, Sakarya University, Turkey, akpinar@sakarya.edu.tr

Veysel Harun Şahin, Sakarya University, Turkey, vsahin@sakarya.edu.tr

# **Secretary**

Muhammed Kotan, Sakarya University, Turkey, mkotan@sakarya.edu.tr Sümeyye Kaynak, Sakarya University, Turkey, sumeyye@sakarya.edu.tr

# **Editorial Board**

Ahmet Özmen, Sakarya University, Turkey, ozmen@sakarya.edu.tr

Ayşegül Alaybeyoğlu, İzmir Katip Çelebi University, Turkey, alaybeyoglu@gmail.com

Celal Çeken, Sakarya University, Turkey, celalceken@sakarya.edu.tr

Cemal Köse, Karadeniz Technical University, Turkey, ckose@ktu.edu.tr

Cemil Öz, Sakarya University, Turkey, coz@sakarya.edu.tr

Hamdi Melih Sarıoğlu, Dumlupınar University, Turkey, hmelih.saraoglu@dpu.edu.tr

İbrahim Türkoğlu, Fırat University, Turkey, iturkoglu@firat.edu.tr

İlyas Çankaya, Ankara Yıldırım Beyazıt University, Turkey, icankaya@ybu.edu.tr

Kamal Z Zamli, Malaysia Pahang University, Malaysia, kamalz@ump.edu.my

Muhammed Fatih Adak, Sakarya University, Turkey, fatihadak@sakarya.edu.tr

Levent Alhan, Sakarya University, Turkey, leventalhan@sakarya.edu.tr

Murat Kayri, Batman University, Turkey, murat.kayri@batman.edu.tr

Mustafa Akpınar, Sakarya University, Turkey, akpinar@sakarya.edu.tr

Nilüfer Yurtay, Sakarya University, Turkey, nyurtay@sakarya.edu.tr

Nuri Yılmazer, Texas A&M University, US, nuri.yilmazer@tamuk.edu

Orhan Er, Bozok University, Turkey, orhan.er@bozok.edu.tr

Resul Daş, Fırat University, Turkey, rdas@firat.edu.tr

Veysel Harun Şahin, Sakarya University, Turkey, vsahin@sakarya.edu.tr

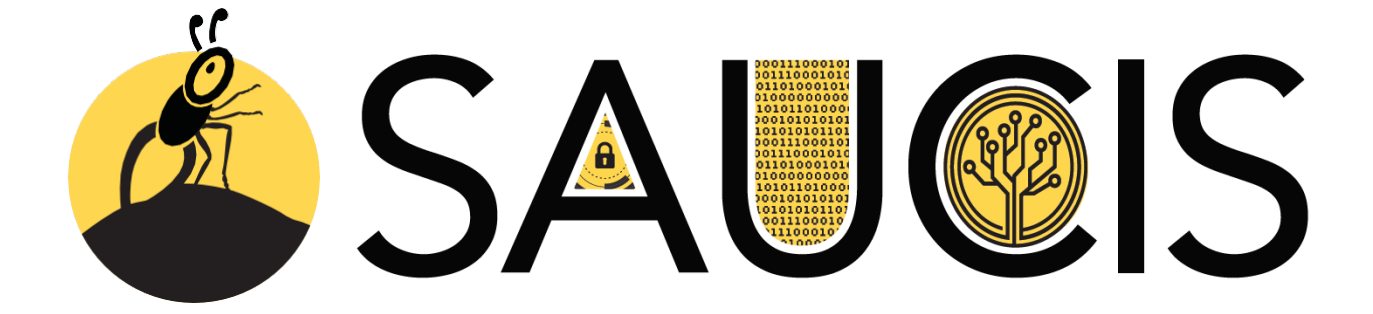

# **Sakarya University Journal of Computer and Information Sciences Volume: 3 – Issue No: 1 (April 2020) <http://saucis.sakarya.edu.tr/issue/54022>**

# **Contents**

 $\blacksquare$ 

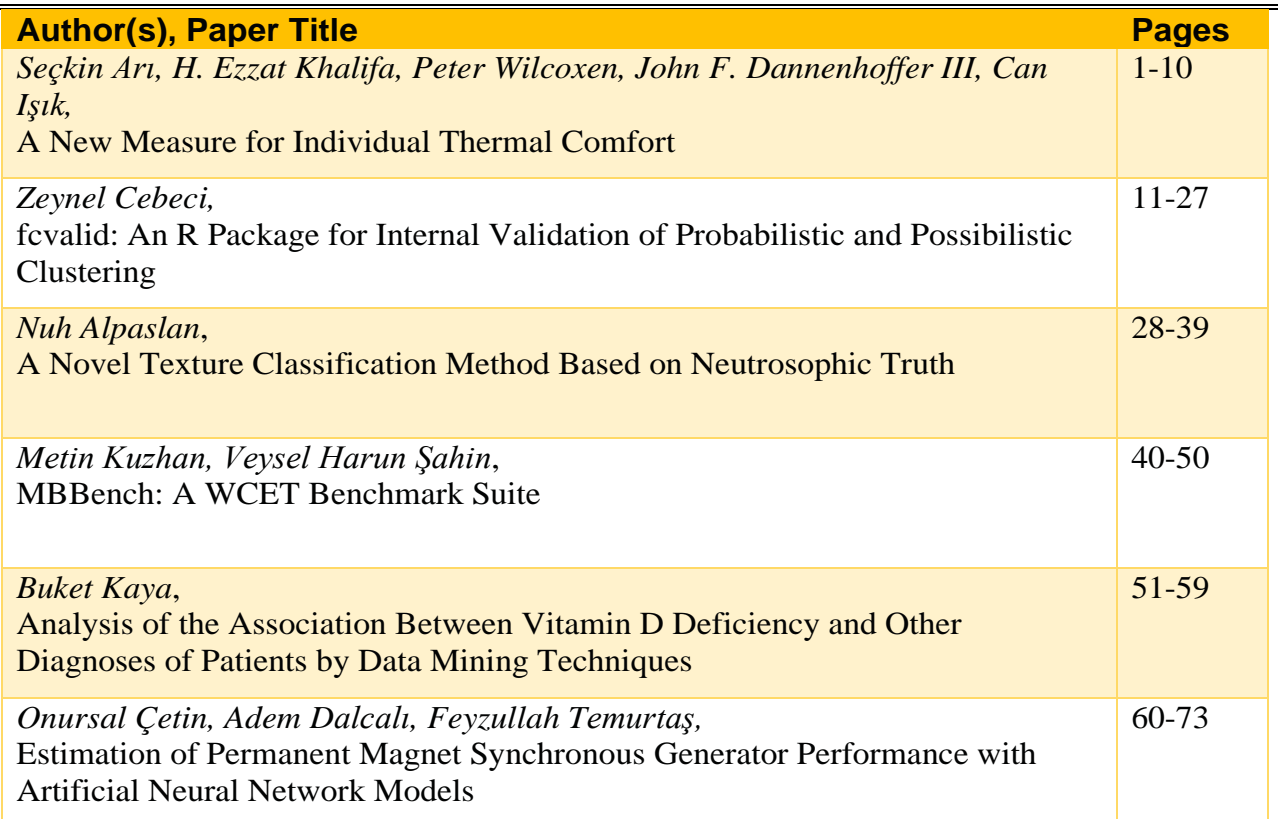

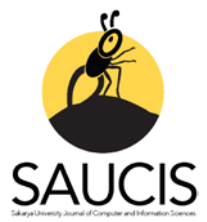

# **A New Measure for Individual Thermal Comfort**

[S](https://orcid.org/0000-0001-7556-8205)eçkinArı<sup>1</sup>, **D**[H](https://orcid.org/0000-0002-3719-2136). Ezzat Khalifa<sup>2</sup>, **D**Peter Wilcoxen<sup>3</sup>, **DC**an Isik<sup>4</sup>, **DJ**ohn F. Dannenhoffer III<sup>5</sup> Sakarya University; ari@sakarya.edu.tr; 0000-0001-7556-8205; +90-264-295-6175 Syracuse University; hekhalif@syr.edu; 0000-0002-3719-2136 Syracuse University; wilcoxen@maxwell.syr.edu; 0000-0001-8614-3982 Syracuse University; cisik@syr.edu; 0000-0003-2894-4540 Syracuse University; jfdannen@syr.edu; 0000-0002-2244-2921

Received 18 December 2019; Revised 27 February 2020; Accepted 27 March 2020; Published online 30 April 2020

# **Abstract**

This paper introduces a new measure for individual thermal comfort, inspired by the current standards for population thermal comfort, and a statistical model allowing us to imitate individuals' thermal comfort preferences. Our approach is based on the observation that an individual has a temperature range around his or her desired temperature point in which he or she is comfortable with the surrounding thermal environment. The crucial parameters of our statistical model, which represents the thermal characteristic of individuals of building occupants, have been assumed to be normally distributed random variables so that the thermal comfort preferences of different individuals can be generated for the further simulation purposes. When aggregated to a population's general thermal comfort parameters, the variables of these distributions have been adjusted in such a way as to bring very close consistency with the current standards, which define the criteria for acceptable thermal conditions of human occupancy in a built environment.

**Keywords:** Modeling, Thermal Comfort, Indoor Environment, PMV, PPD

# **Bireysel Isısal Memnuniyet için Yeni Bir Ölçü**

# **Öz**

Bu çalışma topluluk için ısısal memnuniyet standardından esinlenerek bireysel ısısal memnuniyet için yeni bir ölçü ve kişilerin ısısal konfor tercihlerini taklit etmemizi sağlayan istatistiksel bir model sunmaktadır. Yaklaşımımız, bir bireyin arzu ettiği sıcaklık değeri civarında kendilerini çevreleyen ısısal ortamdan memnun oldukları bir sıcaklık aralığına sahip oldukları gözlemine dayanır. Bina sakinlerinin bireysel ısısal tercihlerini temsil eden istatistiksel modelimizin önemli parametrelerinin normal dağılıma sahip rastgele değişkenler olduğu varsayılmıştır, böylece daha sonra gerçekleştirilmek istenebilecek benzetimler için farklı bireylerin ısısal konfor tercihleri üretilebilir hale gelecektir. Bu dağılımın değişkenleri, topluluğa ait ısısal konfor parametlerini elde etmek için birleştirildiğinde bir bina içerisindeki kabul edilebilir ısısal koşulları belirleyen standartlara çok yakın tutarlılık sağlayacak şekilde ayarlanmıştır.

**Anahtar Kelimeler:** Modelleme, Isısal Memnuniyet, Kapalı Mekan, PMV, PPD

# **1. Introduction**

Buildings utilize one-third of energy consumption in the US, and nearly  $40 - 60\%$  of the overall energy consumption in buildings is comprised of typical heating, ventilating, and air conditioning systems for maintaining thermal comfort [1]. Advancing technology of society leads to most people (more than 95%) in industrially developed countries spending more than 90% of their time in a man-made, artificially climatic environments (buildings, vehicles, etc.) [2], [3]. Because of this fact, the interest in environmental systems has been increased for decades.

Researchers have presented many studies about thermal comfort indices in the literature. We will give a brief introduction of the relevant studies in this section. Then, the standards for thermal comfort of human occupancy will be explained.

The first study regarding thermal comfort was presented by Houghton and Yaglou in 1923 [4]. In order to measure thermal comfort in an environment, they introduced the first temperature scale in terms of dry bulb temperature and humidity level. This scale was named the original American Society of Heating and Ventilating Engineers (ASHVE) Effective Temperature (ET) comfort chart and was widely used for almost 50 years all over the world. After the 1930s, there has been a significant increase in the number of studies on making a realistic prediction of comfort and body and skin temperatures. Realistic models of energy exchange between the skin surface and the ambient environment have been the main factor of thermal comfort indices [5], [6]. Winslow et al. [5] described a skin wettedness index of thermal discomfort in terms of different parts of body surface. Two concentric cylinders, which are a core cylinder and a thin skin cylinder surrounding it, were used to imitate the human body. Their index estimates thermal discomfort using skin wettedness and air temperature. Yaglou [6] developed a different scale reducing the effect of humidity towards lower temperatures. In 1971, Gagge et al. [7] showed the importance of dry bulb temperature and humidity in thermal comfort of human occupancy. In their study, they improved the original ASHVE ET comfort chart derived by Houghton and Yaglou in [4]. Their new Effective Temperature (ET\* ) and standard effective temperature (SET\* ) is based on the heat production of the human body and sweating. SET\* stands for an effective temperature relative to a standard person in a standard indoor environment. They used the same cylindrical model of the human body as the one Winslow used in his study [5].

Fanger presented a more realistic approach to thermal comfort in 1967 [8]. Unlike Gagge et al.'s  $ET^*$ [7], which specifically takes into account only ambient temperature and humidity, Fanger's index accounts for the following six crucial variables: metabolic rate, clothing, air temperature, radiant temperature, air velocity, and relative humidity. Fanger's overall goal is to calculate thermal comfort for a large group of people with regard to their surrounding environmental conditions. In his study, Fanger [8] established a basic comfort equation in terms of air temperature, humidity, mean radiant temperature, air velocity, activity level, and the insulation value of clothing. He assumed that both the mean skin temperature and the sweat secretion related to internal body temperature are primary parameters influencing thermal comfort.

Fanger [8] presented his comfort equation based on the heat balance of the human body. First, he developed a heat balance equation for a large group of people under the assumption that the heat generation of the human body is equal to its heat loss when it is exposed to a steady state thermal environment in his study. His comfort equation is used to calculate all the combinations of environmental variables such as air temperature or air humidity, to achieve optimal thermal comfort for a population with a given activity level and clothing value. This comfort equation, however, does not point out the degree of discomfort of a population. Therefore, it is not appropriate for the prediction of thermal comfort for a whole population at a certain environmental condition.

Starting from his comfort equation, Fanger introduced a new thermal sensation index (Predicted Mean Vote – PMV ) in 1972 as well [2], which makes it possible to predict the thermal satisfaction of a population under any indoor environmental conditions. In order to develop a thermal sensation index, he used the 7-point psycho-physical ASHRAE scale changing from –3, cold, to +3, hot. The meaning of the scale is given in Table 1.

| 1 UUIV 1 | POINT THEY DURIN |
|----------|------------------|
| Vote     | <b>Meaning</b>   |
| -3       | Cold             |
| $-2$     | Cool             |
| -1       | Slightly cool    |
|          | Neutral          |
| $+1$     | Slightly warm    |
| $+2$     | Warm             |
| $+3$     | Hot              |

Table 1 7 – point PMV scale

By establishing a relationship between this 7-point ASHRAE scale and his comfort equation, he developed his PMV equation based on the experimentally collected data of McNall et al. [9] and Nevins et al. [10]. In these experiments, 1396 subjects submitted their votes with regard to their surrounding thermal environmental conditions in a place where the clothing, activity, and environmental parameters were strictly controlled. This PMV equation estimates the thermal sensation of a large group of people with any combination of personal and environmental variables.

In addition to this PMV equation, Fanger also showed how to correlate that equation with the discomfort level of a large group of people by giving a relationship between the percentage of dissatisfied people and their mean votes. He presented a table of Predicted Percentage of Dissatisfied (PPD) people for different PMV values by using the experimentally acquired data of Fanger [2], Nevins et al. [10], and Rohles [11]. In these experiments, 1296 subjects were allowed to vote with regard to their thermal satisfaction with the surrounding environment based on the seven - point scale. Using Gagge et. al' s definition of thermal satisfaction in [12], Fanger classified the people voting −3 ( cold ), −2 ( cool ), +2 ( warm ), and +3 ( hot ) as measure of their dissatisfaction, and the people voting −1 ( slightly cool ), 0 ( neutral ), and +1 ( slightly warm ) as measure of their satisfaction with their surrounding thermal environment. This two-state classification is called a binary approach in this study.

Both PMV and ET\* have been developed under the assumption of the steady-state heat transfer between a clothed human body and the environment. In order to take into account humidity effects in detail, Gagge et al. modified Fanger's Predicted Mean Vote equation by introducing a new thermal sensation index, called SPI in [13]. They proposed the new SPI for any humid or dry environment by substituting operative temperature in Fanger's PMV equation with SET\* . However, the current standards still utilize Fanger's PMV and PPD equations to define thermal comfort requirements of occupants in built environments as a standard.

The modified PMV equation and a fitted curve to Fanger's PPD data (equation 1), which is illustrated in Figure 1, have been widely accepted by the American Society of Heating, Refrigerating, and Air-Conditioning Engineers ( ASHRAE ) and the International Organization for Standardization ( ISO ) as a standard for the thermal satisfaction of human occupancy in a built environment. This function, which is given in equation 1, estimates the dissatisfaction level of a population for a given PMV value.

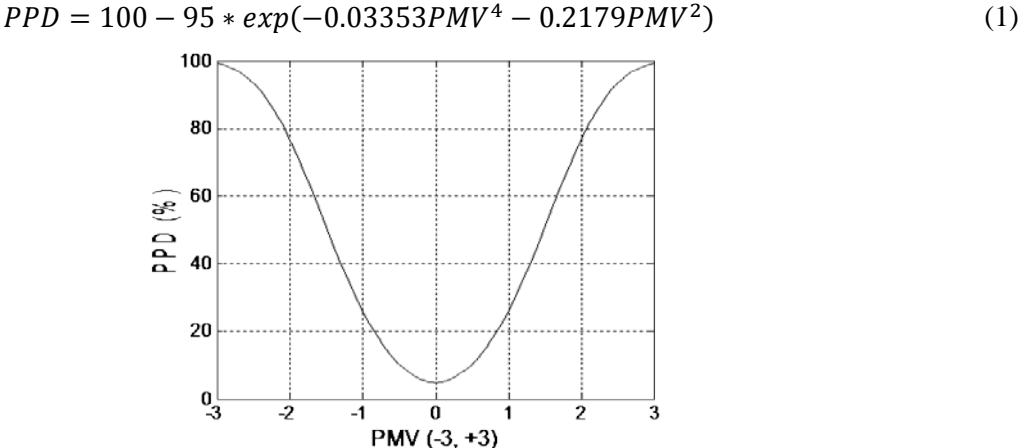

Figure 1 Predicted Percentage of Dissatisfied as a function of Predicted Mean Vote

The published standards, such as those of ASHRAE 55 − 2004 [14] and the ISO 7730:2003 [15] adopted Fanger's study with small modifications. These standards specify the criteria for maintaining acceptable thermal environmental conditions to a majority of the occupants wherever man-made climates are supplied for human occupancy based on a combination of personal factors (thermal resistance of the clothing and activity level) and environmental factors (air temperature, mean radiant temperature, relative air velocity, and relative humidity). If a building's occupants are in the same surrounding environment, then it will be impossible to satisfy everybody with regard to their surrounding thermal environmental conditions at the same time because of the individuals' biological and psychological differences. Therefore, the standards are based on average criteria for population comfort. Buildings and their environmental control systems are designed according to the descriptions in these standards to

provide an acceptable thermal environment to 80% of a large group of people. The conventional comfort perception in ASHRAE Standard 55 − 2004 specifies a comfort zone of temperatures to be applied uniformly through a space that is regulated by a small number of thermostats.

The outline required environmental conditions for human thermal comfort have been defined above. In the next section, we will introduce our approach to thermal comfort which allows us to generate thermal comfort preferences of occupants in a building.

# **2. Methods**

In this study, our aim is to model thermal comfort characteristic of individuals and to validate this model with the standards when aggregated to population's thermal comfort. In this section, we will present our approach to individual thermal comfort.

# **2.1 Individual Thermal Comfort**

Fanger's classification of dissatisfied and satisfied people [2] and Rohles's survey data [16] confirmed that a person is in comfortable thermal environment at a range of temperatures rather than at a single temperature point. In this study, we did not have the opportunity of doing thermal comfort experiments of indoor environmental control systems with human subjects. Two random distributions have been developed for the future simulated experiments to generate preferred temperature,  $T_p$  and temperature tolerance (comfort range) for departure from  $T_p$ ,  $\Delta$  for each individual.

The variables  $T_p$  and  $\Delta$  must ensure the conditions given as follows:

- 1. An individual vote should be zero (neutral) when the surrounding temperature  $T_a$  equals to the person's desired temperature *Tp*.
- 2. The value of each individual vote should be  $+1.5$  or  $-1.5$  when the deviation between the ambient temperature  $T_a$  and the desired temperature  $T_p$  is  $\Delta$ , corresponding to Fanger's classification of dissatisfied and satisfied people based on the discrete seven-point ASHRAE thermal sensation scale.
- 3. Each individual predicted vote (*PV*) value should reach the minimum (−3) or the maximum (+3) value of thermal sensation scale depending on  $T_a$  after the deviation is 2 $\Delta$  from  $T_p$ .
- 4. The mean value of individual *PV*s should match up Fanger's *PMV* equation at a given ambient temperature.

We assumed that an individual vote is a first order function of the ambient temperature  $T_a$  when the activity level, clothing value, and the environmental parameters are constant. When the individual is in a steady indoor environment at temperature  $T_a$ , his predicted vote (PV) is assumed to be determined according to equation 2, which is illustrated in Figure 2.

$$
PV(T_a) = \begin{cases} +3, & (T_a - T_p) > 2\Delta \\ -3, & (T_a - T_p) < 2\Delta \\ \frac{3}{2\Delta}(T_a - T_p), & \text{otherwise} \end{cases} \tag{2}
$$

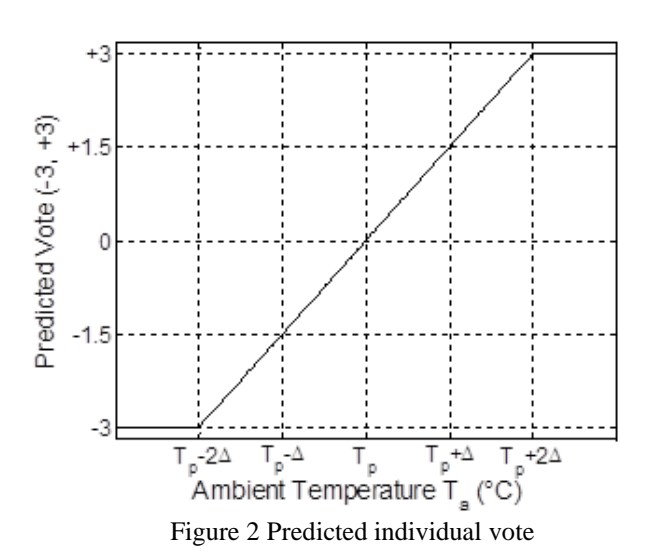

We have chosen that linear function because of its simplicity, although any smooth and continuous function satisfying the conditions mentioned above could be used.

A new measure − the Degree of Individual Dissatisfaction ( DID ) − is also introduced to define individual dissatisfaction as a fuzzy concept over a continuous scale from 0 (totally satisfied) to 1 (totally dissatisfied) rather than a binary one, which has been utilized by Fanger in [2]. A binary approach implies an intuitively implausible discontinuity in satisfaction, while our DID measure allows the concept of dissatisfaction to change smooth with the predicted vote, ranging from 0 when the person is completely satisfied to 1 when the person is fully dissatisfied. In order to develop this concept, we will assume that a smooth, symmetric, closed - form function can be found to represent the relationship between DID and individual vote. A hyperbolic tangent function, which is illustrated in figure 3, has been used in this study since it is smooth and easily differentiable. If future experimental studies lead to other functional representations, equation 3 can be modified easily without any conceptual or algorithmic complications.

The DID function should satisfy the following three conditions:

- **1.** The *DID* value of an individual should be 0 when *PV* is zero: The occupant is 100% satisfied when  $T_a$  equals  $T_p$
- **2.** The *DID* value of an individual should be 0.5 when *PV* is +1.5 or −1.5: The occupant is 50% satisfied when the difference between  $T_a$  and  $T_p$  is  $\Delta$ .
- **3.** The *DID* value of an individual should be 1 when *PV* is +3 or −3: The occupant is 100% dissatisfied when the difference between  $T_a$  and  $T_p$  is 2 $\Delta$ *.*

$$
DID(PV) = \frac{1 + \tanh(2|PV| - 3)}{2}
$$
 (3)

When equations 2 and 3 are combined to equation 4, a bucket - shaped DID curve demonstrated in figure 3 can be generated for each member of population in a building.

$$
DID(T_a) = \begin{cases} +1, & |T_a - T_p| > 2\Delta \\ \frac{1}{2} \left[ 1 + \tanh\left(\frac{3}{\Delta}|T_a - T_p| - 3\right) \right], & otherwise \end{cases}
$$
(4)

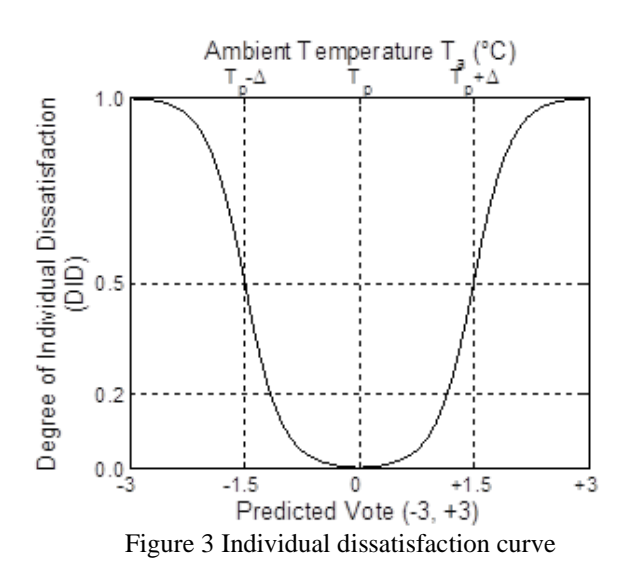

The curves will be different due to individual preferences about a value of *Tp* and with a width ∆. One consequence may be that there is no single temperature with which everyone is completely satisfied. At this moment, we are capable of generating populations of building occupants having characteristic thermal comfort preferences with the presented model. Figure 4 is an example of a given population of 9 individuals, which are generated with our individual thermal comfort model.

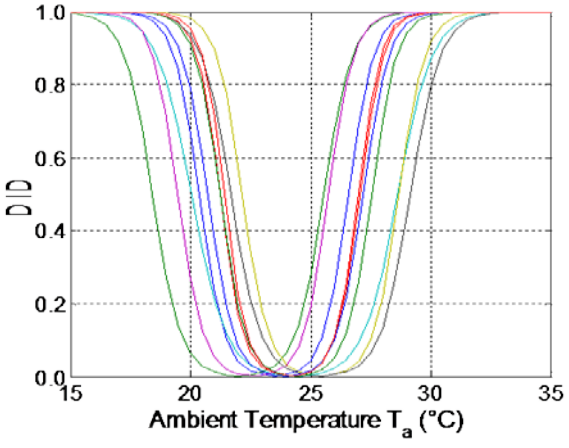

Figure 4 A generated population of 9 individuals

The only way to validate our individual thermal comfort model is to compare it with the thermal comfort standards for a large group of people. Therefore, we will need to calculate the dissatisfaction level of a generated population using the PV lines and DID curves of every individual. The average of the individual PVs and the average DID values of individual occupants at a given ambient temperature  $(T_a)$ allows us to calculate PMV and PPD values for the population at that temperature, respectively.

$$
PMV_{gen}(T_a) = \frac{1}{N} \sum_{i=1}^{N} PV_i(T_a)
$$
\n(5)

$$
\operatorname{PPD}_{gen}(T_a) = \frac{1}{N} \sum_{i=1}^{N} DID(PV_i(T_a)) \tag{6}
$$

#### **3. Results**

In order to assign values to the parameters of our statistical model, some assumptions have been made for all of the personal and some of the environmental parameters of thermal sensation. Individual occupants are assumed to do basic office activities while wearing business clothing in a steady state

thermal environment. The ASHRAE standard restricts the air velocity to be not greater than 0.2 m/s. Therefore, we also assumed that air velocity is 0.1 m/s, having 50% relative humidity. In order to adjust the mean values and standard deviations of both distributions of  $T_p$  and  $\Delta$  with the above assumptions, a Monte - Carlo simulation has been run with those parameters. We repeatedly generated a population of 1000 individuals with different distribution parameters in each iteration to find reasonable parameters allowing the overall PPD<sub>gen</sub> – PMV<sub>gen</sub> curve of the generated population to fit the standard PPD – PMV curve in [14].

We found several mean values and standard deviations for  $T_p$ , and  $\Delta$  resulting in similar deviations from the standards. Our analysis yielded mean values for  $T_p$  and  $\Delta$  of 24 °C, and 3.2°C, respectively, and standard deviations for  $T_p$ , and  $\Delta$  of 1.2 °C, and 0.5 °C, respectively.

Figure 5 shows the generated PMV to the original PMV equation in the ASHRAE standard as a function of *Ta* when the personal and the other environmental parameters are constant with the root mean squared error of 0.08. The PMV<sub>gen</sub> of a generated population will be neutral when the ambient temperature  $T_a$  is the mean value of  $T_p$  (24 °C).

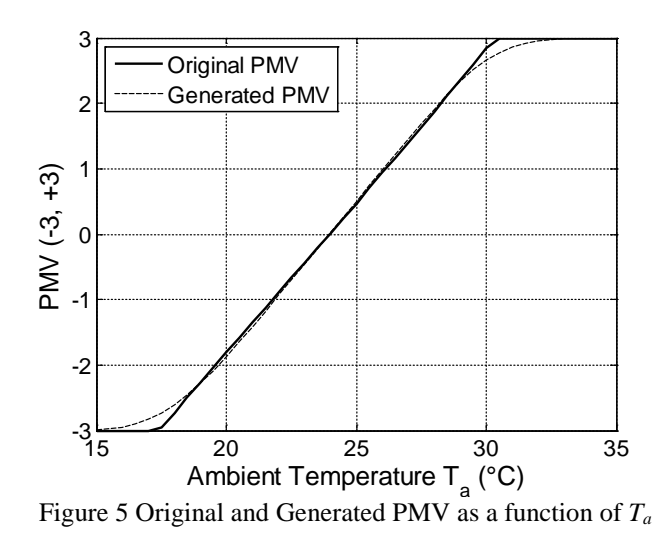

Figure 6 shows the generated PPD-PMV curve to the original PPD-PMV curve in the ASHRAE standard 55 with the root mean squared error of about 0.01.

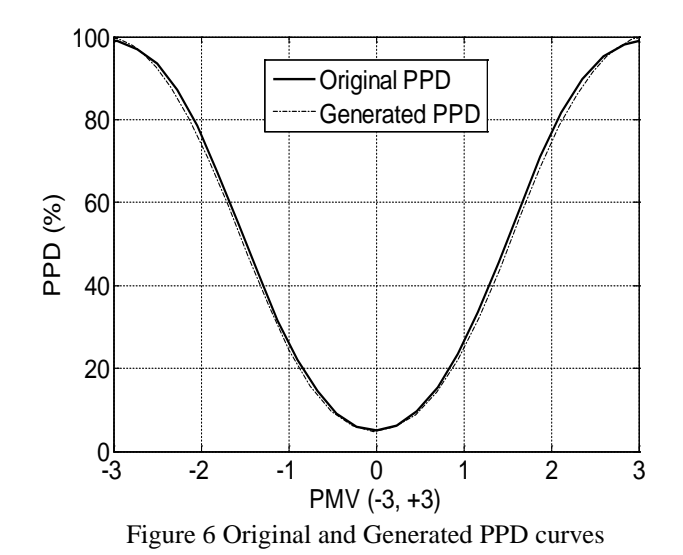

The following is an example of thermal comfort computation for a generated population via our distributions at a given ambient temperature.

## **An Example Population**

Our individual thermal comfort model is capable of assigning two different functions to a population of occupants into any building. Figure 7 demonstrates the histograms of desired temperatures and temperature ranges for an example population of 49 occupants, who are simulated with the presented distributions of individual thermal comfort preferences (preferred temperature,  $T_p$ , and comfortable temperature range, ∆).

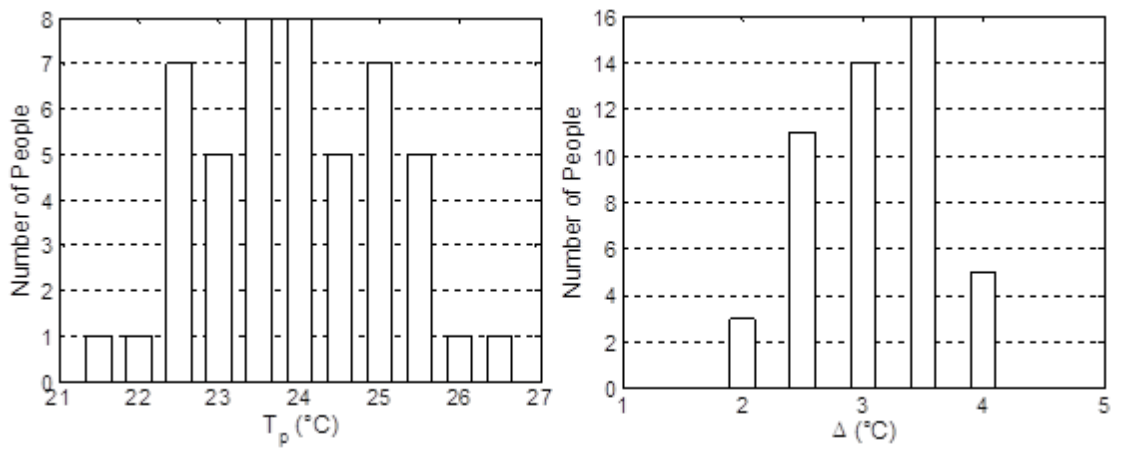

Figure 7 The histograms of  $T_p$  and  $\Delta$  of an example population

The DID level of every occupant at a given temperature point can be found by looking at the DID curve of every individual, which is illustrated in figure 3, at that temperature point. When this population is assigned to a building whose thermostats are adjusted to 21°C, the following histogram of the DID levels of the 49 individual occupants is obtained in figure 8.

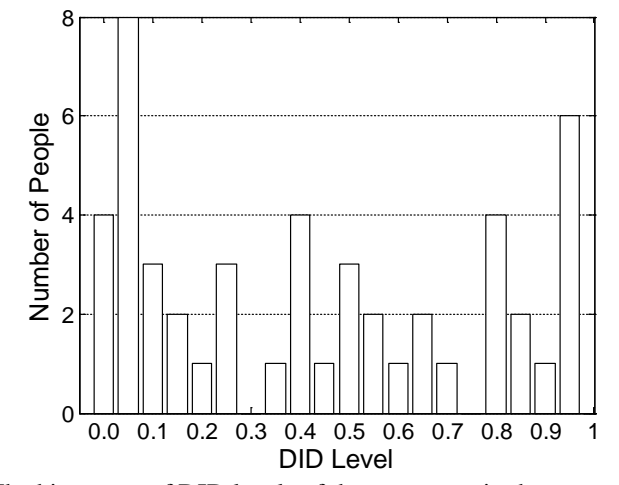

Figure 8 The histogram of DID levels of the occupants in the example population

According to the ASHRAE standard for the thermal comfort of human occupancy, at least 80% of the population has to be satisfied with the thermal environment making less than 20% of the population dissatisfied. The overall PPD value of this example population can be obtained through equation 6. A PPD<sub>gen</sub> of 46% is obtained when the surrounding temperature of every individual is 21<sup>o</sup>C for this particular population. Because the thermostats in the building were not adjusted according to the ASHRAE standard, the initial thermostat settings do not satisfy its 20% PPD requirement.

## **4. Conclusion**

We have presented a new measure to individual's thermal comfort by introducing the degree of individual dissatisfaction in a fuzzy concept allowing us to scale an individual dissatisfaction level from

0 (totally satisfied) to 1 (totally dissatisfied) for a given surrounding temperature. We were able to generate a close match to standard population curve from the aggregated curves of our generated thermal comfort preferences of different individuals.

By utilizing our thermal comfort concept introduced in this paper, the simulation of indoor environmental control systems taking into account thermal comfort of individuals and populations will be much more practical than setting up an experimental environment with a large number of people.

Before our concept to thermal comfort, individuals have been considered either satisfied, which is 0 in our model, or dissatisfied, which is 1 in our model, with their surrounding thermal environment. In an optimization problem of indoor environmental control systems, satisfaction of individual occupants can be utilized as constraints or an objective function. This binary or crisp satisfaction criterion makes the constraints or an objective function of such an optimization problem discontinuous. Therefore, the solution may not be obtainable when the constraints or the objective function are not continuous or differentiable. The presented DID measure of individual occupants in a building takes into account satisfaction criteria as a fuzzy or continuous concept described in equation 4, and that makes such an optimization problems of indoor environmental control systems solvable in which thermal comfort preferences of individuals are utilized as constraints or an objective function.In this section you can find information on how to format tables and figures in your paper.

#### **References**

- [1] *United States Department of Energy and United States Environmental Protection Agency Sustainable Building Technical Manual*, 1996.
- [2] P. O. Fanger, *Thermal Comfort: Analysis and Applications in Environmental Engineering*, New York, McGraw-Hill, 1972.
- [3] H. Awbi, *Ventilation of Buildings*. London, Spon Press, 2003.
- [4] F.C. Houghton and C. P. Yaglou, Determining Lines of Equal Comfort, *ASHVE Trans.*, vol. 28, pp. 163-176, 1923.
- [5] C. E. A. Winslow, L. P. Herrington, L. P. Gagge, and A. P. Gagge, Relation Between Atmospheric Conditions, Physiological Reactions and Sensations of Pleasantness, *Am. J. Hyg.*, vol. 26, pp. 103 – 115, 1937.
- [6] C. P. Yaglou, A Method for Improving the Effective Temperature Index, *ASHVE Trans.*, vol. 53, pp. 307 – 326, 1947.
- [7] A. P. Gagge, J. A. J. Stolwijk, and Y. Nishi, An Effective Temperature Scale Based on a Simple Model of Human Physiological Regulatory Response, *ASHRAE Trans.*, vol. 77, pp. 01: 247 – 01:262,1971.
- [8] P. O. Fanger, Calculation of Thermal Comfort: Introduction of a Basic Comfort Equation, *ASHRAE Trans.*, vol. 73(2), 1967.
- [9] P. E. McNall Jr, J. Jaax, F. H. Rohles, R. G. Nevins, and W. Springer, Thermal Comfort (Thermally Neutral) Conditions for Three Levels of Activity, *ASHRAE Trans.*, vol. 73(1), 1967.
- [10] R. G. Nevins, F. H. Rohles, W. Springer, and A. F. Feyerherm, A Temperature Humidity Chart

for Thermal Comfort of Seated Persons, *ASHRAE Trans.*, vol. 72, pp. 01:283 – 01:291,1966.

- [11] F. H. Rohles, *Thermal Sensations of Sedentary Man in Moderate Temperature*, Kansas, Report to the Institute for Environmental Research, Kansas State University, 1970.
- [12] A. P. Gagge, A. C. Burton, and H. C. Bazett, A Practical System of Units for the Description of the Heat Exchange of Man with His Environment, *Science*, vol. 94, pp. 428 – 430, 1941.
- [13] A. P. Gagge, A. P. Fobelets, and L. G. Berglund, A Standard Predictive Index of Human Response to the Thermal Environment, *ASHRAE Trans.*, vol. 92, pp. 02:709 – 02:731,1986.
- [14] ASHRAE Standard 55 − 2004, *Thermal Environmental Conditions for Human Occupancy*, Atlanta, GA, American Society of Heating, Refrigerating and Air Conditioning Engineers, 2004.
- [15] ISO / DIS 7730 : 2003, *Ergonomics of Thermal Environment – Analytical Determination and Interpretation of Thermal Comfort Suing Calculation of the PMV and PPD Indices and Local Thermal Comfort Criteria*, International Organization for Standardization, 2003.
- [16] F. H. Rohles, Temperature or Temperament: A Psychologist Looks at Thermal Comfort, *ASHRAE Trans.*, vol. 86, pp. 01:541 – 01:551,1980.

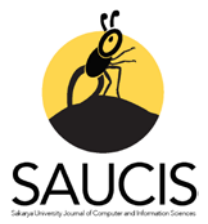

# **fcvalid: An R Package for Internal Validation of Probabilistic and Possibilistic Clustering**

**D**[Z](https://orcid.org/0000-0002-7641-7094)eynel Cebeci<sup>1</sup>

<sup>1</sup>Corresponding Author; Div. of Biometry & Genetics, Çukurova University, Adana-Turkey; zcebeci@cu.edu.tr; https://orcid.org/0000-0002-7641-7094; +903223386084

Received 24 December 2019; Revised 27 February 2020; Accepted 14 April 2020; Published online 30 April 2020

## **Abstract**

In exploratory data analysis and machine learning, partitioning clustering is a frequently used unsupervised learning technique for finding the meaningful patterns in numeric datasets. Clustering aims to identify and classify the objects or the cases in datasets in practice. The clustering quality or the performance of a clustering algorithm is generally evaluated by using the internal validity indices. In this study, an R package named 'fcvalid' is introduced for validation of fuzzy and possibilistic clustering results. The package implements a broad collection of the internal indices which have been proposed to validate the results of fuzzy clustering algorithms. Additionally, the options to compute the generalized and extended versions of the fuzzy internal indices for validation of the possibilistic clustering are also included in the package.

**Keywords:** internal validity indices, fuzzy clustering, possibilistic clustering, data analysis, R

# **fcvalid: Olasılıklı ve Olabilirlikli Bölümleyici Kümelemede Bulanık Geçerlilik İndeksleri için Bir R Paketi**

# **Öz**

Bölümleyici kümeleme, keşifsel veri analizi ve makine öğrenmesinde sayısal veri kümelerindeki anlamlı örüntüleri bulmak için yaygın olarak kullanılan denetimsiz öğrenme tekniklerinden biridir. Kümeleme, pratikte veri kümesindeki nesneleri veya olguları tanımayı ve sınıflandırmayı amaçlar. Bir kümeleme analizinin kalitesi veya bir kümeleme algoritmasının performansı genellikle iç geçerlilik endeksleri kullanılarak değerlendirilir. Bu çalışmada, bulanık ve olabilirlikli kümeleme sonuçlarının doğrulanması için 'fcvalid' adında bir R paketinin işlevleri tanıtılmaktadır. Paket, bulanık kümeleme algoritmalarının sonuçlarını doğrulamak için önerilen çok sayıda iç endeksin uygulamasını içermektedir. Ayrıca, olabilirlikli kümelemenin doğrulanması için bulanık iç endekslerin genelleştirilmiş ve genişletilmiş sürümlerini hesaplama seçenekleri de pakete dâhil edilmiştir.

**Anahtar Kelimeler:** iç geçerlilik endeksleri, bulanık kümeleme, olabilirlikli kümeleme, veri analizi, R

# **1. Introduction**

Clustering is one of the frequently used unsupervised learning techniques to explore the meaningful substructures or patterns in examined datasets. The objective of clustering is to divide a dataset into *c* subsets by using a clustering algorithm. As a result of clustering, similar set of data points are brought together to form groups or classes so-called clusters. In the related literature, numerous clustering algorithms have been introduced using different approaches to divide a dataset into subsets. These algorithms can primarily be categorized as the hierarchical and the non-hierarchical (or flat) clustering algorithms. The non-hierarchical algorithms can also be further classified into the partitioning algorithms, the density-based algorithms, the grid-based algorithms and the model-based algorithms.

As the subject of this study, the partitioning clustering algorithms assign data points into one of *c* clusters, a predefined number of clusters. Then, they iteratively reallocate data points to reach a good quality of clustering result. According to the constraints to define membership degrees of data points to

clusters, the partitioning clustering algorithms can be probabilistic, possibilistic and combined version of probabilistic and possibilistic ones. Further they can be hard and soft in regard of expression of the membership degrees of data points. The well-known K-means algorithm and its successors such as Kmedoids PAM, CLARA etc. are the examples of probabilistic partitioning algorithms produce hard clustering results. Here, the term "hard" means that a data point can be a member of only one cluster. But, in reality, some data points can be in an equidistant location to the centres of two or more clusters in a dataset. So they should be member of several clusters with some degrees of membership. The algorithms assigning such fuzzy points to more than one clusters with varying membership degrees are called "fuzzy" or "soft" algorithms.

Fuzzy C-Means Clustering (FCM) algorithm [1] and its modifications which have been developed later are the well-known examples of soft probabilistic partitioning algorithms. However it is sensitive to outliers in datasets. FCM has been the primary algorithm for fuzzy clustering in numerous applications. Krishnapuram and Keller [2-3] developed Possibilistic C-Means (PCM) algorithm. They proposed to relax the probabilistic constraint of FCM in order to fix the outliers problem with FCM. However, if the algorithm poorly initialized, PCM can produce coincident clusters Later, the mixed algorithms have been proposed by combining FCM and PCM to overcome the issues with FCM and PCM algorithms. The algorithm Fuzzy Possibilistic C-Means (FPCM) [4] was one of the earlier examples of this kind of algorithms. It has been revealed that FPCM algorithm has the row sum constraints problem for the probabilistic part of its objective function. For this reason, Pal et al [5] proposed Possibilistic Fuzzy C-Means (PFCM) to solve the above mentioned problems with FCM, PCM and FPCM. As another algorithm, Possibilistic Clustering Algorithm (PCA) was developed to improve FCM and PCM [6]. Recently, as an improved version of PCA, Wu *et al* [7] introduced Unsupervised Possibilistic Clustering (UPFC) algorithm in order to eliminate the problems such as noise sensitivity and coincident clusters. UPFC has also the advantage that it does not require an FCM initialization for possibilistic part of the clustering.

In partitioning clustering, be either probabilistic or possibilistic, a partitioning task performed with the actual number of clusters in an examined dataset or at least a close value to it, results with a good quality of clustering. Hence, in order to ensure the quality of a clustering analysis, its result should be validated by using the internal fuzzy validity indices. Most of the fuzzy indices have been proposed for validation of the results of the basic FCM algorithm and its successor that can produce fuzzy membership degrees only [8-11]. So, the fuzzy internal indices cannot directly used in validating the possibilistic results. Since various variants of FCM and PCM such as PFCM and UPFC compute both probabilistic membership degrees and possibilistic typicality degrees, the extended and generalized validity indices are needed to simultaneously evaluate the probabilistic and possibilistic clustering results.

As stated by Jain and Dubes [12], the validation of clustering results is the most difficult and deterrent task in cluster analysis. Therefore, while there is a need for development of more effective indices, there is also a strong need for their implementations. Although the availability of some software components and stand-alone tools to be used in fuzzy clustering validation, most of them lack the options that validate possibilistic clustering results. Additionally, most of existing tools only serves a limited number of validity indices for evaluating the result of fuzzy clustering. Therefore, in this study, an R package named 'fcvalid' is introduced as a useful tool to be used for validating the clustering results from FCM, PCM, FPCM, PFCM, UPFC and the other fuzzy and possibilistic clustering algorithms.

# **2. Probabilistic and Possibilistic Partitioning Clustering Algorithms**

In this study, FCM, PCM and UPFC were used as the representatives of probabilistic, possibilistic and combined algorithms to test the functions of internal validity indices. In this section, a compact motivation is given to introduce these algorithms. Let  $V = \{v_1, v_2, ..., v_c\}$  be a prototypes matrix for the cluster centres in dataset  $X = \{x_1, x_2, ..., x_n\}$  to be partitioned. Here, p is the number of variables or fetaures, *c* is the number of partitions, and *n* is the number of data points. Bezdek's original FCM algorithm [1] uses the objective function in Equation 1.

$$
J_{FCM}(X; U, V) = \sum_{i=1}^{c} \sum_{j=1}^{n} u_{ij}^{m} d_{ijA}^{2}
$$
 (1)

Although the classical K-means algorithm works with squared distances, the objective function of FCM uses weighted squared distances. In the objective function in Equation 1, a fuzzy partititon of *X* is given with the membership matrix  $U$  of  $n \times c$  dimension.

$$
\boldsymbol{U} = \begin{bmatrix} u_{ij} \end{bmatrix} \in M_{FCM} \tag{2}
$$

In Equation 2,  $u_{ij}$  is the membership degree of  $x_j$  to the cluster *i*. So, the column *i* in *U* includes the membership degrees of *n* data points to the cluster *i*. In Equation 3, *V* is a cluster prototypes matrix.

$$
\mathbf{V} = [\mathbf{v}_1, \mathbf{v}_2, \dots, \mathbf{v}_c], \qquad \mathbf{v}_i \in \mathbb{R}^p
$$
 (3)

In Equation 1 above,  $d_{ijA}^2$  is the distance between the center of the cluster *i* and the data point *j*. As seen in Equation 4, it is calculated as a squared inner-product distance norm.

$$
d_{ijA}^2 = ||\mathbf{x}_j - \mathbf{v}_i||_A^2 = (\mathbf{x}_j - \mathbf{v}_i)^T A (\mathbf{x}_j - \mathbf{v}_i)
$$
\n(4)

In Equation 4, the matrix *A* is symmetric and positive norm matrix. When the matrix *A* equals the unit matrix *I*,  $d_{ijA}^2$  is computed in squared Euclidean norm. In Equation 1, *m* is a weighting exponent which is set to a real number greater than 1.If  $m$  goes to 1 clustering becomes crisper. On the other hand, as it approaches infinity, clustering becomes more fuzzy. The exponent value is generally set to 2 for many applications. The constraints of the objective function of FCM are given in Equation 5.

$$
u_{ij} \in [0,1], \forall i, j \; ; \; \sum_{i=1}^{c} u_{ij} = 1, \forall j \; ; \; 0 < \sum_{j=1}^{n} u_{ij} < n \; , \forall i \tag{5}
$$

FCM is an iterative algorithm whose details are given below.

- 1. Initialize the matrices  $U$  and  $V$ .
- 2. Update the matrix  $V$  with Equation 6.

$$
\boldsymbol{v}_i = \frac{\sum_{j=1}^n u_{ik}^m \boldsymbol{x}_j}{\sum_{j=1}^n u_{ij}^m} ; \ \forall i
$$
\n
$$
(6)
$$

3. Update the matrix  $U$  with Equation 7.

$$
u_{ij} = \left(\sum_{i=1}^{c} (d_{ijA}/d_{kjA})^{2/(m-1)}\right)^{-1}; \ \forall j, k
$$
 (7)

4. If  $||U^{(r)} - U^{(r-1)}|| < \varepsilon$  or  $r > r_{max}$  then stop else go to the step 2.

As seen the algorithm above, FCM updates the matrices *U* and *V* with Equation 6 and Equation 7 at each iteration step. It stops if the number of iterations (*r*) is greater than a user-defined value for maximum number of iterations (*rmax*). It also stops when the difference between the sums of objective function in two successive iteration steps is less than a user-defined convergence value  $(\varepsilon)$ .

Possibilistic C-Means (PCM) introduced by Krishnapuram and Keller [2-3] is the first possibilistic algorithm that solves the FCM's problem because of outlier values by omitting the row sum constraint in Equation 5. With PCM algorithm, the data points closer to the cluster centers are evaluated to be "typical" members whereas the data points away from the cluster centers are considered as "atypical" members of the clusters in a dataset. The typicality degrees obtained with PCM range from 0 to 1. A data point having zero and near zero typicality degree is a typical member of a cluster, while those close to one can be considered noise. The objective function of PCM is formulated as given in Equation 8.

$$
J_{PCM}(X;T,V) = \sum_{j=1}^{n} \sum_{i=1}^{c} t_{ij}^{m} d^{2}(x_{j}, v_{i}) + \sum_{i=1}^{c} \eta_{i} \sum_{j=1}^{n} (1 - t_{ij})^{m}
$$
(8)

The row sum constraint of FCM in Equation 5 is not taken into account as the constraint of PCM objective function as seen in Equation 9.

$$
\eta_i > 0; \ \forall i \,, \qquad t_{ij} \in [0, 1]; \ \forall i, j \tag{9}
$$

In Equation 8,  $t_{ij}$  is the typicality degree of  $x_j$  to the cluster *i*. For a good start of PCM, Krishnapuram and Keller [3] suggested to use a clustering configuration obtained from an earlier FCM run. In Equation 8,  $\eta_i$  is a penalty term trying to make  $t_{ij}$  close to 1. It is specifically calculated for each of the clusters in datasets as seen in Equation 10.

$$
\eta_i = K \sum_{j=1}^n t_{ij}^m d^2(x_j, \mathbf{v}_i) / \sum_{j=1}^n t_{ij}^m ; K > 0
$$
\n(10)

In Equation 10, *K* is a positive number which is generally defined as 1. If  $\eta_i$  is obtained as 0 with Equation 10, PCM gives the same partitioning result with FCM. The updating equations in PCM algorithm are given in Equations 11 and 12.

$$
t_{ik} = \left(1 + \left[\frac{d^2(x_j, v_i)}{\eta_i}\right]^{1/(m-1)}\right)^{-1}; \quad \forall i, j \tag{11}
$$

$$
\boldsymbol{v}_i = \frac{\sum_{j=1}^n t_{ik}^m \boldsymbol{x}_j}{\sum_{j=1}^n t_{ij}^m}; \quad \forall i, j
$$
\n(12)

When compared to FCM, for a dataset containing the outliers, PCM is considered more efficient in calculation of the cluster centers during partitioning. But, unfortunately, since it is sensitive to the initial values input for starting the prototype matrix *V*. When the initial values in this matrix are started close to each other, the overlapping clusters may be obtained from a PCM run. As the objective function in Equation 8 approaches a local minimum only some of the centres will be overlapped but PCM has also the other problems. Yang and Wu [6] proposed a possibilistic clustering algorithm named Possibilistic Clustering Algorithm (PCA) which has also the coinciding clusters defect like PCM.

Wu *et al* [7] proposed a clustering algorithm named Unsupervised Possibilistic Fuzzy C-Means (UPFC) in order to eliminate the disadvantages of FCM and PCA. Unlike PCM, UPFC needs not to the matrix *U* returned by a previous FCM analysis since it does not use the sample variances of the features as seen in Equation 13. This results with a remarkable decrease the execution time in cluster analysis.

$$
J_{UPFC}(\mathbf{X}; \mathbf{U}, \mathbf{V}) = \sum_{j=1}^{n} \sum_{i=1}^{c} (a u_{ij,FCM}^{m} + b u_{ij,PCA}^{\eta}) d^{2}(x_{j}, v_{i}) + \frac{\beta}{n^{2} \sqrt{c}} \sum_{j=1}^{n} \sum_{i=1}^{c} (u_{ij,PCA}^{\eta} log u_{ij,PCA}^{\eta} - u_{ij,PCA}^{\eta})
$$
(13)

The constraints of the objective function of UPFC are given in Equation 14.

$$
\sum_{i=1}^{c} u_{ij,FCM} = 1; \forall j; 0 \le u_{ij,FCM} \le 1; a > 0; b > 0; m > 1; \eta > 1
$$
\n(14)

As a recent represantive of mixed c-means algortihms, UPFC computes both membership and typicality degrees simultaneously. In Equation 13,  $u_{ij,FCM}$  and  $u_{ij,PCA}$  are respectively the fuzzy membership and typicality degrees of  $x_i$  to the cluster *i*. The parameters *m* and  $\eta$  are respectively the exponents for fuzziness and typicality, which are set to 2 in general. The values *a* and *b* in Equation 13 are the weighting coefficients, which defines the relative importance of fuzziness and typicality in the objective

functions of UPFC. If *b* is zero, the objective functions of UPFC and FCM are equal to each other. Generally, these coefficients are defined equal to 1.

In order to minimize the objective function of UPFC, the membership degrees  $(u_{i,FCM})$  and typicalities  $(u_{i,PCA})$  are updated as in Equation 15 and Equation 16, respectively.

$$
u_{ij,FCM} = \left(\sum_{j=1}^{c} \left(\frac{d(x_j, v_i)}{d(x_j, v_j)}\right)^{2/(m-1)}\right)^{-1} \quad \forall i, j
$$
\n(15)

$$
u_{ij,PCA} = exp\left(\frac{b \, n \, \sqrt{c} \, d^2(x_j, v_i)}{\beta}\right) \quad \forall i, j \tag{16}
$$

In Equation 16,  $\beta$  is a variance measure, which is computed using the distances between the overall mean and data points as shown in Equation 17.

$$
\beta = \frac{1}{n} \sum_{k=1}^{n} d^{2}(x_{k}, \bar{x}); \ \bar{x} = \frac{1}{n} \sum_{j=1}^{n} x_{j}
$$
\n(17)

Through the iterations the cluster centers are updated by using both  $u_{ij,FCM}$  and  $u_{ij,PCA}$  as formulated in Equation 18.

$$
v_{i} = \frac{\sum_{j=1}^{n} (a u_{ij,FCM}^{m} + b u_{ij,PCA}^{n}) x_{j}}{\sum_{k=1}^{n} (a u_{ij,FCM}^{m} + b u_{ij,PCA}^{n})}, \quad \forall i
$$
\n(18)

#### **3. Internal Validity Indices for Fuzzy Clustering**

The internal indices are often used to assess the clustering quality because clustering is an unsupervised learning technique. That is, it is used to determine the clustering pattern in a dataset in which the clustering structure is unknown. Therefore, internal validation quantifies the quality of a clustering relying only on information intrinsic to the examined dataset. It means that the internal indices help to determine the quality of a clustering without respect to any external information.

In the literature, various internal validity indices have been proposed for validating clustering analysis. The detailed information of the internal indices is out of the scope of this study but the details about them can be found in the package manual of 'fcvalid' as well as in some thorough surveys [9-11]. Also the logic behind the indices can be found in the original articles, cited in Table 1. The package 'fcvalid' includes the functions of the internal indices, which are listed in chronological order in Table 1.

Table 1 Internal Validity Indices Implemented in the Package 'fcvalid'

| <b>Index</b>    | <b>Description</b>                                |
|-----------------|---------------------------------------------------|
| PC.             | Partition Coefficient [13]                        |
| <b>PE</b>       | Partition Entropy [13]                            |
| <b>APD</b>      | <b>Average Partition Density [14]</b>             |
| <b>FHV</b>      | Fuzzy Hyper Volume [14]                           |
| <b>FS</b>       | Fukuyama-Sugeno Index [15]                        |
| XB.             | Xie-Beni Index $[16]$                             |
| AWCD            | Average Within-Cluster Distance [17]              |
| K               | Kwon Index [18]                                   |
| CS <sup>-</sup> | Compactness / Separation Ratio [19]               |
| <b>MPC</b>      | Modified Partition Coefficient [20]               |
| <b>CWB</b>      | Composed Within and Between Scattering Index [21] |
| SС              | Separation/Compactness Ratio [22]                 |
| CL.             | Chen-Linkens Index [23]                           |

| Table 1 Internal Vanuity multes implemented in the Fackage Tevanu (Com.) |                                                                 |
|--------------------------------------------------------------------------|-----------------------------------------------------------------|
| <b>PRMF</b>                                                              | Pakhira-Bandyopadhyay-Maulik Index [24]                         |
| <b>TSS</b>                                                               | Tang, Sun & Sun Index $[25]$                                    |
| <b>FSIL</b>                                                              | Fuzzy Silhouette Index [26]                                     |
| <b>MCD</b>                                                               | Minimum Centroid Distance [27]                                  |
| <b>KPBM</b>                                                              | Modified Kernel Form of Pakhira-Bandyopadhyay-Maulik Index [28] |

Table 1 Internal Validity Indices Implemented in the Package 'fcvalid' (cont.)

The formulae of the internal validity indices implemented in the package 'fcvalid' are given in Table 2. As can be seen from the formulae in Table 2, the indices differ how they measure the compactness (within-cluster variability) and the separability (between-clusters distance). Since clustering aims to maximize compactness and separability, the validity indices try to measure the compactness and separation of clusters after a clustering session. Compactness is a measure how the data points in a cluster are interrelated or adherent to each other. Separation reveals how much a cluster is separated or far from each other. So, the low compactness and high degree of separation indicate a good quality of clustering. Secondly, the internal indices differ which type of information they use in their formulae. However, the majority of them use both the matrices  $U$  and  $V$  in addition to the original dataset  $X$ , a few of them use only the matrix *U*.

Table 2 Formulae of the Internal Validity Indices Implemented in the Package 'fcvalid'

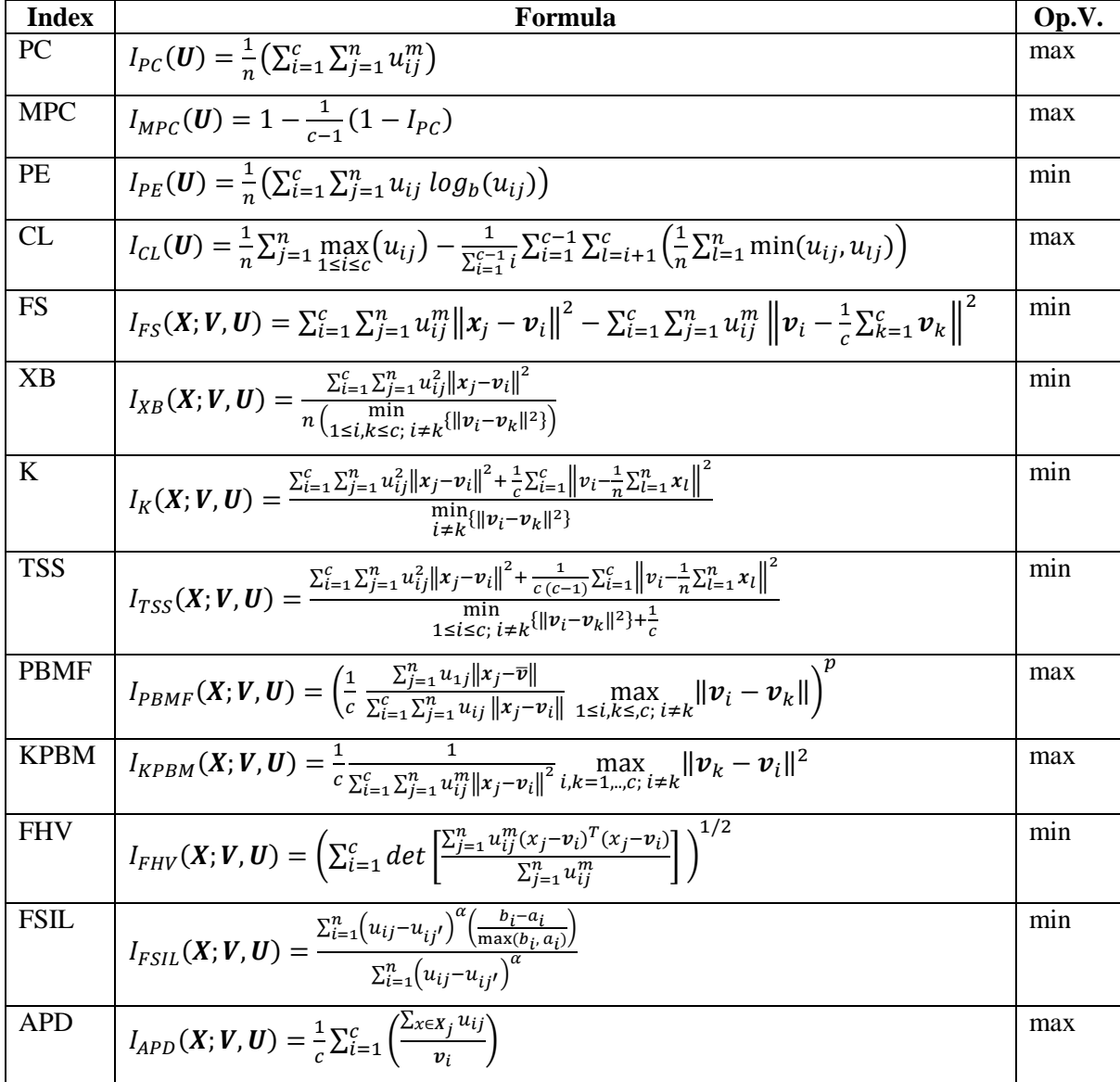

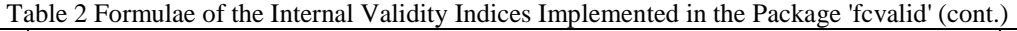

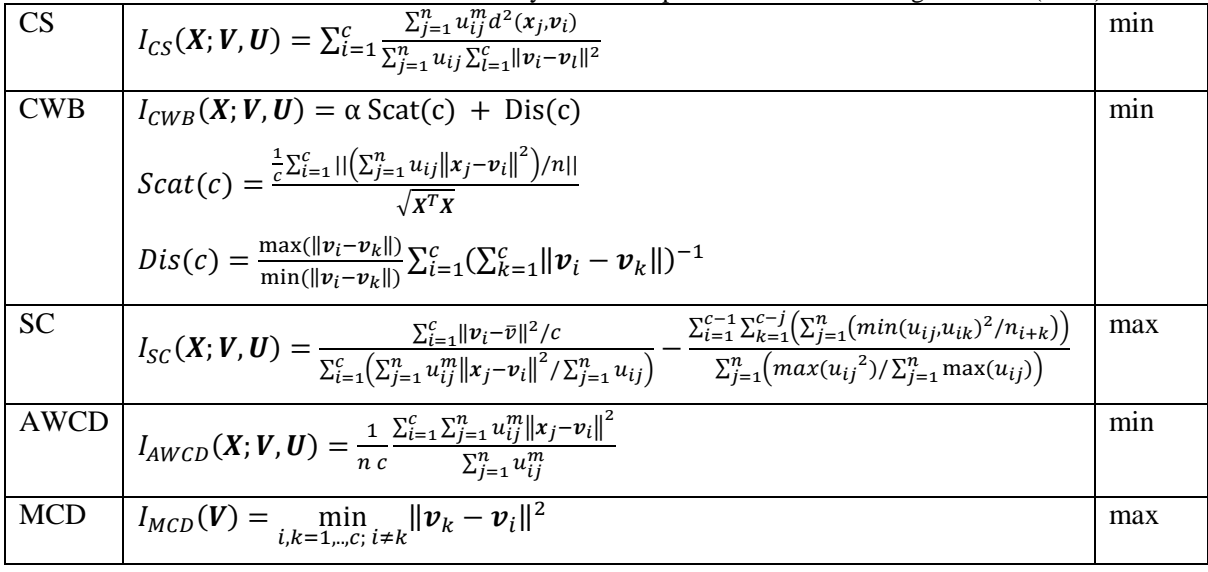

In the formulae in Table 2:

 $v_i$ : prototype (centres) vector for cluster *i*,

 $x_i$ : feature vector for data point *j*,

 $d^2(x_j, v_i)$ : Euclidean distances between prototype  $v_i$  and the data point  $x_j$ ,

 $u_{ij}$ : fuzzy membership degree of data point *j* to the cluster *i*,

*m* : weighthing exponent for fuzziness,

*c* : an integer defining the number of clusters to be used in clustering.

A possibilistic algorithm, i.e. PCM, produces only typicality degrees but not membership degrees. Since PCM is free for the row sum constraint in Equation 5, the fuzzy indices in Table 2 become completely useless and do not work properly for typicality degrees. In a pioneer study to validate possibilistic results, Yang and Wu [6] proposed an approach based on normalization of typicality used with the existing fuzzy validity indices.

$$
u'_{ij} = \frac{t_{ij}}{\sum_{i=1}^{c} t_{ij}}; \ \forall i, j \tag{19}
$$

This technique so-called the generalized index makes the typicality degrees suitable for processing with all of the fuzzy internal indices, as demonstrated for the validity index PE in Equation 20.

$$
GI_{PE}(\boldsymbol{U}') = \frac{\sum_{i=1}^{c} \sum_{j=1}^{n} u'_{ij} \log_b(u'_{ij})}{n}
$$
(20)

The use of normalized *T* values with existing internal indices is an option to validate possibilistic clustering results. But other solutions are needed for the results from the mixed c-means algorithms, such as PFCM and UPFC that generate both membership and typicality degrees simultaneously. A limited number of solutions have been proposed for validation of the results from mixed c-means algorithms. For having an idea, here, an example is given for the extended use of XB index in Equation 21. As exemplified for the index XB in Equation 21, the fuzzy indices are extended by using the elementwise sum of *U* and *T* instead using the matrix *U* only. The extended versions of the fuzzy validity indices have already been introduced in detail in a comparative study by Cebeci *et al* [29].

$$
EI_{XB}(\boldsymbol{X}, \boldsymbol{U}, \boldsymbol{T}, \boldsymbol{V}) = \frac{\sum_{i=1}^{C} \sum_{j=1}^{n} (u_{ij}^{m} + t_{ij}^{n}) ||\boldsymbol{x}_{j} - \boldsymbol{v}_{i}||^{2}}{n \left(\frac{\min}{i \neq k} \{ ||\boldsymbol{v}_{k} - \boldsymbol{v}_{i}||^{2} \}\right)}
$$
(21)

# **4. Demonstration of the Functionality of the Package 'fcvalid'**

The package 'fcvalid' includes the functions which are the implementations of a broad collection of the internal indices which are formulated in Table 2 in the previous section. The names of the functions in the package are given in the first column of Table 1. Additionally the package contains two functions named as allindexes for listing the values of all of the indices plus the function named ws for weighted summation index, which is an ensemble index combining the other indices with certain weights. As usual for every R package, the package 'fcvalid' has also a package manual and vignette describing its functions with the examples.

The recent version of the package 'fcvalid' is distributed on Github repository. In order to install the package from GitHub, at first the 'devtools' package [30] from CRAN should be installed in the local system. Then the package 'fcvalid' is installed by using install\_github of devtools package as shown in the following code chunk in R environment [31].

```
> if(!require(devtools)) {install.packages('devtools'); library(devtools)}
> install_github('zcebeci/fcvalid')
```
In order to get a compiled version of the vignettes of the package, the package 'fcvalid' alternatively is installed by running install\_github with build\_vignettes argument set to TRUE. For rendering of the vignette during installation, the package 'rmarkdown' [31] should also be already installed into the local system from CRAN as follows:

```
> install.packages('rmarkdown')
```
After installation of the package 'fcvalid', it is loaded into R working space using library or require as seen below.

> library(fcvalid)

In this study, some functionalities of the package is demonstrated with the validation for fuzzy clustering on the iris dataset [33], a well-known real dataset consisting of four features ('Sepal.Length', 'Sepal.Width', 'Petal.Length' and 'Petal.Width') plus a class variable named 'Species' shows the natural classes of three Iris species in the last column. This four-dimensional dataset contains totally 150 data objects, 50 in each class. After loading the dataset into R working space, its last column is removed for applying partitioning clustering on it.

```
> data(iris)
> x <- iris[,-5]
> pairs(x, col=iris[,5])
```
The pairs function in the package stats of R can be used to display the scatterplots between the pairs of features in dataset. Figure 1 illustrates the natural cluster structure in iris dataset. This pairwise-scatterplots may also be helpful to compare the existing pattern with the clustering structures obtained with runs of the partitioning algorithms.

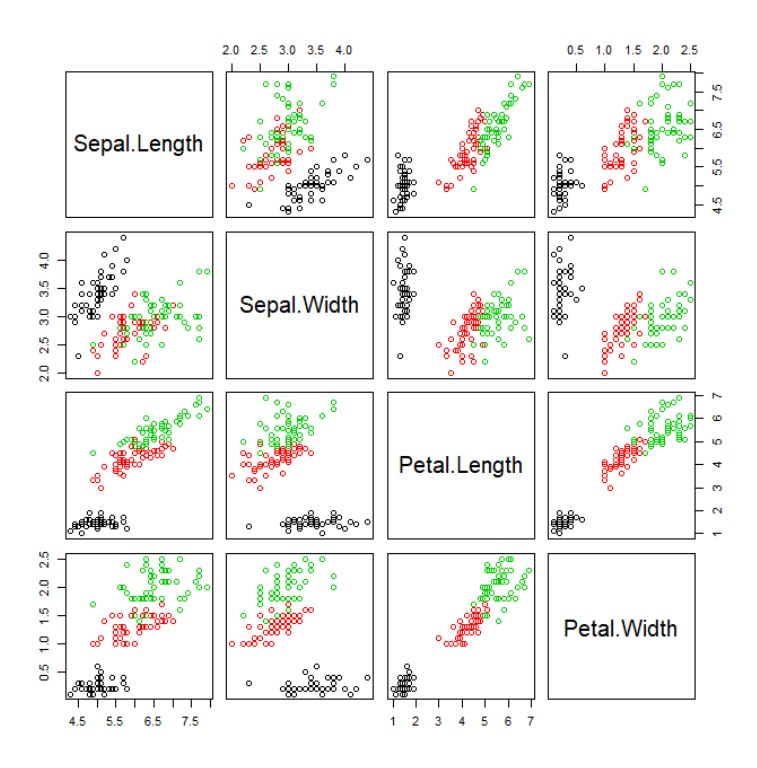

Figure 1 Cluster Structure in Iris Dataset

In R environment, several dozen of R packages are available for almost every kind of clustering methods. In this study, since it has many functions for probabilistic and possibilistic clustering, the R package 'ppclust' [34] are used to get the outputs from the clustering algorithms in order to test the internal indices. If the package 'ppclust has been already installed in the local system, it can be loaded to R working space with the commands require or library as follows:

```
> library(ppclust)
```
The functions fcm, pcm and upfc of the package 'ppclust were used to demonstrate the validation of the results of FCM, PCM and UPFC algorithms, respectively. For this purpose, these functions were called as follows:

```
> resfcm <- fcm(x,centers=3,m=2,nstart=5)
> respcm <- pcm(x,centers=resfcm$v,memberships=resfcm$u, eta=2,nstart=5)
> resupfc <- upfc(x,centers=3,m=2,eta=2,nstart=5)
```
In all of the function calls above, x denotes the name of data frame. The fuzziness parameter m and the typicality parameter eta were set to 2. All of the functions were started 5 times with the nstart argument, and the number of clusters centers were set to 3. The clustering results obtained from the runs of the functions fcm, pcm and upfc can be displayed with summary function of the ppclust package. This function can be called for displaying resfcm, respcm and resupfc, which are the cluster objects obtained as the results of the FCM, PCM and UPFC runs in the above examples.

The cluster structure from a clustering analysis can be visually be inspected by using plotcluster function of the 'ppclust' package.

```
> plotcluster(resfcm, trans=TRUE)
```
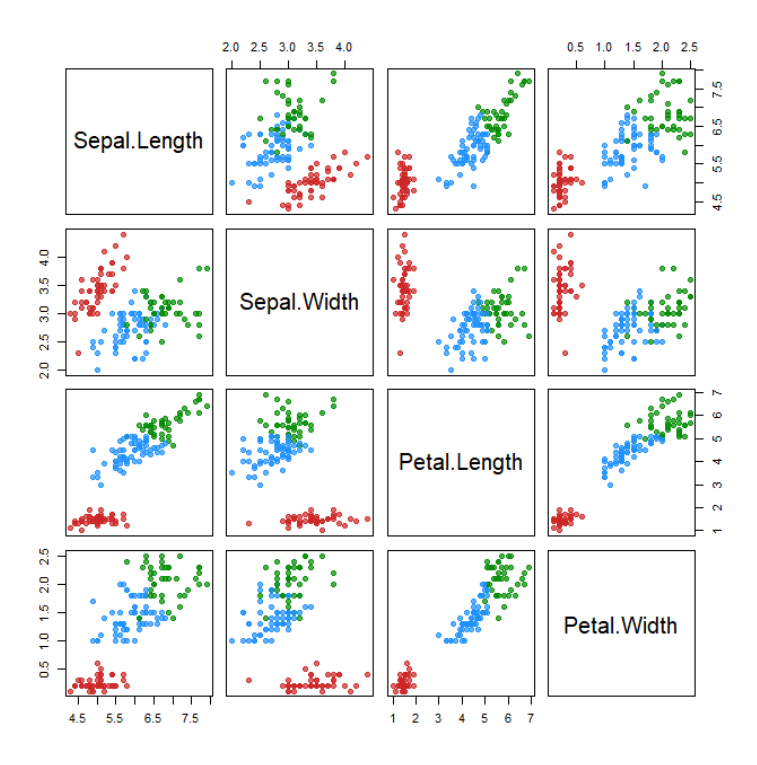

Figure 2 Clusters Found with the FCM Runs on the Dataset Iris for Three Clusters

In addition to visual inspection, clustering results can be displayed using summary function. In the following output a small part of clustering result from the object resfcm is given for as an example.

```
> summary(resfcm)
Summary for 'resfcm'
Number of data objects: 150<br>Number of clusters: 3
Number of clusters:
Crisp clustering vector:
   [1] 2 2 2 2 2 2 2 2 2 2 2 2 2 2 2 2 2 2 2 2 2 2 2 2 2 2 2 2 2 2 2 2 2 2 2 2 2
 [38] 2 2 2 2 2 2 2 2 2 2 2 2 2 3 1 3 1 1 1 1 1 1 1 1 1 1 1 1 1 1 1 1 1 1 1 1 1
 [75] 1 1 1 3 1 1 1 1 1 1 1 1 1 1 1 1 1 1 1 1 1 1 1 1 1 1 3 1 3 3 3 3 1 3 3 3 3
[112] 3 3 1 3 3 3 3 3 1 3 1 3 1 3 3 1 1 3 3 3 3 3 1 3 3 3 3 1 3 3 3 1 3 3 3 1 3
[149] 3 1
Initial cluster prototypes:
Sepal.Length Sepal.Width Petal.Length Petal.Width Cluster 1 6.6 2.9 4.6 1.3
Cluster 1 6.6 2.9 4.6 1.3
Cluster 2 4.8 3.4 1.6 0.2<br>Cluster 3 7.6 3.0 6.6 2.1
Cluster 3
Final cluster prototypes:
Sepal.Length Sepal.Width Petal.Length Petal.Width<br>Cluster 1   5.888932   2.761069   4.363952   1.3973150
                 5.888932 2.761069 4.363952 1.3973150<br>5.003966 3.414089 1.482816 0.2535463
Cluster 2 5.003966 3.414089 1.482816<br>Cluster 3 6.775011 3.052382 5.646782
                                                            2.0535467
…
```
Certainly, a ppclust cluster object consists of many other components, which are listed by using names function of R as follows:

> names(resfcm)

```
[1] "u" "v" "v0" "d" "x" 
[6] "cluster"  "csize" "sumsqrs" "k" "m"<br>[11] "iter"  "best.start" "func.val"  "comp.time" "inpargs"
                   "best.start" "func.val"<br>"call"
[16] "algorithm"
```
The functions associated with the internal indices in the package 'fcvalid' uses the matrices u, v and x in clustering objects returned by the clustering algorithms. In order to validate the clustering results obtained in the runs of FCM, PCM and UPFC, the related function of a cluster validity indices can be called individually as shown for the indices XB and Kwon in the following code chunk. In the example x is name of dataset, u is the matrix of fuzzy membership degrees, v is the matrix of final cluster centres, m is the fuzziness amount, and finally tidx is the type of internal index. The default value of tidx is "f", stands for fuzzy indices.

```
> xb(x=resfcm$x, u=resfcm$u, v=resfcm$v, m=resfcm$m, tidx="f") 
        xb 
0.1369082 
> kwon(x=resfcm$x, u=resfcm$u, v=resfcm$v, m=2, tidx="f") 
     kwon 
21.95462
```
Although, the function calls exemplified above can be applied with the results from the other clustering packages of R, they are also more practically called for the results from the package ppclust as follows:

```
> xb(resfcm) 
 xb 
0.1369082 
> kwon(resfcm)
    kwon 
21.95462
```
However, the clustering quality with a couple of interested internal indices can usually be evaluated as demonstrated above, the validity measures of all of the indices might also be obtained altogether. For this purpose, the function allindexes of the package 'fcvalid' can be used as follows:

```
> allindexes(resfcm)
$pc
[1] 0.7833975
$mpc
[1] 0.6750962
$pe
[1] 0.3954916
$xb
[1] 0.1369082
$kwon
[1] 21.95462
$tss
[1] 2.502368
Sfs[1] -1732.456
$pbm
[1] 33.09688
$kpbm
[1] 0.04379026
$awcd
[1] 0.5381878
$c1[1] 0.7374719
$fhv
[1] 0.04722804
$apd
[1] 3275.88
$sc
[1] 3.205439
$si
[1] 0.8091446
```

```
$cwb
[1] 0.1126691
$cs[1] 30.34248
```
Since the algorithm UPFC produces both the fuzzy and possibilistic partitions of datasets the internal fuzzy validation indices cannot be directly applied to validate clustering results from this algorithm. The generalized and extended versions of the internal validity indices can be used for validation of the possibilistic clustering results [29]. In the following example, the generalized index values of a UPFC run are computed for the indices XB and Kwon.

```
> xb(resupfc, tidx="g")
     xb.g 
0.247465 
> kwon(resupfc, tidx="g")
  kwon.g 
39.11381
```
Alternatively, the extended index values can be computed to validate the fuzzy and possibilistic clustering results. An extended index value is obtained by summation of fuzzy and possibilistic membership degrees (typicalities) for the algorithms producing both types of partitions. In the package f cvalid, the extended index value for an index is calculated by setting the index type argument  $\text{tidx}$ to "e". An extended index values is labeled with an ".e" postfix in the validation results. The following code example demonstrates how to obtain the extended values for the indices XB and Kwon.

```
> xb(resupfc, tidx="e")
      xb.e 
0.1613088 
> kwon(resupfc, tidx="e")
  kwon.e 
50.38669
```
Outputs from the functions of 'fcvalid' can be used to compare the performances of several clustering algorithms, as well as to determine the optimal performance when an algorithm is run with different parameters. It can even be used to compare the efficiencies of the internal validity indices in finding a previously known number of clusters for a given dataset. In order to decide to an optimal clustering result or to find an optimal value of number of clusters in datasets, cluster analysis should be repeated for a range of number of clusters. In the code chunk below, FCM algorithm is run for five different levels of *c* (range from 2 to 6). The index values obtained by using the matrices *U* and *V* from the run, which has the smallest objective function value among the three starts of FCM is seen as the output of after the code chunk.

```
> options(scipen=100, digits=3, width=120)
> c1 < -2> c2 < -5> indnames <- c("PC","MPC","PE","XB","K", "TSS", "CL", "FS", 
+ "PBMF","FSIL","FHV", "APD")
> indvals <- matrix(ncol=length(indnames), nrow=c2-c1+1)
> colnames(indvals) <- indnames 
> rownames(indvals) <- paste0("c=",c1:c2) 
> i <- 1
> for(c in c1:c2){
+ resfcm <- fcm(x=x, centers=c, nstart=3)
+ indvals[i,1] <- pc(resfcm)
+ indvals[i,2] <- mpc(resfcm)
+ indvals[i,3] <- pe(resfcm)
+ indvals[i,4] <- xb(resfcm)
+ indvals[i,5] <- kwon(resfcm)
+ indvals[i,6] <- tss(resfcm)
+ indvals[i,7] <- cl(resfcm)
+ indvals[i,8] <- fs(resfcm)
```

```
+ indvals[i,9] <- pbm(resfcm)
+ indvals[i,10] <- si(resfcm)$sif<br>+ indvals[i.11] <- fhv(resfcm)
+ indvals[i,11] <- fhv(resfcm)<br>+ indvals[i,12] <- apd(resfcm)
+ indvals[i,12] \leftarrow apd(resfcm)<br>+ i \leftarrow i+1i \le - i+1+ }
> print(t(indvals))
c=2 c=3 c=4 c=5PC 0.8922 0.7834 0.7068 0.6658
MPC 0.7844 0.6751 0.6091 0.5822
PE 0.1957 0.3955 0.5611 0.6751
XB 0.0542 0.1369 0.1953 0.2277
K 8.3762 21.9546 31.9776 38.2385
TSS 7.8778 5.4255 24.9135 24.5540
CL 0.8657 0.7375 0.6560 0.6202
FS -1864.9751 -1732.4557 -1607.7954 -1581.0464
PBMF 50.4147 63.7654 68.9058 51.4233
FSIL 0.8845 0.8091 0.7704 0.7632
FHV 0.0357 0.0472 0.0657 0.0906
APD 5220.8579 4012.6392 3119.0546 2588.1829
```
The index values in each row of the matrix above are checked to find the optimal number of clusters. The number of cluster for the value fits to the lower or upper limits for an index, which are listed in the last column of Table 1, is determined as the optimal number of clusters giving the best clustering configuration. These values are marked in bold in the matrix above. For example, since the maximum value is 0.8922 for the index PC the optimal number of clusters is determined as 2 (column  $c=2$  in the matrix) for this index. According to the results in the matrix of index values, most of the indices proposes 2 as the optimal number of clusters for Iris dataset. There are three classes in iris dataset. But the class 'setosa' is linearly separable from the other two classes while the classes 'versicolor' and 'virginica' are not. Thus most of the internal indices propose the optimal number of clusters as 2 while a few indices can propose as 3. For this reason, a result of 3 shows the good performance of the examined internal validity index. Although it is not an objective of this study, the results show that only the index TSS was discriminated the overlapped clusters while the index PBMF proposed the number of cluster as 4 that is overestimation of the actual number of clusters in the iris dataset.

The computed index values can be visually inspected by using barplots, line graphs or other kinds of graphics. In order to visual inspection of the increasing or decreasing trend of the index values, the code chunk below plots the line graphs of the computed index values as seen in Figure 3.

```
> par(mfrow=c(4,3), mar=c(2,2,1.5,1.5), cex.main=1.2)
> for(i in 1:length(indnames)){<br>+ plot(0,0, type = "n",
+ plot(0,0, type = "n", 
+ cex.lab=0.8, cex.axis=0.8, cex.main=1.2, cex.sub=0.8,<br>+ xlim = c(1, nrow(indvals)),
+ xlim = c(1, nrow(indvals)),<br>+ ylim = c(min(indvals[,i]),
+ ylim = c(min(indvals[,i]), max(indvals[,i])),<br>+ xaxt='n', xlab="number of clusters", ylab="in
+ xaxt='n', xlab="number of clusters", ylab="index value",
+ main=indnames[i], sub=" ")
+ axis(side=1, at=seq(1, nrow(indvals), by=1),<br>+ labels=paste0("c=",cl:c2), col.axis="black
+ labels=paste0("c=",c1:c2), col.axis="black", las=1)<br>+ lines(indvals[,i], type="b", col="blue", lty=1, lwd=2
      lines(indvals[,i], type="b", col="blue", lty=1, lwd=2)
+ }
```
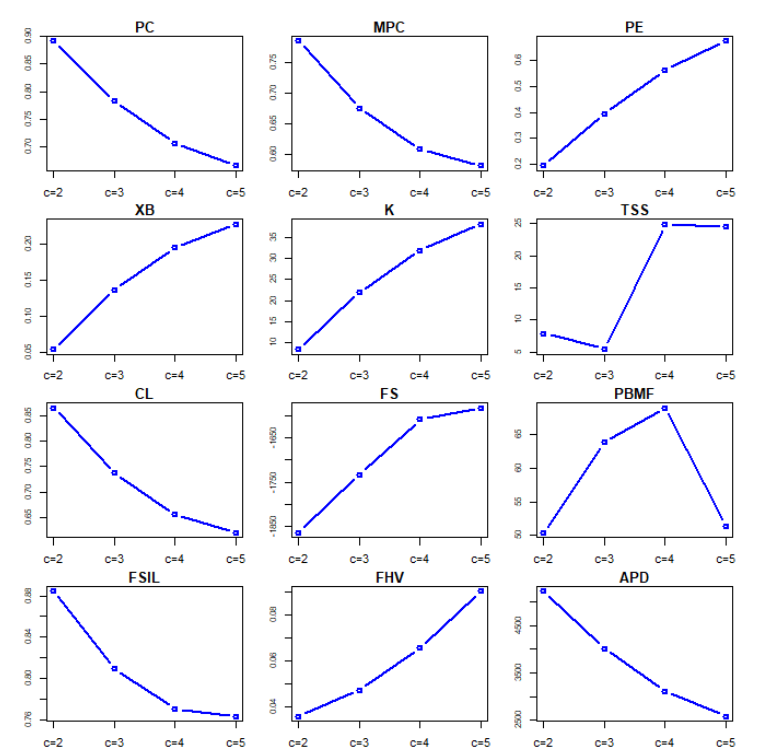

Figure 3 Plots for the Values of Some Internal Indices from the FCM Runs on the Iris Dataset

Barplots are the graphics for easier inspection of the magnitudes of index values. So the following code chunk can be used to plot the barplots of index values as seen in Figure 4.

```
> par(mfrow=c(4,3), mar=c(2,2,1.5,1.5), cex.main=1.5)
```

```
> for(i in 1:length(indnames))
```
+ barplot(indvals[,i], col="dodgerblue", main=indnames[i])

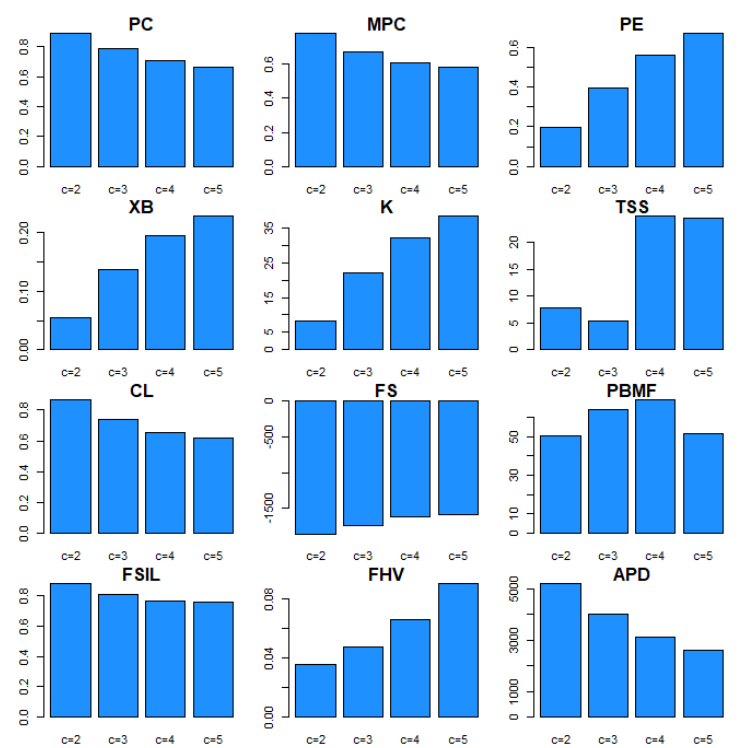

Figure 4 Barplots of the Values of Some Internal Indices from the FCM Runs on the Iris Dataset

## **5. Conclusions**

As demonstrated in the previous sections, the R package 'fcvalid' is an all-in-one tool in order to validate the results from the probabilistic and possibilistic clustering algorithms. It provides the implementations of most of the available internal indices for fuzzy clustering validation. Additionally, for evaluation of the possibilistic clustering, the options to compute the generalized and extended versions of the internal indices are also included in the package.

The functionalities of the package makes the researcher to concentrate on substantive issues, without being thinking about the constraints or limitations imposed by the software. Consequently, the package can be used as a test tool for evaluating the performances of partitioning algorithms as well as for finding the optimal number of clusters in fuzzy datasets.

# **Acknowledgments**

This research was supported by the grant FBA-2019-10285 from the Unit of Scientific Research Projects of Çukurova University, Adana - Turkey.

Supplementary materials including the manual and codes of the package 'fcvalid' can be downloaded from GitHub at https://github.com/zcebeci/fcvalid.

## **References**

- [1] J.C. Bezdek, *Pattern Recognition with Fuzzy Objective Function Algorithms*. Plenum Press, New York, 1981.
- [2] R. Krishnapuram, J. Keller, "A possibilistic approach to clustering", *IEEE Transactions on Fuzzy Systems,* vol. 1, pp. 98-110, 1993.
- [3] R. Krishnapuram, J. Keller, "The possibilistic c-means algorithm: Insights and recommendations", *IEEE Transactions on Fuzzy Systems*, vol. 4, pp. 385-393, 1996.
- [4] N.R. Pal, K. Pal, J.C. Bezdek, "A mixed c-means clustering model", *Proc. of the 6th IEEE Int. Conf. on Fuzzy Systems*, vol. 1, pp. 11-21, 1997.
- [5] N.R. Pal, K. Pal, J.M. Keller, J.C. Bezdek, "A possibilistic fuzzy c-means clustering algorithm", *IEEE Transactions on Fuzzy Systems*, vol. 13, no. 4, pp. 517-530, 2005.
- [6] K.L. Wu, M.S. Yang, "A cluster validity index for fuzzy clustering", *Pattern Recognition Letters*, vol. 26, no. 9, pp. 1275-1291, 2005.
- [7] X. Wu, B. Wu, J. Sun, H. Fu, "Unsupervised possibilistic fuzzy clustering", *J of Information & Computational Science*, vol. 7, no. 5, pp. 1075-1080, 2010.
- [8] M. R. Rezaee, B. P. Lelieveldt, J. H. Reiber, "A new cluster validity index for the fuzzy c-mean", *Pattern Recognition Letters*, vol. 19, no. 3, pp. 237-246, 1998.
- [9] M. Halkidi, Y. Batistakis, M. Vazirgiannis, "On clustering validation techniques", *J of Intelligent Information Systems*, vol. 17, no. 2–3, pp. 107-145, 2001.
- [10] M. Halkidi, Y. Batistakis, M. Vazirgiannis, "Cluster validity methods: Part I", *ACM Sigmod Record*, vol. 31, no. 2, pp. 40-45, 2002.
- [11] M. Halkidi, Y. Batistakis, M. Vazirgiannis, "Cluster validity methods: Part II", *ACM Sigmod Record*, vol. 31, no. 3, pp. 19-27, 2002.

- [12] A.K. Jain, & R.C. Dubes. *Algorithms for Clustering Data*. Englewood Cliffs: Prentice Hall, 1988.
- [13] J.C. Bezdek, "Cluster validity with fuzzy sets", *J Cybernetics*, vol. 3, no. 3, pp. 58-72, 1974.
- [14] I. Gath, A.B. Geva, "Unsupervised optimal fuzzy clustering", *IEEE Transactions on Pattern Analysis and Machine Intelligence*, vol. 11, no. 7, pp. 773-780, 1989.
- [15] Y. Fukuyama, M. Sugeno, "A new method of choosing the number of cluster for the fuzzy cmeans method", *Proc. of the 5th Fuzzy Systems Symp*., pp. 247-250, 1989.
- [16] X.L. Xie, G. Beni, "A validity measure for fuzzy clustering", *IEEE Transactions on Pattern Analysis and Machine Intelligence*, vol. 13, no. 8, pp. 841-847, 1991.
- [17] R. Krishnapuram, C-P. Freg, "Fitting an unknown number of lines and planes to image data through compatible cluster merging", *Pattern Recognition*, vol. 25, pp. 385-400, 1992.
- [18] S.H. Kwon, "Cluster validity index for fuzzy clustering", *Electronics Letters*, vol. 34, no. 22, pp. 2176-2177, 1998.
- [19] A.M. Bensaid, L.O. Hall, J.C. Bezdek, L.P. Clarke, M.L. Silbiger, J.A. Arrington, R.F. Murtagh, "Validity-guided (re)clustering with applications to image segmentation", *IEEE Transactions on Fuzzy Systems*, vol. 4, no.2, pp. 112-123, 1996.
- [20] R.N. Dave, "Validating fuzzy partitions obtained through c-shells clustering", *Pattern Recognition Letters*, vol. 17, pp. 613-623, 1996.
- [21] M.R. Rezaee, B.P. Lelieveldt, J.H. Reiber, "A new cluster validity index for the fuzzy c-mean", *Pattern Recognition Letters*, vol. 19, no. 3, pp. 237-246, 1998.
- [22] N. Zahid, M. Limouri, A. Essaid, "A new cluster-validity for fuzzy clustering", *Pattern Recognition*, vol. 32, no. 7, pp. 1089-1097, 1999.
- [23] M.Y. Chen, D.A. Linkens, "Rule-base self-generation and simplification for data-driven fuzzy models", *Fuzzy Sets and Systems*, vol. 142, no. 2, pp. 243-265, 2004.
- [24] M.K. Pakhira, S. Bandyopadhyay, U. Maulik, "Validity index for crisp and fuzzy clusters", *Pattern Recognition*, vol. 37, no. 3, pp. 487-501, 2004.
- [25] Y. Tang, F. Sun, Z. Sun, "Improved validation index for fuzzy clustering", Proc. *The American Control Conference,IEEE*, pp. 1120-1125, 2005.
- [26] R.J.G.B. Campello, E.R. Hruschka, "A fuzzy extension of the silhouette width criterion for cluster analysis", *Fuzzy Sets and Systems*, vol. 157, no. 21, pp. 2858-2875, 2006.
- [27] V. Schwaemmle, O.N. Jensen, "A simple and fast method to determine the parameters for fuzzy c-means cluster validation", 2010. [Online]. Available: [http://arxiv.org/abs/1004.1307v1.](http://arxiv.org/abs/1004.1307v1) [Accessed: 24-Dec-2019].
- [28] A. Chakrabarty, *An Investigation of Clustering Algorithms and Soft Computing Approaches for Pattern Recognition*. PhD. Thesis, Assam Univ., India, 116 p., 2010. [Online]. Available: http://shodhganga.inflibnet.ac.in/bitstream/10603/93443/16/16\_chapter%208.pdf [Accessed: 24- Dec-2019].

- [29] Z. Cebeci, A.T. Kavlak, F. Yildiz, "Validation of fuzzy and possibilistic clustering results," Proc. - *International Artificial Intelligence and Data Processing Symposium IDAP 2017, IEEE*, pp. 1-7, 2017. doi: 10.1109/IDAP.2017.8090183
- [30] H. Wickham, J. Hester, W. Chang, "devtools: Tools to Make Developing R Packages Easier", R package version 2.2.1, 2019. [Online]. Available: https://CRAN.Rproject.org/package=devtools, [Accessed: 24-Dec-2019].
- [31] R. Core Team, "R: A language and environment for statistical computing", *R Foundation for Statistical Computing Vienna Austria*, 2017.
- [32] Y. Xie, J.J. Allaire, G. Grolemund, G., *R Markdown: The Definitive Guide*. Chapman and Hall/CRC, 2018. [Online]. Available: https://bookdown.org/yihui/rmarkdown, [Accessed: 24- Dec-2019].
- [33] E. Anderson, "The Irises of the Gaspé Peninsula", *Bull. Amer. Iris Soc*., vol. 59, pp. 2-5, 1935.
- [34] Z. Cebeci, F. Yildiz, A.T. Kavlak, C. Cebeci, H. Onder, "ppclust: Probabilistic and Possibilistic Cluster Analysis", R package version 0.1.3, 2019. [Online]. Available: https://CRAN.R-project.org/package=ppclust, [Accessed: 24-Dec-2019].

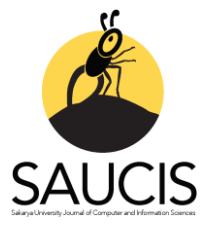

# **A Novel Texture Classification Method Based on Neutrosophic Truth**

**D**[N](https://orcid.org/0000-0002-6828-755X)uh ALPASLAN<sup>1</sup> <sup>1</sup>Bingöl Üniversitesi, Bilgisayar Mühendisliği Bölümü; nalpaslan@bingol.edu.tr; https://orcid.org/0000-0002-6828-755X

Received 25 March 2020; Revised 4 April 2020; Accepted 22 April 2020; Published online 30 April 2020

# **Abstract**

Texture analysis is one of the basic procedures used in solving problems in computer vision and image processing. In this study, we propose a new local binary pattern (LBP) method based on neutrosophic set. The proposed method is named as the  $NZ - LBP$ . In the proposed  $NZ - LBP$  method, the texture image is converted into a neutrosophic set and the texture image is expressed by truth membership set. The local binary pattern features are calculated, by using the neutrosophic truth set instead of the original input image. The neutrosophic membership sets are more resistant to noise than the original input image. The neutrosophic set suppresses noise components, so that edge information can be calculated more accurately. Thus, utilization of the neutrosophic truth set instead of the original image has provided more effective local binary pattern features. The proposed method is able to achieve high classification accuracy with low feature size, reasonable computational cost. Experimental results show that the proposed method increases the accuracy of the local binary pattern method to the classification by approximately 11% without increasing the feature dimension. The obtained results reveal that the proposed method is applicable for real-time applications.

**Keywords:** Neutrosophic set, local binary pattern, texture classification

# **Nötrozofik Doğruluk Temelli Yeni Bir Doku Sınıflandırma Yöntemi**

# **Öz**

Doku analizi, bilgisayar görmesi ve görüntü işleme alanlarındaki problemlerin çözümünde başvurulan temel işlemlerden biridir. Bu çalışmada, nötrozofik küme temelli yeni bir yerel ikili örüntü (LBP) yöntemi önerilmiştir. Önerilen yöntem *NZ LBP* olarak isimlendirilmiştir. Önerilen *NZ LBP* yönteminde doku görüntüsü nötrozofik kümeye dönüştürülür ve doku görüntüsü doğruluk üyelik kümesi ile ifade edilir. Görüntünün yerel ikili örüntü öznitelikleri orijinal giriş görüntüsü yerine nötrozofik doğruluk küme görüntüsü kullanılarak hesaplanır. Nötrozofik üyelik kümeleri orijinal giriş görüntüsüne göre gürültüye karşı daha dayanıklıdır. Nötrozofik küme gürültü bileşenlerini baskılar ve bu sayede kenar bilgileri daha doğru bir şekilde hesaplanabilir. Böylece orjinal görüntünün yerine nötrozofik doğruluk kümesinin kullanılması daha etkili yerel ikili örüntü özniteliklerinin elde edilmesini sağlamıştır. Önerilen yöntem düşük öznitelik boyutu, uygun hesaplama maliyeti ile yüksek sınıflandırma doğrulukları elde edebilmiştir. Deneysel sonuçlar önerilen yöntemin öznitelik boyutunu artırmadan yerel ikili örüntü yönteminin sınıflandırma doğruluğunu yaklaşık 11% artırdığını göstermektedir. Elde edilen sonuçlar önerilen yöntemin gerçek zamanlı uygulamalar için uygulanılabilir olduğunu ortaya koymaktadır.

**Anahtar Kelimeler:** Nötrozofik küme, yerel ikili örüntü, doku sınıflandırma

# **1. Giriş**

Bilgisayar görmesi ve örüntü tanıma alanlarındaki problemlerin çözümünde başvurulan temel işlemlerden birisi doku analizidir. Doku, görüntüde ilgilenilen bölgedeki nesneleri tanımlamada kullanılan en önemli karakteristiklerden biridir. Doku analizi ile görüntülerdeki farklı sınıfların ayırt edici özelliklerinin elde edilmesi amaçlanmaktadır. Her bir sınıfı tanımlayan benzersiz özelliklerin elde edilmesi ile görüntülerdeki farklı dokular sınıflandırılabilmektedir. Ancak görüntülerde özellikle aynı sınıf içerisindeki dönme, aydınlanma ve bakış açısı değişimleri doku analizini ve sınıflandırmasını zorlaştıran en temel problemlerdendir. Bu nedenle sadece renk ve kenar bilgileri gibi özellikler kullanılarak görüntüleri analiz etmek istenen sonuçları vermemektedir. Bunun sonucu olarak,

görüntüleri farklı ve güçlü yaklaşımlar ile analiz eden özellik çıkarma metotları kullanılarak etkin sonuçlar elde edilebilmiştir [1], [2].

Etkili bir görüntü analizi gerçekleştirmenin yolu görüntüdeki doku yapılarının temel karakteristiklerini ifade ve analiz etmekten geçmektedir. Literatürde yapılan çalışmalar incelendiğinde birçok doku özniteliği elde eden ve yorumlayan yöntem olduğu görülmektedir. Bu yöntemler genel olarak istatistiksel [3], [4], model tabanlı [5], yapısal [6] ve filtre tabanlı [7]–[9] yöntemler olmak üzere dört kategoriye ayrılmıştır. İstatistiksel ve model temelli yöntemler genellikle küçük piksel komşuluklarını temel alarak piksellerin uzamsal ilişkilerini analiz etmektedir. Bu yöntemlerin en bilinenleri gri seviye eş oluşum matrisi (GLCM) [10], Markov rastgele alanlar modeli (MRF) [11] ve yerel ikili örüntü (LBP) yöntemleridir [12]. Yapısal yöntemler ise dokusal temellerin (textural primitives) düzenli yerleşimlerini temel alarak dokuyu karakterize ederler [6]. Filtre temelli yöntemler içerisinde dalgacık dönüşümü [13], [14], Gabor dönüşümü [15] ve filtre bankaları [3] gibi birçok yöntem geliştirilerek doku analizi ve sınıflandırması yapılmıştır. Gabor filtreleri sinyal analizinde kullanılan lineer filtrelerdir. İnsan görme sistemine benzer tasarlanan farklı ölçek ve açılardaki Gabor filtreleri ile dönme bağımsız doku analizi yapabilmektedir [15]. Başka güncel bir çalışmada ise Gaussian türev filtrelerinden elde edilen doku özellikleri kullanılarak görüntü sınıflandırması yapılmıştır [16]. Bu yöntemlerin dışında yönlü gradyan histogramı (histogram of oriented gradients, HOG) ve yönlü gradyan eş oluşum histogramı (cooccurence histogram of oriented gradients, CoHOG) gibi yöntemler ile de oldukça başarılı doku sınıflandırma çalışmaları yapılmıştır [17], [18].

Bilindiği gibi doku sınıflandırma yöntemleri iki temel adımdan meydana gelmektedir. İlk adım dokuyu karakterize eden doku özeliklerinin çıkartılmasıdır. İkinci adım ise farklı dokuları ayırt etmek için elde edilen öznitelikler kullanılarak yapılan sınıflandırma işlemidir. Son yıllarda evrişimsel sinir ağları (ESA) yaklaşımları kullanılarak öznitelik çıkarma ve sınıflandırma işlemleri birlikte yapılmaktadır. Geleneksel bir ESA mimarisi genellikle çoklu evrişim katmanları ve bunları takip eden tam bağlı katmanlar ile SoftMax sınıflandırıcının birbirine bağlanmasından oluşmaktadır. Hand-crafted özniteliklerden farklı olarak, ESA tarafından öğrenilen tam bağlı katman özellikleri yüksek seviyeli anlamsal bilgi içermektedir [19]. Bu özelliklerinden dolayı birçok çalışmadan ESA mimarileri kullanılarak etkin doku sınıflandırma çalışmaları yapılmıştır [20], [21]. Talo ve diğerleri ise derin transfer öğrenme metotları ile normal ve anormal Magnetic resonance (MR) görüntülerini sınıflandırmışlardır [22]. Yapılan derin öğrenme tabanlı çalışmalar incelendiğinde bazı üstün ve zayıf yönlerinin olduğu görülmektedir. Öncelikle yüksek doğruluk ve detaylı tanımlayıcı bilgi sunabilmeleri en önemli avantajları olarak öne çıkmaktadır. Bununla birlikte yüksek hesaplama maliyeti, öğrenme süreci için yüksek boyutlu veriye ihtiyaç duymaları ve donanım gereksinimi en önemli zayıflıkları olarak görülmektedir. Bu nedenle geleneksel özellik çıkarma yöntemlerine olan ihtiyaç devam etmektedir. Bu nedenle LBP, dalgacık dönüşümü, ve Gabor dönüşümü gibi geleneksel ve güçlü yöntemlerin geliştirilmesine yönelik çalışmalar devam etmektedir [23], [24].

Ojala ve diğerleri tarafından geliştirilen LBP yöntemi gri seviye görüntülerin uzamsal karakteristiklerini hesaplayan etkili bir gri seviye doku operatörüdür [12]. Bu yöntemin performansını iyileştirmek için birçok LBP yöntemi önerilmiştir. Böylece doku bilgilerini güçlü bir şekilde ayırt etmekle birlikte düşük hesapsal karmaşıklığa sahip LBP yöntemleri geliştirilmiştir. Geliştirilen yöntemler orijinal LBP yönteminin gürültü, dönme ve ışık değişimlerine karşı güçlü kalmasını sağlamıştır. Bunun sonucu olarak yüz tanıma [2], doku sınıflandırma [25], [26], duman tespiti [27] ve medikal görüntü işleme [28] gibi alanlarda yoğun bir şekilde kullanılmaktadır. Heikkila ve diğerleri tarafından geliştirilen centersymmetric LBP (CS-LBP) yöntemi merkez piksel ile komşularını karşılaştırmak yerine piksellerin merkez simetrik çiftlerini karşılaştırmaktır [29]. LBP yönteminin stabil doku doku analizi yapmasını sağlamak için local concave and convex microstructure patterns (LCvMSP and LCxMSP) yöntemleri geliştirilmiştir [30]. Bu özellikler ile doku örüntülerinin yerel dalgalanması ortaya çıkarılır ve değişimleri ifade edilir. Elde edilen concave ve convex özellikler Binary Thresholding fonksiyonları kullanılarak eşiklenir. Böylece merkez pikselin etrafında kapalı bir yol etrafındaki pikseller detaylı olarak karakterize edilmiştir.

Doku görüntülerindeki sınıf içi ve sınıflar arası değişimi daha iyi karakterize etmek için, bu çalışmada nötrozofik küme teorisi temelli LBP yöntemi (NZ-LBP) geliştirilmiştir. Yapılan kapsamlı literatür

araştırması sonucunda, nötrozofik küme teorisinin LBP yönteminin doku sınıflandırma gücünü artırmak için ilk kez entegre edildiği görülmüştür. Böylece LBP yönteminin öznitelik vektör boyutunu artırmadan sınıflandırma başarısı arttırılmış ve doku sınıflandırma problemine karşı iyi sonuçlar üretilmiştir. Önerilen yöntemde giriş görüntüsünün nötrozofik küme bileşenlerinden doğruluk küme bilgisi LBP yöntemine giriş parametresi olarak verilmiştir. NZ-LBP yönteminin uygulanmasında nötrozofik küme için farklı *h* türev filtreleri ve LBP yöntemi için farklı *R* yarıçap değerleri kullanılarak hesaplanmıştır. Her bir *h* türev filtresi ve *R* yarıçap değeri için hesaplanan yönelimden bağımsız LBP öznitelikleri kullanılarak nihai öznitelik vektörü elde edilmiştir. Bölüm 2'de nötrozofik küme teorisi ve LBP yöntemleri kısaca açıklanmıştır. Bölüm 3'te önerilen yeni doku sınıflandırma yöntemi açıklanmıştır. Bölüm 4'te farklı veri setleri üzerinde gerçekleştirilmiş deneysel sonuçlar verilmiştir. Önerilen yönteme ait genel sonuçlar Bölüm 5'te sunulmuştur.

## **2. İlgili Çalışmalar**

# **2.1. Geleneksel Yerel İkili Örüntü**

Geleneksel LBP yönteminde bir merkez piksel onun komşu pikselleri ile karşılaştırılarak belirlenir [12]. Merkez piksel için LBP öznitelikleri denklem (1)'de verildiği gibi hesaplanmaktadır.

$$
LBP_{P,R} = \sum_{p=0}^{P-1} s(g_p - g_c) 2^p
$$
 (1)

burada *<sup>c</sup> g* merkez pikselin gri seviye değerini, *g<sup>p</sup>* ise merkez pikselin ilgili komşu pikselinin değerini göstermektedir. *P* komşu sayısını, *R* ise dairesel komşuluk yarıçapını göstermektedir. *<sup>s</sup>*(*x*) ise eşikleme fonksiyonu olup denklem (2)'de verildiği gibi tanımlanmaktadır.

$$
s(x) = \begin{cases} 1 & x \ge 0 \\ 0 & x < 0 \end{cases} \tag{2}
$$

LBP yönteminin farklı dokusal durumlarda etkinliğini arttırmak için farklı modelleri geliştirilmiştir [12]. Bunlar üniform, yönelimden bağımsız, and yönelimden bağımsız üniform LBP metotlarıdır. Bir LBP örüntüsünün üniform değeri dairesel uzamsal (spatial) geçişlerin sayısını ifade edip denklem (3)'de verildiği gibi tanımlanabilir. Denklem 4'te eğer  $U \le 2$  ise, LBP örüntüleri üniform örüntülere atanır. Diğer durumda ise LBP örüntüleri üniform olmayan örüntüler olarak sınıflandırılır.

$$
U(LBP_{P,R}) = |s(g_{p-1} - g_c) - s(g_0 - g_c)| +
$$
  

$$
\sum_{p=1}^{P-1} |s(g_p - g_c) - s(g_{p-1} - g_c)|
$$
 (3)

$$
LBP_{P,R}^{riu2} = \begin{cases} \sum_{p=0}^{P-1} s(g_p - g_c) & U(LBP_{P,R}) \le 2\\ P+1 & \text{degilse} \end{cases}
$$
 (4)

#### **2.2. Nötrozofik Küme**

Nötrozofik küme (NK), felsefenin bir dalı olup doğayı ve nötralitenin kapsamını inceleyeren bir alandır [31]. Nötrozofide her olay sadece doğruluk, yanlışlık ve belirsizlik derecesine sahiptir. Nötrozofik dizide belirsizlik doğruluk derecesi, belirsizlik derecesi ve yanlışlık derecesi ile ölçülebilir.

*U* bir evrensel küme ve bu küme *NK A* 'yı içersin. *A* kümesi içerisindeki bir *x* elemanı, *t* 'nin *T* içinde, *i*'nin *I* içinde ve *f* 'nin *F* içinde değişkenlik gösterdiği  $x(t, i, f)$  olarak gösterilsin.  $x(t, i, f)$ elemanı, aşağıdaki şekilde A kümesi ile ilişkilendirilir. Bu eleman %*t* doğru, %*i* belirsiz, % f yanlıştır.

Burada olarak *<sup>T</sup>* , *<sup>I</sup>* , *<sup>F</sup>* üyelik kümeleri olmakla beraber, *T* , *<sup>I</sup>* ve *F* bilinen ve/veya bilinmeyen parametrelere bağlı olarak fonksiyonlardır. Örnek doku görüntüsünün nötrozofik dönüşümü ile elde edilen *T* , *<sup>F</sup>* ve *I* kümesi görüntüleri Şekil 1'de görülmektedir.

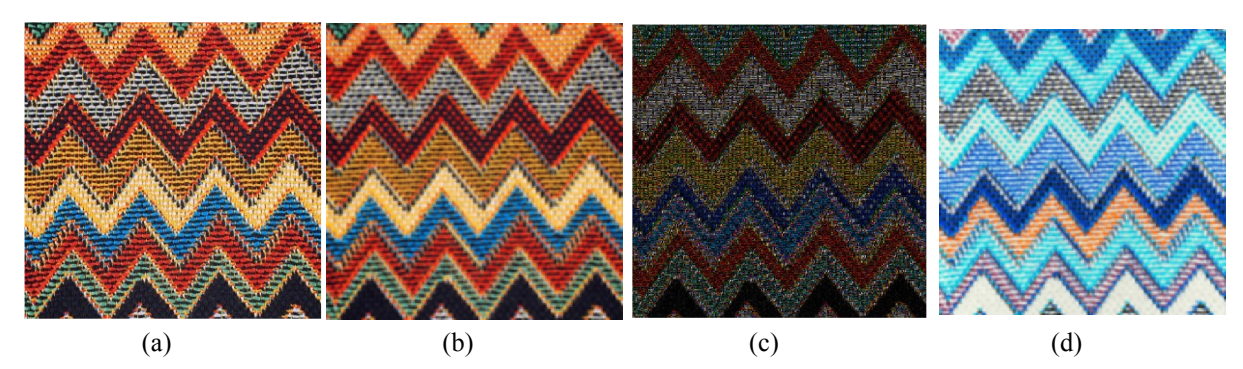

Şekil 1 Giriş doku görüntüsünün nötrozofik kümeye dönüştürülmesi ile elde edilen alt küme görüntüleri. (a) Orijinal görüntü, (b) *T* doğruluk kümesi, (c) *F* yanlışlık kümesi, (d) *I* belirsizlik kümesi

# **3. Önerilen Yöntem**

LBP yönteminin gürültü ve kontrast eksikliği gibi dış etkilere karşı yeteri kadar dayanıklı olmaması öznitelik çıkarma işlemi üzerinde olumsuz etkilere yol açabilmektedir. Giriş görüntüsünde bulunan gürültü ve ışık değişimi gibi istenmeyen faktörler elde edilecek öznitelik kalitesini etkilemektedir. Bunun sonucunda bilgi kaybı meydana gelmekte, sınıflandırma veya bölütleme gibi süreçlerde başarı oranı düşmektedir. Nötrozofik küme gürültü bileşenlerini baskılaması ve bu sayede kenar bilgileri daha doğru bir şekilde hesaplanabilmesi, kaliteli öznitelik çıkarılması anlamında oldukça önemlidir. Bu noktada görüntünün farklı bölgelerindeki ayırt edici özniteliklerin korunması sağlanmalıdır. Aksi halde görüntüden ayırt edici öznitelik bilgisi elde edilemediğinden sınıflandırma performansı düşecektir.

Bu çalışmada doku görüntülerindeki sınıf içi ve sınıflar arası değişimi daha iyi karakterize etmek için nötrozofik küme teorisi temelli LBP yöntemi (NZ-LBP) geliştirilmiştir. Bu amaçla öncelikle, gri seviyeli giriş görüntüsü nötrozofik alana dönüştürülür. Giriş doku görüntüsü yerine kullanılacak olan nötrozofik doğruluk kümesi *T* hesaplanır. Bu kısım Bölüm 3.1'de ayrıntılı olarak anlatılacaktır.

### **3.1. Görüntünün Nötrozofik Kümeye Dönüştürülmesi**

*U* evrensel küme ve pikselin parlaklığını gösteren *∞* ⊆ *U* olsun. Bir nötrozofik görüntü *PNS T*, *I* ve *F* olmak üzere üç üyelik kümesi tarafından tanımlanır. *P* pikseli *p*(*<sup>t</sup>*,*i*, *f* ) olarak tanımlanır ve aşağıdaki yol ile  $\omega$ 'ye ait olur. P pikseli, piksel parlaklığı kümesi içerisinde %*t* doğru, %*i* belirsiz ve % *f* yanlıştır. Böylece görüntü alanındaki *P*(*i*, *j*) pikseli, nötrozofik alana dönüştürülür [32], [33].

*PNS*(*i*, *j*) *{ T(i, j), I(i, j), F(i, j) }. T(i, j), I(i, j) ve F(i, j)* üyelik değerleri denklem (5), (6), (7), (8) ve (9)'da verildiği gibi tanımlanır.

$$
T(i, j) = \frac{\overline{g}(i, j) - \overline{g}_{\min}}{\overline{g}_{\max} - \overline{g}_{\min}}
$$
(5)

$$
\overline{g}(i,j) = \frac{1}{w \times w} \sum_{m=i-w/2}^{i+w/2} \sum_{n=j-w/2}^{j+w/2} g(m,n)
$$
(6)

$$
I(i, j) = \frac{\delta(i, j) - \delta_{\min}}{\delta_{\max} - \delta_{\min}}
$$
\n(7)

$$
\delta(i,j) = abs(g(i,j) - \overline{g}(i,j))
$$
\n(8)

31

$$
F(i,j) = 1 - T(i,j) \tag{9}
$$

*g*(*i*, *j*) sembolü (*i*, *j*) pikselinin yoğunluk değerini gösterirken, *g*(*i*, *j*) sembolü *g*(*i*, *j*) değerinin lokal ortalama değerini göstermektedir.  $\delta(i, j)$  sembolü ise,  $g(i, j)$  ve onun lokal ortalama değerini gösteren *g*(*i*, *j*) arasındaki mutlak değer farkıdır.

Denklem (5)'de *T* giriş görüntüsünün nötrozofik alana dönüştürülmesi ile elde edilen nötrozofik doğruluk kümesi görülmektedir. Önerilen yöntemde giriş görüntüsünün nötrozofik küme bileşenlerinden doğruluk küme bilgisi LBP yöntemine giriş parametresi olarak verilmiştir. NZ-LBP yönteminin uygulanmasında nötrozofik küme için farklı türev filtreleri ve LBP yöntemi için farklı yarıçap değerleri kullanılarak hesaplanmıştır. Her bir türev filtresi ve yarıçap değeri için hesaplanan yönelimden bağımsız LBP öznitelikleri kullanılarak nihai öznitelik vektörü elde edilmiştir.

Böylece giriş görüntüsünü temel alarak yapılan öznitelik çıkarma sürecine yeni bir bakış açısı kazandırılmıştır. Nötrozofik küme bileşenlerinin öznitelik çıkarma sürecinde kullanılması ile etkin öznitelik hesaplamaları gerçekleştirilmiştir. Bu sayede değişimin yoğun olduğu bölgelerde daha ayırt edici öznitelikler elde edilirken, homojen bölgelerdeki bilgi kaybı azaltılmıştır. Önerilen yöntemin akış diyagramı Şekil 2'de verilmiştir.

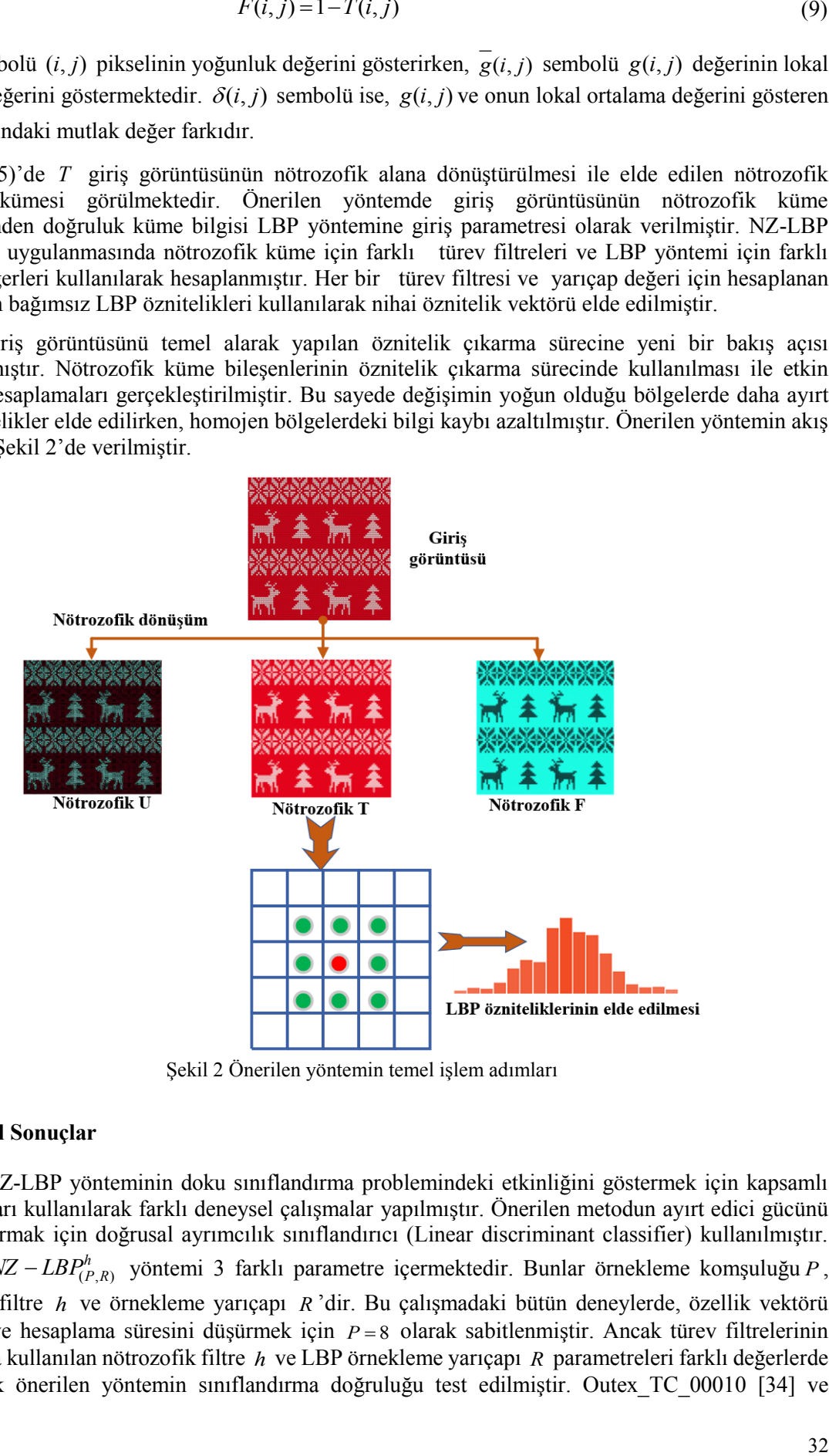

Şekil 2 Önerilen yöntemin temel işlem adımları

# **4. Deneysel Sonuçlar**

Önerilen NZ-LBP yönteminin doku sınıflandırma problemindeki etkinliğini göstermek için kapsamlı veri tabanları kullanılarak farklı deneysel çalışmalar yapılmıştır. Önerilen metodun ayırt edici gücünü ortaya çıkarmak için doğrusal ayrımcılık sınıflandırıcı (Linear discriminant classifier) kullanılmıştır. Önerilen *<sup>h</sup> NZ LBP*(*P*,*R*) yöntemi 3 farklı parametre içermektedir. Bunlar örnekleme komşuluğu *<sup>P</sup>* , nötrozofik filtre *h* ve örnekleme yarıçapı *R* 'dir. Bu çalışmadaki bütün deneylerde, özellik vektörü boyutunu ve hesaplama süresini düşürmek için *P* 8 olarak sabitlenmiştir. Ancak türev filtrelerinin tasarımında kullanılan nötrozofik filtre *h* ve LBP örnekleme yarıçapı *R* parametreleri farklı değerlerde kullanılarak önerilen yöntemin sınıflandırma doğruluğu test edilmiştir. Outex\_TC\_00010 [34] ve

Brodatz [35] veri setleri özellikle aynı sınıf içerisindeki dönme, aydınlanma ve bakış açısı değişimleri gibi doku analizini zorlaştıran faktörler içerdiğinden literatürde yoğun olarak kullanılmaktadır. Bu nedenle, farklı parametrelerin değerlendirmeleri için Brodatz veriseti kullanılmıştır. Bunun yanında literatür kıyaslaması için ise Outex\_TC\_00010 [34] ve Brodatz [35] veri setleri kullanılmıştır. Outex\_TC\_00010 veri seti 128x128 boyutunda 24 farklı doku sınıfına ait 4320 adet görüntüden oluşmaktadır. Brodatz veri seti ise 128x128 boyutunda 112 farklı doku sınıfına ait 1792 adet görüntüden oluşmaktadır. Sınıflandırma performansının değerlendirmesi için doğruluk (accuracy) ölçütü kullanılmıştır. Doğruluk ölçütünün nasıl hesaplandığı denklem (10)'da görülmektedir. Burada, TP, gerçekte o sınıfa ait olan ve doğru olarak tahmin edilen örnek sayısını; FN, gerçekte o sınıfa ait olan ancak hatalı şekilde tahmin edilen örnek sayısını; FP, gerçekte o sınıfa ait olmayan ve hatalı şekilde o sınıfa ait olarak belirlenen örnek sayısını; TN, gerçekte o sınıfa olmayan ve doğru şekilde tahmin edilen örnek sayısını ifade etmektedir.

$$
Dogruluk = \frac{TP + TN}{TP + FP + TN + FN}
$$
\n<sup>(10)</sup>

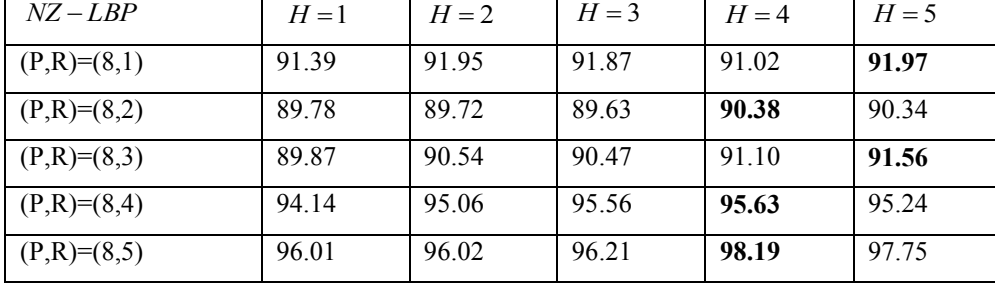

Tablo 1 Brodatz veriseti için farklı *h* ve *R* değerleri için sınıflandırma sonuçları (%).

Nötrozofik Doğruluk kümesi hesaplanırken nötrozofik ortalama filtre (average filter) kullanılmaktadır. Bu filtrelerin yarıçapı *h* parametresi ile belirlenmektedir. Eğer *h* değeri çok küçük seçilirse, elde edilen filtrelenmiş görüntü gürültüye karşı hassas olmaktadır. Daha büyük değerli *h* kullanılarak tasarlanan filtreler doku detayları ve kenar-köşe gibi önemli değişim bilgilerini göz ardı edebilmektedir. Yapılan çalışmada *h* değerinin optimal değerleri deneysel olarak analiz edilerek çok ölçekli doku analizi gerçekleştirilmiştir. Yapılan farklı deneysel çalışmalarda 1 ile 5 arasında değişen farklı *h* değerleri ile yöntem analiz edilmiştir. Farklı parametrelerin sınıflandırma başarısı üzerindeki etkisi Brodatz veri seti kullanılarak analiz edilmiştir. İlk olarak farklı *h* ve *R* değerlerinin önerilen *<sup>h</sup> NZ LBP*(*P*,*R*) yöntemi üzerindeki etkileri gözlemlenmiştir. Tablo 1'de görüleceği üzere en yüksek doğruluk değerine *h* değeri 4 ve 5 alındığında ulaşılmıştır. Bunun yanında, R değeri arttıkça doğruluk değerinin arttığı sonucuna ulaşılmıştır. En yüksek başarı  $R = 5$  ve  $h = 4$  iken elde edilmiştir.

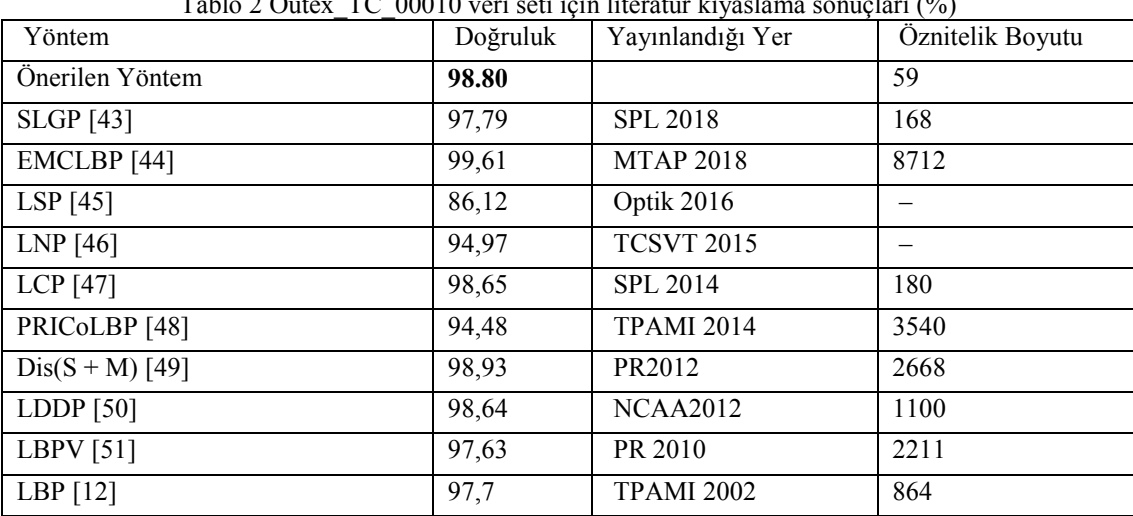

Tablo 2 Outex\_TC\_00010 veri seti için literatür kıyaslama sonuçları (%)
Önerilen *<sup>h</sup> NZ LBP*(*P*,*R*) yöntemi güncel LBP yöntemleri ile Outex\_TC\_00010 ve Brodatz veri setleri üzerinde karşılaştırılmıştır. Deneysel sonuçlar Tablo 2 ve Tablo 3'de verilmiştir. Karşılaştırmada kullanılan yöntemlerin sonuçları orijinal literatürden alınmıştır. Geliştirilen *<sup>h</sup> NZ LBP*(*P*,*R*) yöntemi tüm veri setlerinde en yüksek sınıflandırma doğruluğu elde etmiştir. Vurgulanması gereken en önemli nokta şudur: Nötrozofik kümenin gürültü bileşenlerini baskılaması ve bu sayede kenar bilgileri daha doğru bir şekilde hesaplanabilmesi ile daha ayırt edici öznitelikler elde edilmiştir. Nötrozofik doğruluk kümesinin LBP öznitelikleri elde edilerek nihai doku analizi gerçekleştirilmiştir. Dolayısıyla LBP yönteminin doku analiz gücü ile nötrozofik kümenin gücü birleştirilmiştir. Tablo 2 ve 3'de görüldüğü gibi, önerilen yöntem düşük öznitelik boyutuna rağmen tüm veri setlerinde iyi sonuçlar elde etmiştir. Brodatz veri seti için sınıflandırma doğruluğunu en az %1 en fazla %56 oranında artırılmıştır. Ayrıca geleneksel LBP yönteminin sınıflandırma doğruluğunu %11 oranında artırılmıştır.

| Yöntem                        | Kaynakça                       | Doğruluk |
|-------------------------------|--------------------------------|----------|
| Önerilen Yöntem               |                                | 98.19    |
| LDENP $[36]$                  | Pillai et al. (2018)           | 95.86    |
| LBDP[37]                      | Dubey et al. (2016)            | 97.08    |
| $dLBP\alpha[38]$              | Kaya et al. (2015)             | 97.28    |
| AECLBP C[39]                  | Kechen et al. $(2015)$         | 43.54    |
| LBPD[40]                      | Hong et al. $(2014)$           | 51.12    |
| $\overline{\text{NTLBP}}[41]$ | Fathi and Naghsh-Nilchi (2012) | 97.85    |
| LOSIB[42]                     | Garca-Olalla et al. (2014)     | 86.71    |
| LBP                           | Ojala et al. (1996)            | 87.30    |

Tablo 3 Brodatz veri seti için literatür kıyaslama sonuçları (%).

Geliştirilen yöntem yüksek doğruluk sonuçları elde etmekle birlikte aynı zamanda hesaplama maliyeti açısından da çok uygun bir konumdadır. Bu durum Şekil 3'de açıkça görülmektedir. Deneyler Intel Core i5-7400 CPU ve 8GB RAM özelliklerine sahip bir bilgisayarda bir görüntü için öznitelikleri hesaplamak için farklı yöntemlerin ortalama çalışma süreleri karşılaştırılmıştır. Zaman karşılaştırması için LBP [52], RALBGC [53], LDTP [54], LCxMSP [30], MRELBP [55], PCLBP [56], BPPC [57], LGDiP [58], LGBPHS [59] yöntemleri kullanılmıştır. Geliştirilen *<sup>h</sup> NZ LBP*(*P*,*R*) yöntemi geleneksel LBP yönteminin sınıflandırma doğruluğu öznitelik boyutunu artırmadan iyileştirilmiştir. Ayrıca önerilen yöntem sınıflandırma doğruluğunu artırırken hesapsal maliyeti dikkate değer oranda artırmamıştır. Bununla birlikte, nötrozofik küme hesaplaması çok zaman alıcı olmadığından, önerilen *<sup>h</sup> NZ LBP*(*P*,*R*) yönteminin gerçek zamanlı uygulamalarda kullanımı uygundur.

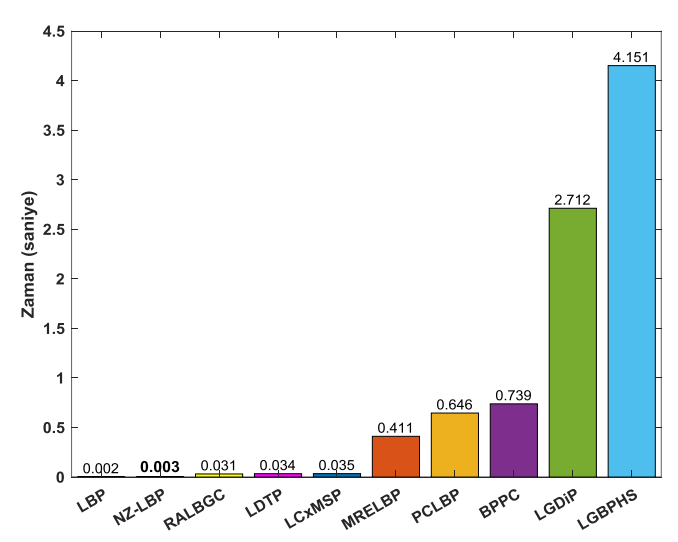

Şekil 3 Örnek test görüntüsü için yöntemlere ait öznitelik çıkarma süreleri

#### **5. Sonuç**

Bu çalışmada doku sınıflandırma problemi için yerel ikili örüntü (LBP) yöntemi nötrozofik küme temelinde yeniden yorumlanmış ve nötrozofik küme bileşenlerini kullanan yeni bir öznitelik çıkarma yöntemi önerilmiştir. Önerilen yöntemde geleneksel LBP tanımlayıcıları hesaplanırken orijinal giriş görüntüsü yerine görüntünün nötrozofik doğruluk kümesi kullanılmıştır. Böylece gürültü etkileri azaltılmış daha anlamlı bir görüntü elde edilmiştir. Nötrozofik kümenin gürültü bileşenlerini baskılaması ile kenar ve dokusal bilgiler daha anlamlı bir şekilde hesaplanmıştır. Nötrozofik doğruluk kümesinin LBP öznitelikleri elde edilerek nihai doku analizi gerçekleştirilmiştir. Dolayısıyla LBP yönteminin doku analiz gücü ile nötrozofik kümenin gücü birleştirilmiştir. Önerilen yöntem, düşük öznitelik boyutu, uygun hesaplama maliyeti ile yüksek sınıflandırma doğrulukları elde etmiştir. Deneysel sonuçlar önerilen yöntemin öznitelik boyutunu artırmadan yerel ikili örüntü yönteminin sınıflandırma doğruluğunu yaklaşık %11 artırdığını göstermektedir. Elde edilen sonuçlar önerilen yöntemin gerçek zamanlı uygulamalar için uygulanılabilir olduğunu ortaya koymaktadır. Önerilen yöntem sınıflandırma, anlamsal bölütleme ve nesne takibi gibi birçok alanda ara işlem olarak kullanılabilir. Bununla birlikte örnekleme komşuluğu *P* , nötrozofik filtre *h* ve örnekleme yarıçapı *R* parametreleri sonuçlar üzerinde etkili olmakla beraber yöntemin parametre bağımlılığını arttırmaktadır. Ayrıca öznitelik çıkarma işlemi öncesinde görüntü nötrozofik alana dönüştürüldüğü için, LBP yöntemine göre kısmen zaman maliyeti içermektedir.

#### **Kaynakça**

- [1] G. Doretto, A. Chiuso, Y. N. Wu, and S. Soatto, "Dynamic Textures," *Int. J. Comput. Vis.*, vol. 51, no. 2, pp. 91–109, 2003, doi: 10.1023/A:1021669406132.
- [2] M. A. Muqeet and R. S. Holambe, "Local binary patterns based on directional wavelet transform for expression and pose-invariant face recognition," *Appl. Comput. Informatics*, vol. 15, no. 2, pp. 163–171, Jul. 2019, doi: 10.1016/J.ACI.2017.11.002.
- [3] M. Varma and A. Zisserman, "A Statistical Approach to Texture Classification from Single Images," *Int. J. Comput. Vis.*, vol. 62, no. 1/2, pp. 61–81, Apr. 2005, doi: 10.1023/B:VISI.0000046589.39864.ee.
- [4] P. P. Ohanian and R. C. Dubes, "Performance evaluation for four classes of textural features," *Pattern Recognit.*, vol. 25, no. 8, pp. 819–833, Aug. 1992, doi: 10.1016/0031-3203(92)90036-I.
- [5] A. Speis and G. Healey, "Feature extraction for texture discrimination via random field models with random spatial interaction," *IEEE Trans. Image Process.*, vol. 5, no. 4, pp. 635–645, Apr. 1996, doi: 10.1109/83.491339.
- [6] W.-K. Lam and C.-K. Li, "Rotated texture classification by improved iterative morphological decomposition," *IEE Proc. - Vision, Image, Signal Process.*, vol. 144, no. 3, p. 171, 1997, doi: 10.1049/ip-vis:19971198.
- [7] T. Randen and J. H. Husoy, "Filtering for texture classification: a comparative study," *IEEE Trans. Pattern Anal. Mach. Intell.*, vol. 21, no. 4, pp. 291–310, Apr. 1999, doi: 10.1109/34.761261.
- [8] N. Dasgupta and L. Carin, "Texture analysis with variational hidden Markov trees," *IEEE Trans. Signal Process.*, vol. 54, no. 6, pp. 2353–2356, Jun. 2006, doi: 10.1109/TSP.2006.872588.
- [9] A. Maleki, B. Rajaei, and H. R. Pourreza, "Rate-Distortion Analysis of Directional Wavelets," *IEEE Trans. Image Process.*, vol. 21, no. 2, pp. 588–600, Feb. 2012, doi: 10.1109/TIP.2011.2165551.
- [10] R. M. Haralick, K. Shanmugam, and I. Dinstein, "Textural Features for Image Classification," *IEEE Trans. Syst. Man. Cybern.*, vol. SMC-3, no. 6, pp. 610–621, Nov. 1973, doi: 10.1109/TSMC.1973.4309314.

- [11] G. R. Cross and A. K. Jain, "Markov Random Field Texture Models," *IEEE Trans. Pattern Anal. Mach. Intell.*, vol. PAMI-5, no. 1, pp. 25–39, Jan. 1983, doi: 10.1109/TPAMI.1983.4767341.
- [12] T. Ojala, M. Pietikainen, and T. Maenpaa, "Multiresolution gray-scale and rotation invariant texture classification with local binary patterns," *IEEE Trans. Pattern Anal. Mach. Intell.*, vol. 24, no. 7, pp. 971–987, Jul. 2002, doi: 10.1109/TPAMI.2002.1017623.
- [13] P. Subudhi and S. Mukhopadhyay, "An efficient graph reduction framework for interactive texture segmentation," *Signal Process. Image Commun.*, vol. 74, pp. 42–53, May 2019, doi: 10.1016/J.IMAGE.2019.01.010.
- [14] C. Li, Y. Huang, X. Yang, and H. Chen, "Marginal distribution covariance model in the multiple wavelet domain for texture representation," *Pattern Recognit.*, vol. 92, pp. 246–257, Aug. 2019, doi: 10.1016/J.PATCOG.2019.04.003.
- [15] C. Li, Y. Huang, and L. Zhu, "Color texture image retrieval based on Gaussian copula models of Gabor wavelets," *Pattern Recognit.*, vol. 64, pp. 118–129, Apr. 2017, doi: 10.1016/J.PATCOG.2016.10.030.
- [16] Y. Song *et al.*, "Gaussian derivative models and ensemble extreme learning machine for texture image classification," *Neurocomputing*, vol. 277, pp. 53–64, Feb. 2018, doi: 10.1016/J.NEUCOM.2017.01.113.
- [17] K. Hanbay, N. Alpaslan, M. F. Talu, and D. Hanbay, "Principal curvatures based rotation invariant algorithms for efficient texture classification," *Neurocomputing*, vol. 199, pp. 77–89, Jul. 2016, doi: 10.1016/j.neucom.2016.03.032.
- [18] K. Hanbay, N. Alpaslan, M. F. Talu, D. Hanbay, A. Karci, and A. F. Kocamaz, "Continuous rotation invariant features for gradient-based texture classification," *Comput. Vis. Image Underst.*, vol. 132, pp. 87–101, 2015, doi: 10.1016/j.cviu.2014.10.004.
- [19] X. Bu, Y. Wu, Z. Gao, and Y. Jia, "Deep convolutional network with locality and sparsity constraints for texture classification," *Pattern Recognit.*, vol. 91, pp. 34–46, Jul. 2019, doi: 10.1016/J.PATCOG.2019.02.003.
- [20] S. Basu *et al.*, "Deep neural networks for texture classification—A theoretical analysis," *Neural Networks*, vol. 97, pp. 173–182, Jan. 2018, doi: 10.1016/J.NEUNET.2017.10.001.
- [21] J. Zhang, Y. Xie, Q. Wu, and Y. Xia, "Medical image classification using synergic deep learning," *Med. Image Anal.*, vol. 54, pp. 10–19, May 2019, doi: 10.1016/J.MEDIA.2019.02.010.
- [22] M. Talo, U. B. Baloglu, Ö. Yıldırım, and U. Rajendra Acharya, "Application of deep transfer learning for automated brain abnormality classification using MR images," *Cogn. Syst. Res.*, vol. 54, pp. 176–188, May 2019, doi: 10.1016/J.COGSYS.2018.12.007.
- [23] G. Srivastava and R. Srivastava, "Salient object detection using background subtraction, Gabor filters, objectness and minimum directional backgroundness," *J. Vis. Commun. Image Represent.*, vol. 62, pp. 330–339, Jul. 2019, doi: 10.1016/J.JVCIR.2019.06.005.
- [24] X. Zhao, Y. Lin, and J. Heikkila, "Dynamic Texture Recognition Using Volume Local Binary Count Patterns With an Application to 2D Face Spoofing Detection," *IEEE Trans. Multimed.*, vol. 20, no. 3, pp. 552–566, Mar. 2018, doi: 10.1109/TMM.2017.2750415.
- [25] Z. Pan, Z. Li, H. Fan, and X. Wu, "Feature based local binary pattern for rotation invariant texture classification," *Expert Syst. Appl.*, vol. 88, pp. 238–248, Dec. 2017, doi: 10.1016/J.ESWA.2017.07.007.
- [26] N. Alpaslan and K. Hanbay, "Multi-Resolution Intrinsic Texture Geometry-Based Local Binary Pattern for Texture Classification," *IEEE Access*, vol. 8, pp. 54415–54430, 2020, doi: 10.1109/ACCESS.2020.2981720.
- [27] F. Yuan, X. Xia, and J. Shi, "Mixed co-occurrence of local binary patterns and Hamming-

distance-based local binary patterns," *Inf. Sci. (Ny).*, vol. 460–461, pp. 202–222, Sep. 2018, doi: 10.1016/J.INS.2018.05.033.

- [28] S. Naeem, F. Riaz, A. Hassan, and R. Nisar, "Description of Visual Content in Dermoscopy Images Using Joint Histogram of Multiresolution Local Binary Patterns and Local Contrast," in *International Conference on Intelligent Data Engineering and Automated Learning*, 2015, pp. 433–440, doi: 10.1007/978-3-319-24834-9\_50.
- [29] M. Heikkilä, M. Pietikäinen, and C. Schmid, "Description of Interest Regions with Center-Symmetric Local Binary Patterns," in *Computer Vision, Graphics and Image Processing*, 2006, pp. 58–69, doi: 10.1007/11949619 6.
- [30] Y. El merabet and Y. Ruichek, "Local Concave-and-Convex Micro-Structure Patterns for texture classification," *Pattern Recognit.*, vol. 76, pp. 303–322, Apr. 2018, doi: 10.1016/J.PATCOG.2017.11.005.
- [31] F. Smarandache, *A Unifying Field in Logics: Neutrosophic Logic. Neutrosophy, Neutrosophic Set, Neutrosophic Probability*, Third edit. American Research Press, 2003.
- [32] K. Hanbay, "Nötrozofik Küme Temelli Difüzyon Metodu Kullanılarak Görüntülerdeki Örtüşme Problemini Azaltma," *Eur. J. Sci. Technol.*, no. 18, pp. 505–514, Apr. 2020, doi: 10.31590/ejosat.695191.
- [33] J. Mohan, V. Krishnaveni, and Y. Guo, "MRI denoising using nonlocal neutrosophic set approach of Wiener filtering," *Biomed. Signal Process. Control*, vol. 8, no. 6, pp. 779–791, Nov. 2013, doi: 10.1016/j.bspc.2013.07.005.
- [34] T. Ojala, T. Mäenpää, M. Pietikäinen, J. Viertola, J. Kyllönen, and S. Huovinen, "Outex New framework for empirical evaluation of texture analysis algorithms," *Proc. - Int. Conf. Pattern Recognit.*, vol. 16, no. 1, pp. 701–706, 2002, doi: 10.1109/icpr.2002.1044854.
- [35] Y. Xu, H. Ji, and C. Fermüller, "Viewpoint invariant texture description using fractal analysis," *Int. J. Comput. Vis.*, vol. 83, no. 1, pp. 85–100, Jun. 2009, doi: 10.1007/s11263-009-0220-6.
- [36] A. Pillai, R. Soundrapandiyan, S. Satapathy, S. C. Satapathy, K. H. Jung, and R. Krishnan, "Local diagonal extrema number pattern: A new feature descriptor for face recognition," *Futur. Gener. Comput. Syst.*, vol. 81, pp. 297–306, Apr. 2018, doi: 10.1016/j.future.2017.09.055.
- [37] S. R. Dubey, S. K. Singh, and R. K. Singh, "Local Bit-Plane Decoded Pattern: A Novel Feature Descriptor for Biomedical Image Retrieval," *IEEE J. Biomed. Heal. Informatics*, vol. 20, no. 4, pp. 1139–1147, Jul. 2016, doi: 10.1109/JBHI.2015.2437396.
- [38] Y. Kaya, Ö. F. Ertuğrul, and R. Tekin, "Two novel local binary pattern descriptors for texture analysis," *Appl. Soft Comput.*, vol. 34, pp. 728–735, Sep. 2015, doi: 10.1016/J.ASOC.2015.06.009.
- [39] K. Song, Y. Yan, Y. Zhao, and C. Liu, "Adjacent evaluation of local binary pattern for texture classification," *J. Vis. Commun. Image Represent.*, vol. 33, pp. 323–339, Nov. 2015, doi: 10.1016/j.jvcir.2015.09.016.
- [40] X. Hong, G. Zhao, M. Pietikäinen, and X. Chen, "Combining LBP difference and feature correlation for texture description," *IEEE Trans. Image Process.*, vol. 23, no. 6, pp. 2557–2568, 2014, doi: 10.1109/TIP.2014.2316640.
- [41] A. Fathi and A. R. Naghsh-Nilchi, "Noise tolerant local binary pattern operator for efficient texture analysis," *Pattern Recognit. Lett.*, vol. 33, no. 9, pp. 1093–1100, Jul. 2012, doi: 10.1016/j.patrec.2012.01.017.
- [42] O. García-Olalla, E. Alegre, L. Fernández-Robles, and V. González-Castro, "Local oriented statistics information booster (LOSIB) for texture classification," in *Proceedings - International Conference on Pattern Recognition*, 2014, pp. 1114–1119, doi: 10.1109/ICPR.2014.201.
- [43] T. Song, L. Xin, C. Gao, G. Zhang, and T. Zhang, "Grayscale-Inversion and Rotation Invariant

Texture Description Using Sorted Local Gradient Pattern," *IEEE Signal Process. Lett.*, vol. 25, no. 5, pp. 625–629, May 2018, doi: 10.1109/LSP.2018.2809607.

- [44] M. H. Shakoor and R. Boostani, "A novel advanced local binary pattern for image-based coral reef classification," *Multimed. Tools Appl.*, vol. 77, no. 2, pp. 2561–2591, Jan. 2018, doi: 10.1007/s11042-017-4394-6.
- [45] S. Du, Y. Yan, and Y. Ma, "Local spiking pattern and its application to rotation- and illumination-invariant texture classification," *Optik (Stuttg).*, vol. 127, no. 16, pp. 6583–6589, Aug. 2016, doi: 10.1016/j.ijleo.2016.04.002.
- [46] S. Wang, Q. Wu, X. He, J. Yang, and Y. Wang, "Local N-Ary Pattern and Its Extension for Texture Classification," *IEEE Trans. Circuits Syst. Video Technol.*, vol. 25, no. 9, pp. 1495– 1506, Sep. 2015, doi: 10.1109/TCSVT.2015.2406198.
- [47] T. Song *et al.*, "Noise-robust texture description using local contrast patterns via global measures," *IEEE Signal Process. Lett.*, vol. 21, no. 1, pp. 93–96, 2014, doi: 10.1109/LSP.2013.2293335.
- [48] X. Qi, R. Xiao, C. G. Li, Y. Qiao, J. Guo, and X. Tang, "Pairwise rotation invariant co-occurrence local binary pattern," *IEEE Trans. Pattern Anal. Mach. Intell.*, vol. 36, no. 11, pp. 2199–2213, Nov. 2014, doi: 10.1109/TPAMI.2014.2316826.
- [49] Y. Guo, G. Zhao, and M. Pietikäinen, "Discriminative features for texture description," *Pattern Recognit.*, vol. 45, no. 10, pp. 3834–3843, Oct. 2012, doi: 10.1016/j.patcog.2012.04.003.
- [50] Z. Guo, Q. Li, J. You, D. Zhang, and W. Liu, "Local directional derivative pattern for rotation invariant texture classification," *Neural Comput. Appl.*, vol. 21, no. 8, pp. 1893–1904, Apr. 2012, doi: 10.1007/s00521-011-0586-6.
- [51] Z. Guo, L. Zhang, and D. Zhang, "Rotation invariant texture classification using LBP variance (LBPV) with global matching," *Pattern Recognit.*, vol. 43, no. 3, pp. 706–719, Mar. 2010, doi: 10.1016/j.patcog.2009.08.017.
- [52] T. Ojala, M. Pietikainen, and T. Maenpaa, "Multiresolution gray-scale and rotation invariant texture classification with local binary patterns," *IEEE Trans. Pattern Anal. Mach. Intell.*, vol. 24, no. 7, pp. 971–987, Jul. 2002, doi: 10.1109/TPAMI.2002.1017623.
- [53] I. El Khadiri, M. Kas, Y. El Merabet, Y. Ruichek, and R. Touahni, "Repulsive-and-attractive local binary gradient contours: New and efficient feature descriptors for texture classification," *Inf. Sci. (Ny).*, vol. 467, pp. 634–653, Oct. 2018, doi: 10.1016/J.INS.2018.02.009.
- [54] A. Ramírez Rivera, J. Rojas Castillo, and O. Chae, "Local Directional Texture Pattern image descriptor," *Pattern Recognit. Lett.*, vol. 51, pp. 94–100, Jan. 2015, doi: 10.1016/j.patrec.2014.08.012.
- [55] L. Liu, S. Lao, P. W. Fieguth, Y. Guo, X. Wang, and M. Pietikäinen, "Median Robust Extended Local Binary Pattern for Texture Classification," *IEEE Trans. Image Process.*, vol. 25, no. 3, pp. 1368–1381, Mar. 2016, doi: 10.1109/TIP.2016.2522378.
- [56] Q. Kou, D. Cheng, L. Chen, and Y. Zhuang, "Principal curvatures based local binary pattern for rotation invariant texture classification," *Optik (Stuttg).*, vol. 193, p. 162999, Sep. 2019, doi: 10.1016/J.IJLEO.2019.162999.
- [57] S. Shojaeilangari, W. Y. Yau, J. Li, and E. K. Teoh, "Feature extraction through Binary Pattern of Phase Congruency for facial expression recognition," in *2012 12th International Conference on Control, Automation, Robotics and Vision, ICARCV 2012*, 2012, pp. 166–170, doi: 10.1109/ICARCV.2012.6485152.
- [58] S. M. Z. Ishraque, A. K. M. H. Banna, and O. Chae, "Local Gabor directional pattern for facial expression recognition," in *Proceeding of the 15th International Conference on Computer and Information Technology, ICCIT 2012*, 2012, pp. 164–167, doi:

10.1109/ICCITechn.2012.6509762.

[59] W. Zhang, S. Shan, W. Gao, X. Chen, and H. Zhang, "Local Gabor Binary Pattern Histogram Sequence (LGBPHS): A novel non-statistical model for face representation and recognition," in *Proceedings of the IEEE International Conference on Computer Vision*, 2005, vol. I, pp. 786– 791, doi: 10.1109/ICCV.2005.147.

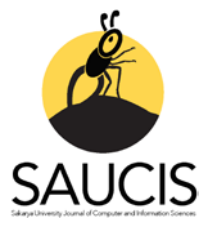

# **MBBench: A WCET Benchmark Suite**

[M](https://orcid.org/0000-0001-6420-8327)etin KUZHAN<sup>1</sup>,  $\blacksquare$ [V](https://orcid.org/0000-0002-3381-1702)eysel Harun ŞAHİN<sup>2</sup>

1 Corresponding Author; Sakarya University, Institute of Natural Sciences, Department of Computer and Information Sciences; metin.kuzhan@ogr.sakarya.edu.tr; ORCID: 0000-0001-6420-8327 <sup>2</sup> Sakarya University, Faculty of Computer and Information Sciences, Department of Software Engineering; vsahin@sakarya.edu.tr; ORCID: 0000-0002-3381-1702

Received 18 March 2020; Accepted 21 April 2020; Published online 30 April 2020

## **Abstract**

One of the important features of any real-time software is the worst-case execution time (WCET). To get an understanding of the timing behavior of real-time systems and to prove that the real-time software meets its deadlines, WCET analysis is performed. Today, researchers actively develop new WCET analysis methods and tools. Therefore, they need benchmark programs to evaluate and compare their work. To meet this need, in this study we present a new benchmark suite, called MBBench. MBBench includes a collection of C programs for Linux operating system and RTEMS real-time operating system. Its main aim is to help the evaluation and comparison of measurement-based WCET analysis methods/tools. MBBench has been published as open source. It can be obtained freely over the Internet.

**Keywords:** Real-Time Systems, Benchmark, WCET analysis, Software Engineering

# **MBBench: WCET Kıyaslama Kümesi**

# **Öz**

Herhangi bir gerçek zamanlı yazılımın en önemli özelliklerinden birisi, en kötü durum yürütme süresidir (WCET). Gerçek zamanlı sistemlerin zamanlama davranışını anlamak ve gerçek zamanlı yazılımın son teslim tarihlerini karşıladığını kanıtlamak için WCET analizi yapılır. Günümüzde araştırmacılar aktif olarak yeni WCET analiz yöntemleri ve araçları geliştirmektedir. Dolayısıyla, çalışmalarını değerlendirmek ve karşılaştırmak için kıyaslama programlarına ihtiyaç duymaktadırlar. Bu çalışmada, bu ihtiyacı karşılamaya yardımcı olmak amacıyla MBBench isminde yeni bir kıyaslama kümesi sunuyoruz. MBBench, Linux işletim sistemi ve RTEMS gerçek zamanlı işletim sistemi için C programları koleksiyonu içermektedir. Kıyaslama kümesinin temel amacı, ölçüm tabanlı WCET analizi yöntemlerinin/araçlarının değerlendirilmesine ve karşılaştırılmasına yardımcı olmaktır. MBBench, açık kaynak kodlu olarak yayınlanmıştır ve İnternet üzerinden ücretsiz olarak edinilebilir.

**Anahtar Kelimeler:** Gerçek Zamanlı Sistemler, Kıyaslama, WCET analizi, Yazılım Mühendisliği

# **1. Introduction**

Today, real-time systems [1], [2] are widely used in many different areas from aviation to automotive industry, from home appliances to health equipment. Large amount engineering and scientific study are being held on real-time systems. One of the essential parts of any real-time system is real-time software. Real-time software's correctness depends both on producing the correct output(s) and meeting its deadlines. Because of this, a crucial property of any real-time software is the execution time. Before deploying any real-time system, the developers should prove that the real-time software meets its deadlines. For this purpose, the worst-case execution time (WCET) of the real-time software is calculated. The process of this calculation is called WCET analysis or timing analysis.

WCET analysis of real-time software is a hot topic in real-time research. Many approaches are proposed, and new tools are developed actively. Detailed information and comparison of different timing analysis approaches can be found in [3]–[7].

One type of WCET analysis approaches is measurement-based approach. In this approach, firstly the real-time software is run several times with different inputs on actual hardware or on architecture simulator. During this phase, the execution time of each run is collected. Then this information is processed by using various methods to inference about the WCET of the software. Readers can get more information about measurement-based approach from [8], [9]. Researchers who develop these approaches, need to evaluate their methods. They also need to compare the performance of their methods against others'. During this evaluation and comparison, they need common programs. In other words, they need benchmark programs.

In addition to WCET analysis methods, there are also WCET analysis tools. Main objective of these tools is to ease WCET analysis procedure. There are currently several tools available, both commercial and open source. For example Chronos [10], Otawa [11] and Heptane [12], [13], are open source WCET tools. RapiTime [14] developed by Rapita Systems and aiT [15] developed by AbsInt are two commercial tools. WCET tool developers also need benchmark programs to evaluate and compare their software with others'.

The main motivation of this study is the need for benchmark programs for the evaluation of WCET analysis methods and tools. For this purpose, in this paper we introduce the first version of a new benchmark suite, named MBBench (MBBench 1.0). There are also different benchmark suites available today for WCET community. We give detailed information about benchmarks in the next section. Each benchmark addresses different aspects of WCET analysis. The principle aim of MBBench is to cover the need for benchmark programs to evaluate measurement-based WCET analysis methods/tools. The contributions of this study to the WCET community are listed below:

- This paper introduces MBBench benchmark suite which aims to help the evaluation and comparison of measurement-based WCET analysis methods/tools.
- MBBench supports multiple platforms. It includes programs for Linux operating system [16] and RTEMS real-time operating system [17] operating systems.
- MBBench includes multi-path programs.
- MBBench is published as open source. It is freely available over the Internet. Readers can access the benchmark suite through the Sakarya University, Faculty of Computer and Information Sciences, Department of Software Engineering, Real-Time Systems Research Laboratory homepage [18].

Although MBBench specifically targets measurement-based WCET methods/tools, it can also be used for the evaluation and comparison of other types of WCET methods/tools, real-time platforms and computer systems.

The rest of the paper is organized as follows. Second section describes benchmarking and several benchmark suites. Third section gives a detailed explanation of MBBench. In the fourth section, we tell about our experiences and discuss the MBBench. The sixth section concludes the paper with the information about future work.

## **2. Benchmark**

Currently benchmark programs are used widely in computer science and engineering for several different purposes like evaluating central processing unit (CPU) performance, measuring power characteristics, timing analysis, testing network resources. In addition, they help the evaluation of various computer systems, e.g. personal computers (PC), servers, virtualization platforms, real-time and embedded systems, internet of things (IoT), mobile systems. Besides these they are also used to validate and compare newly created methods/tools by researchers. Benchmarks are of vital importance for both commercial organizations and research community. Therefore, many benchmark suites for several different purposes are present both commercial and open source. In this section we explain some of the benchmark suites.

One of the well-known benchmark suites are developed by Standard Performance Evaluation Corporation (SPEC) [19]. SPEC develops many kinds of benchmarks for different computing environments and for evaluating different characteristics. For example, while SPEC CPU 2017 is used to evaluate CPU performance of systems, SPEC SFS 2014 is used to evaluate the performance of file servers.

Embedded Microprocessor Benchmark Consortium (EEMBC) [20] develop different types of benchmarks specially for mobile and embedded systems. Some of them are IoTMark for IoT devices, ADASMark for advanced driver-assistance systems (ADAS), and DENBench for digital entertainment products.

Apart from these, there are individual benchmark suites developed by different scientific communities for specific needs. For example, PARSEC benchmark suite [21] includes several applications to help the study of chip-multiprocessors (CMPs). BigDataBench-S [22] is an open source benchmark suite that focuses the evaluation of big data systems. The DaCapo benchmark suite [23] has been developed to evaluate the Java platforms. It is open source and includes client-side Java programs. CDx [24] is another benchmark suite specifically targets real-time specification for Java (RTSJ) [25].

As for the WCET analysis there are also several benchmark suites and applications are available. One of the well-known WCET benchmark suite is the Mälardalen benchmark suite [26], [27]. It includes several programs which have various programming constructs and properties. The programs in Mälardalen benchmark suite are mostly single path and small programs mainly aimed at flow analysis. They were written in C programming language.

PapaBench [28] is an open source benchmark application based on Paparazzi. Paparazzi is an unmanned aerial vehicle (UAV) control application. PapaBench is also developed for the comparison of WCET analysis methods/tools.

TACLeBench [29] is a benchmark collection which can be used in WCET research. As its name implies it is a collection of several open source benchmark applications and suites like sequential benchmarks, parallel benchmarks, real-life applications. The programs in TACLeBench are self-contained. The inputs of the programs are embedded in the source code.

PBench [18], [30] is another open source benchmark suite. The objective of PBench is to provide parallel benchmark programs for WCET analysis in the context of multi-core platforms. It includes both sequential and parallel versions of each program to better help the comparison. It is developed in C programming language.

## **3. MBBench**

In this section we give a detailed explanation of the first version of MBBench benchmark suite (MBBench 1.0). MBBench is an open source benchmark suite, designed and developed to help measurement-based WCET analysis research. However, it can also be used for the comparison of the other type WCET analysis approaches, real-time platforms and computer systems.

# **3.1 Method**

In this section we explain the method which we followed during the MBBench study. Because it is a software development project, we have four main phases: design, development, test, and publish.

In the design phase of the MBBench, we considered three design criteria which are listed below.

- programming language
- operating system
- algorithms

For the first criterion we decided to use C programming language, as it is widely preferred in the development of real-time systems. All of the programs in MBBench is written in this language.

For the second criterion we decided to support two different kinds of operating systems: Linux operating system and RTEMS real-time operating system. This choice has two motives. The first one is the wide usage of these two operating systems in both industry and academia. The second one is about RTEMS. To the best of authors' knowledge there are not many benchmarks available that target RTEMS. To support both operating systems, we developed two versions of each program. We tried to write the different versions of the same program as similar as possible for better comparison of different platforms.

For the third criterion (algorithms), we first identified the requirements for the benchmark. The requirements are listed below.

- Our main focus is measurement-based WCET analysis. Therefore, we need programs that take inputs and operate on those inputs.
- Each program should include various program constructs (loops, decisions etc.).
- Each program should include several program properties (single-threaded, external routine usage etc.).
- Programs should carry out operations on different data types (floating point, integer etc.) and data structures (array).
- At least one program should include bit level operations.

Then depending on the requirements, we determined the features which we want to support. Afterward, we gave an acronym to each feature for simplicity. The features are shown in Table 1.

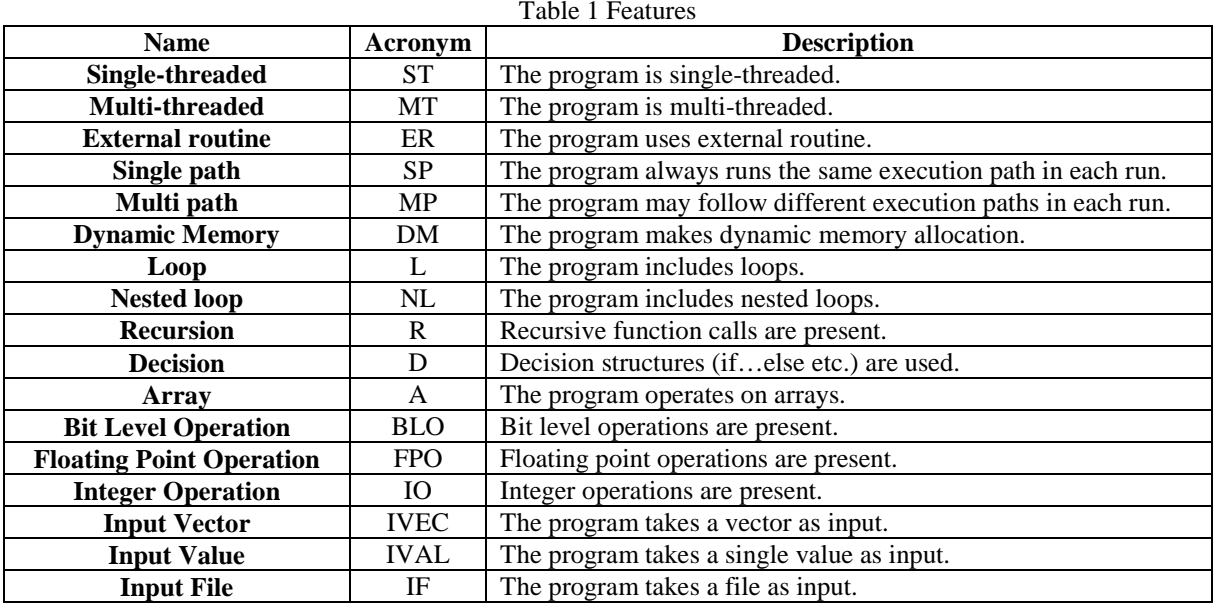

Later, taking into account those features we selected algorithms that will be implemented. The algorithms were selected from well-known computer science problems. We selected algorithms in a way that the implementation of each of them will require to use different sets of features. By doing this, we aimed to create a benchmark suite that successfully represents all types of program structures and properties.

After the planning phase we wrote programs in C programming language. Each program implements one algorithm and thus solves one kind of problem. Also, each program has two versions for each operating system.

The Linux versions of the programs in MBBench and the supported features are shown in Table 2. In the table, rows indicate features, and columns indicate programs. A plus sign (+) in a cell means that the program in that column provides the corresponding feature. A minus sign (-) means the feature is not

supported. As seen in Table 2, we currently don't support all the features we determined. In future versions of the MBBench, we plan to cover more features by adding new programs

| Programs<br>Features | booth                    | sort<br>bucket           | cesar                    | sort<br>counting         | $_{\rm gcd}$             | huffman                  | knapsack                 | sort<br>merge  | miller_rabin             | rho<br>pollard_          | sort<br>quick            | karp<br>rabin            | radix_sort               | rsa                      | standard_deviation |
|----------------------|--------------------------|--------------------------|--------------------------|--------------------------|--------------------------|--------------------------|--------------------------|----------------|--------------------------|--------------------------|--------------------------|--------------------------|--------------------------|--------------------------|--------------------|
| ST                   | $+$                      | $^{+}$                   | $+$                      | $^{+}$                   | $+$                      | $+$                      | $+$                      | $+$            | $+$                      | $+$                      | $\overline{\phantom{a}}$ | $+$                      | $+$                      | $+$                      | $+$                |
| MT                   | $\blacksquare$           | $\blacksquare$           | $\blacksquare$           | $\blacksquare$           | $\overline{\phantom{0}}$ | $\overline{\phantom{0}}$ | $\overline{\phantom{a}}$ | ٠              | $\blacksquare$           | $\overline{\phantom{a}}$ | $+$                      | $\blacksquare$           | $\overline{\phantom{a}}$ | $\overline{\phantom{a}}$ | ٠                  |
| ER                   | $+$                      | $^{+}$                   | $^{+}$                   | $^{+}$                   | $+$                      |                          | $^{+}$                   | $^{+}$         | $+$                      | $+$                      | $+$                      | $+$                      | $+$                      | $+$                      |                    |
| SP                   | $\overline{\phantom{0}}$ | $\blacksquare$           | $\overline{\phantom{a}}$ | $\sim$                   | ÷                        | $\overline{\phantom{0}}$ | $\overline{\phantom{a}}$ | $\blacksquare$ | $\overline{\phantom{a}}$ | ٠                        | ٠                        | $\overline{\phantom{a}}$ | $\overline{\phantom{a}}$ | $\overline{\phantom{a}}$ | ۰                  |
| <b>MP</b>            | $^{+}$                   | $^{+}$                   |                          | $^{+}$                   | $+$                      | $+$                      |                          | $^{+}$         | $^{+}$                   | $+$                      | $+$                      | $+$                      | $+$                      | $^{+}$                   |                    |
| <b>DM</b>            | ۰                        | $\blacksquare$           | ٠                        | $\overline{\phantom{a}}$ | $+$                      | $\overline{\phantom{0}}$ | ٠                        | ٠              | $\overline{\phantom{a}}$ | -                        | $+$                      | $\blacksquare$           | $^{+}$                   | ٠                        | ۰                  |
| L                    | $+$                      | $+$                      | $+$                      | $+$                      | ۰                        | $+$                      | $+$                      | $+$            | $+$                      | $+$                      | $+$                      | $+$                      | $+$                      | $+$                      |                    |
| NL                   | $\blacksquare$           | $^{+}$                   | $\overline{\phantom{m}}$ | $^{+}$                   | $^{+}$                   | $^{+}$                   |                          | ۰              | ۰                        | ۰                        | $\overline{\phantom{a}}$ | $^{+}$                   | $^{+}$                   | $\overline{\phantom{a}}$ |                    |
| $\bf R$              | $\overline{\phantom{a}}$ | $\overline{\phantom{a}}$ | $\overline{\phantom{a}}$ | $\overline{\phantom{a}}$ | $\overline{\phantom{0}}$ | $\overline{\phantom{a}}$ | $\overline{\phantom{a}}$ | $^{+}$         | $^{+}$                   | $^{+}$                   | $+$                      | $+$                      | $^{+}$                   | $^{+}$                   |                    |
| D                    | $+$                      | $^{+}$                   | $^{+}$                   | $^{+}$                   | $+$                      | $+$                      | $+$                      | $+$            | $+$                      | ٠                        | $+$                      | $+$                      | $+$                      | $+$                      | $^{+}$             |
| $\mathbf{A}$         | $+$                      | $^{+}$                   | $+$                      | $^{+}$                   | $\overline{\phantom{0}}$ | $+$                      | $+$                      | $^{+}$         | $\blacksquare$           | ÷                        | $+$                      | $+$                      | $+$                      | $\blacksquare$           | $+$                |
| <b>BLO</b>           | $+$                      | ٠                        | $\overline{\phantom{a}}$ | $\blacksquare$           | ۰                        | $\overline{\phantom{0}}$ | $\blacksquare$           | ٠              | ۰                        | ٠                        | $\blacksquare$           | $\overline{\phantom{a}}$ | ۰                        | ٠                        | ۰                  |
| <b>FPO</b>           | ÷,                       | $\overline{\phantom{m}}$ | $\overline{\phantom{a}}$ | $\overline{\phantom{a}}$ | ۰                        | $^{+}$                   | ۰                        | ۰              | ۰                        | ٠                        | $\overline{\phantom{a}}$ | $\overline{a}$           | $\overline{\phantom{a}}$ | $+$                      | ۰                  |
| <b>IO</b>            | $^{+}$                   | $^{+}$                   | $^{+}$                   | $^{+}$                   | $^{+}$                   | $^{+}$                   |                          | $^{+}$         |                          | $+$                      | $^{+}$                   | $+$                      | $+$                      | $^{+}$                   | $+$                |
| <b>IVEC</b>          | $+$                      | $^{+}$                   | $^{+}$                   | $^{+}$                   | $+$                      | $^{+}$                   | $+$                      | $^{+}$         | ۰                        | -                        | $+$                      | $+$                      | $+$                      | $+$                      | ۰                  |
| <b>IVAL</b>          | -                        | $\overline{\phantom{a}}$ | $\overline{\phantom{m}}$ | $\overline{\phantom{a}}$ | ۰                        | $\qquad \qquad -$        | -                        | -              |                          | $+$                      | $\overline{\phantom{a}}$ | $\qquad \qquad -$        | -                        | $\overline{\phantom{a}}$ | -                  |
| $\mathbf{I}$ F       | ۰                        | $\overline{a}$           | $\overline{\phantom{m}}$ | ۰                        | -                        | $\overline{a}$           | ٠                        | -              | ۰                        | ۰                        | $\overline{\phantom{0}}$ | $\overline{\phantom{0}}$ | ۰                        | -                        |                    |

Table 2 MBBench 1.0 Programs (Linux version) feature matrix

The RTEMS versions of the programs in MBBench, and the supported features are shown in Table 3. In the table, rows indicate features, and columns indicate programs. A plus sign (+) in a cell means that the program in that column provides the corresponding feature. A minus sign (-) means the feature is not supported. As seen in Table 3, we currently don't support all the features we determined. In future versions of the MBBench, we plan to cover more features by adding new programs

| Programs<br>Features | booth                    | bucket_sort     | cesar                    | sort<br>counting         | gcd                      | ె<br>huffman             | knapsack                 | sort<br>merge            | rabin<br>miller          | rho<br>pollard | sort<br>quick     | karp<br>rabin            | sort<br>radix            | rsa                      | standard_deviation       |
|----------------------|--------------------------|-----------------|--------------------------|--------------------------|--------------------------|--------------------------|--------------------------|--------------------------|--------------------------|----------------|-------------------|--------------------------|--------------------------|--------------------------|--------------------------|
| ST                   | $+$                      | $+$             | $+$                      | $+$                      | $^{+}$                   | $+$                      | $+$                      | $+$                      | $^{+}$                   | $+$            | $+$               | $+$                      | $+$                      | $+$                      | $+$                      |
| <b>MT</b>            | $\blacksquare$           | -               | $\overline{\phantom{0}}$ | $\overline{\phantom{0}}$ | ٠                        | ٠                        | $\overline{\phantom{a}}$ | ٠                        | ۰                        | -              | ۰                 | $\overline{\phantom{a}}$ | ٠                        | $\overline{\phantom{0}}$ | $\overline{\phantom{m}}$ |
| ER                   | $^{+}$                   | $+$             | $^{+}$                   | $^{+}$                   | $+$                      | $+$                      | $+$                      | $+$                      | $+$                      | $+$            | $+$               | $+$                      | $+$                      | $^{+}$                   |                          |
| SP                   | $+$                      | $+$             | $+$                      | $^{+}$                   | $+$                      | $+$                      | $+$                      | $+$                      | $^{+}$                   | $^{+}$         | $+$               | $^{+}$                   | $+$                      | $^{+}$                   | $^{+}$                   |
| <b>MP</b>            | $\qquad \qquad -$        | $\qquad \qquad$ | -                        | ۰                        | $\qquad \qquad -$        | $\overline{\phantom{a}}$ | $\overline{\phantom{a}}$ | -                        | -                        | ۰              | -                 | $\overline{\phantom{a}}$ | $\overline{\phantom{a}}$ | -                        | ۰                        |
| <b>DM</b>            | $\qquad \qquad -$        | ۰               | $\overline{\phantom{0}}$ | ۰                        | $+$                      | ٠                        | $\overline{\phantom{a}}$ | $\overline{\phantom{a}}$ | $\overline{\phantom{0}}$ | ۰              | $+$               | $\overline{\phantom{a}}$ | $+$                      | $\overline{\phantom{0}}$ | $\qquad \qquad -$        |
| L                    | $^{+}$                   | $^{+}$          | $^{+}$                   | $^{+}$                   | $\overline{\phantom{a}}$ | $^{+}$                   | $^{+}$                   | $^{+}$                   | $^{+}$                   | $^{+}$         | $^{+}$            | $^{+}$                   | $^{+}$                   | $^{+}$                   |                          |
| NL                   | $\qquad \qquad -$        | $+$             | -                        | $^{+}$                   | $+$                      | $+$                      | $^{+}$                   | ٠                        | -                        | -              | $\qquad \qquad -$ | $+$                      | $+$                      | $\qquad \qquad -$        | $^{+}$                   |
| $\mathbf R$          | $\overline{\phantom{0}}$ | ۰               | $\overline{\phantom{0}}$ | ۰                        | $\overline{\phantom{m}}$ | $\overline{\phantom{a}}$ | ۰                        | $+$                      | $^{+}$                   | $+$            | $+$               | $+$                      | $+$                      | $+$                      | $+$                      |
| D                    | $^{+}$                   |                 | $+$                      | $^{+}$                   | $+$                      | $+$                      | $^{+}$                   | $^{+}$                   | $+$                      | -              | $+$               | $+$                      | $+$                      | $^{+}$                   |                          |
| $\mathbf{A}$         | $^{+}$                   | $+$             | $+$                      | $^{+}$                   | ٠                        | $+$                      | $+$                      | $+$                      | $\overline{\phantom{0}}$ | ۰              | $+$               | $+$                      | $+$                      | $\overline{\phantom{0}}$ |                          |
| <b>BLO</b>           | $^{+}$                   | -               | -                        | $\overline{\phantom{0}}$ | $\overline{\phantom{a}}$ | $\overline{\phantom{a}}$ | $\overline{\phantom{a}}$ | $\overline{\phantom{a}}$ | -                        | ۰              | -                 | $\overline{\phantom{a}}$ | $\overline{\phantom{a}}$ | $\qquad \qquad -$        | $\overline{\phantom{a}}$ |
| <b>FPO</b>           | -                        | -               | -                        | -                        | -                        | $^{+}$                   | -                        | -                        |                          |                | -                 | $\overline{\phantom{a}}$ | $\qquad \qquad$          | $^{+}$                   |                          |

Table 3 MBBench 1.0 Programs (RTEMS version) feature matrix

#### *Sakarya University Journal of Computer and Information Sciences*

#### *Kuzhan et. al*

| τn                  |                          |                          |                          |                          |                          |   |        |                          |                          |   |        |                          |                          |                          |        |
|---------------------|--------------------------|--------------------------|--------------------------|--------------------------|--------------------------|---|--------|--------------------------|--------------------------|---|--------|--------------------------|--------------------------|--------------------------|--------|
|                     |                          |                          |                          |                          |                          |   |        |                          |                          |   |        |                          |                          |                          |        |
| <b>TVIDO</b><br>'LU | $\sim$                   | $\overline{\phantom{a}}$ | $\sim$                   | -                        | <b>1999</b>              | - | $\sim$ | -                        | $\sim$                   | - | -      | $\overline{\phantom{a}}$ | $\sim$                   | $\sim$                   | $\sim$ |
| <b>TT7AT</b><br>AL  | $\overline{\phantom{a}}$ | -                        | $\overline{\phantom{0}}$ | $\overline{\phantom{0}}$ | $\overline{\phantom{0}}$ | - | -      | $\overline{\phantom{a}}$ | $\overline{\phantom{0}}$ | - | -      | $\overline{\phantom{0}}$ | $\overline{\phantom{0}}$ | $\overline{\phantom{a}}$ | $\sim$ |
| TF                  | $\sim$                   | <b>COL</b>               | $\sim$                   | $\sim$                   | $\sim$                   | - | $\sim$ | -                        | $\sim$                   | - | $\sim$ | -                        | $\sim$                   | $\sim$                   | $\sim$ |

Table 3 MBBench 1.0 Programs (RTEMS version) feature matrix (cont.)

The compilation of Linux versions of the programs was performed by using GNU Compiler Collection (GCC) 7.2.0. Both the compilation and test runs were executed on XUbuntu 17.10 linux distribution.

RTEMS versions of the programs were compiled with the cross-compilation tools bundled with RTEMS 5.0.0. Test runs were executed on SPARC emulator.

### **3.2 Details of Programs in MBBench 1.0**

The programs in MBBench 1.0 is listed in Table 4. In the second column of the table we give the name of the algorithm which the corresponding program implements. Each program implements one algorithm that is well known in computer science. Interested readers can get more information about algorithms from [31]. Booth's algorithm can be found in [32]. In the third column of the table brief descriptions of the algorithms and programs can be found.

| <b>Program Name</b> | <b>Algorithm</b>            | <b>Description</b>                                        |
|---------------------|-----------------------------|-----------------------------------------------------------|
| booth               | Booth's algorithm           | Multiplies two single-digit positive numbers.             |
| bucket_sort         | Bucket sort algorithm       | Sorts integers.                                           |
| cesar               | Cesar algorithm             | Encrypts a string.                                        |
| counting_sort       | Counting sort algorithm     | Sorts integers.                                           |
| gcd                 | Greatest common divisor     | Finds the greatest common divisor of two positive         |
|                     |                             | numbers.                                                  |
| huffman             | Huffman code algorithm      | Compresses a string.                                      |
| knapsack            | 0-1 knapsack problem        | Finds the maximum value that can be fitted in a backpack. |
| merge_sort          | Merge sort algorithm        | Sorts integers.                                           |
| miller rabin        | Miller-Rabin primality test | Finds whether a number is prime or not.                   |
| pollard_rho         | Pollard rho algorithm       | Finds the multipliers of a number.                        |
| quick_sort          | Quick sort algorithm        | Sorts integers.                                           |
| rabin_karp          | Rabin-Karp algorithm        | String matching algorithm.                                |
| radix_sort          | Radix sort algorithm        | Sorts integers.                                           |
| rsa                 | RSA Cryptosystem            | Encryption and decryption of a string.                    |
| standard_deviation  | Standard deviation          | Calculates the standard deviation.                        |

Table 4 MBBench 1.0 Programs

#### **3.3 Benchmark Directory Organization**

In the repository, each benchmark program is stored in its own directory. The directory name is the name of the program. Inside each program's directory there two separate directories: linux and rtems. As their name implies, linux directory includes the Linux version, and rtems directory includes the RTEMS version.

In each version's directory we provide the source code of the program with a "c" extension; a README file which gives information about the program; a Makefile which helps the compilation of the program; call graph and scope hierarchy graph of the program. A sample call graph of the Linux version of the huffman program is shown in Figrue 1. In Figure 2, a sample scope hierarchy graph of the same program is shown.

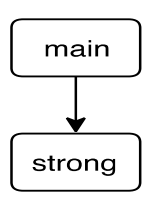

Figure 1 Call graph of huffman program (Linux version)

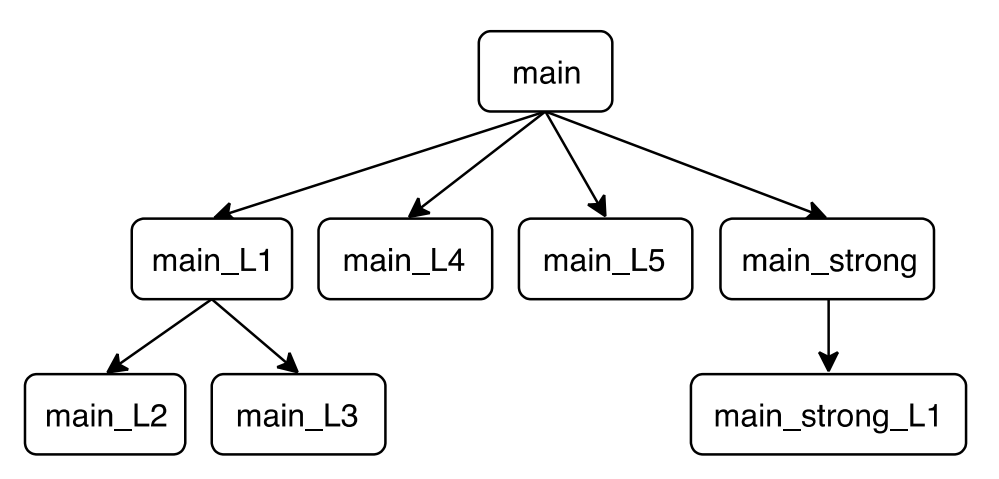

Figure 2 Scope hierarchy graph of huffman program (Linux version)

## **4. Results and Discussion**

In this work we have developed a benchmark suite and released its first version MBBench 1.0. It has been published as open source. It is freely available over the Internet [18]. Research community can freely obtain the benchmark and use it to their needs freely.

In this section firstly, we discuss the MBBench and other benchmarks. Then we share our experiences and explain the problems we faced during the development.

## **4.1 Discussion of Benchmarks**

The main motivation of this study is to help the evaluation and comparison of WCET analysis methods/tools. There are several benchmark suites available to help WCET community. Each suite covers different aspects of WCET analysis.

Mälardalen benchmarks are mainly focused on flow analysis and they have weak support for measurement-based WCET analysis [27]. Main aim of MBBench is to help the evaluation and comparison of measurement-based WCET analysis methods/tools. Especially the Linux version of MBBench has strong support for measurement-based WCET analysis.

TACLeBench benchmarks include self-contained programs [29]. The inputs are embedded into the source code of programs. On the other hand, Linux version of MBBench supports inputs from the environment. 12 programs take input vector from command line, 2 programs take single input value from command line and 1 program uses input file. RTEMS version MBBench does not support to take input from command line and files. The inputs are hardcoded in these programs. The researcher needs to change hardcoded inputs of RTEMS versions, for strong support of measurement-based WCET analysis.

As the programs of MBBench Linux version get input from the environment, they can take different paths during different runs. In other words, these programs are multipath programs.

MBBench targets different operating systems: Linux and RTEMS. For this support, we developed two versions of each program; one for Linux and one for RTEMS. We also tried to make different versions as similar as possible.

PBench focuses on parallel benchmarks for WCET analysis [30]. It helps the evaluation of WCET analysis methods/tools from multithreaded viewpoint. MBBench currently does not include parallel programs. Both benchmarks support RTEMS operating system.

PapaBench [28] is based on an unmanned aerial vehicle (UAV) control application. From this viewpoint it resembles an industrial real-time application. MBBench does not include real-time industrial applications.

## **4.2 Experinces**

### **4.2.1 Input Problem**

Because of our main focus is measurement-based WCET analysis methods/tools, we concentrated on the problems which need inputs during algorithm selection. We made those selections based on three kinds of inputs: single input value (IVAL), input vector (IVEC), and input file (IF).

We have successfully implemented all of the algorithms in Linux versions of programs. 11 programs use vectors, 2 programs use single values, and 1 program uses file as input.

However as stated above, RTEMS is a real-time embedded operating system. It is not designed to run programs from command line, and to get inputs from command line environment. Therefore, we did not use external command line inputs in the RTEMS versions of the programs. Instead, we hard coded the needed inputs inside the program by hand. If researchers plan to use different inputs for RTEMS programs they need to change inputs by hand and compile the programs before every run.

Also, as a result of this, Linux versions of the programs are multipath programs, and RTEMS versions of the programs are single path programs. Linux versions of the programs can follow different paths depending on the inputs. On the other hand, RTEMS versions of the programs always follow the same path because inputs are hard coded. To change this behavior, researchers may follow the abovementioned procedures.

## **4.2.2 Random Number Generation Problem**

In booth, bucket sort, counting sort, gcd, merge sort, radix sort, and rsa programs we generate random values in Linux versions successfully. But during our tests, we could not generate random values in RTEMS versions of the programs. In each run of the programs the generated random values were the same.

This is because of the emulator usage during the tests of RTEMS programs. Random value generation is based on time information. In each run of the emulator, time information starts from a fixed value. Also, the program code does not change between runs, and hence the random value generating instructions persist at the same location of the program. Therefore, whenever a random value is generated it is based on the exact same time information. As a result of this, the same value is generated by the program in each run instead of different values.

Because of this, we decided to remove random number generation property in RTEMS versions of the programs. We hard coded the values by hand. Because of this, if researchers plan to use different values for RTEMS programs they need to change these hard-coded values by hand and compile the programs before every run. Alternatively, if they work on a system which can get current time information or some other kind of randomization source, they may consider adding randomize function in RTEMS versions as well.

## **5. Conclusions and Future Work**

In this study we developed a benchmark suite to help researchers who work on measurement-based WCET analysis. Although we focused on measurement-based approach, we believe that our benchmark suite can also be used for other WCET analysis methods/tools. They also can be used for general computer system benchmarking.

Because real-time and embedded systems become prevalent, we believe that scientific and engineering studies will increase in this field. As a result of this, more and different kind of benchmarks will be needed. Benchmark development will continue to be an important field in computer science.

Currently MBBench does not cover all the features we determined. In the future, we plan to add more benchmark programs to better represent our feature matrix.

From operating system perspective, supporting more real-time operating systems can be a good addition to MBBench. There are several open source real-time operating systems. For example, Zephyr [33] from the Linux Foundation can be a good candidate.

From a programming perspective, supporting different programming languages like Ada, Java and some functional programming languages may be very valuable.

## **Acknowledgments**

The authors would like to acknowledge that this work is supported by the Real-Time Systems Research Laboratory at Sakarya University, Faculty of Computer and Information Sciences, Department of Software Engineering. The MBBench benchmark suite can be obtained from the Real-Time Systems Research Laboratory homepage freely [18].

## **References**

- [1] G. C. Buttazzo, *Hard Real-Time Computing Systems*, 3rd ed., vol. 24. Boston, MA: Springer US, 2011.
- [2] H. Kopetz, *Real-Time Systems*, 2nd ed. Boston, MA: Springer US, 2011.
- [3] F. J. Cazorla, L. Kosmidis, E. Mezzetti, C. Hernandez, J. Abella, and T. Vardanega, "Probabilistic Worst-Case Timing Analysis: Taxonomy and Comprehensive Survey," *ACM Computing Surveys*, vol. 52, no. 1, pp. 1–35, 2019, doi: 10.1145/3301283.
- [4] R. I. Davis and L. Cucu-Grosjean, "A Survey of Probabilistic Timing Analysis Techniques for Real-Time Systems," *Leibniz Transactions on Embedded Systems (LITES)*, vol. 6, no. 1, pp. 3:1– 3:60, 2019, doi: 10.4230/LITES-v006-i001-a003.
- [5] J. Abella, D. Hardy, I. Puaut, E. Quinones, and F. J. Cazorla, "On the comparison of deterministic and probabilistic WCET estimation techniques," *Proceedings - Euromicro Conference on Real-Time Systems*, pp. 266–275, 2014, doi: 10.1109/ECRTS.2014.16.
- [6] J. Abella *et al.*, "WCET analysis methods: Pitfalls and challenges on their trustworthiness," in *10th IEEE International Symposium on Industrial Embedded Systems (SIES)*, Siegen,Germany, pp. 1–10, 2015, doi: 10.1109/SIES.2015.7185039.

- [7] R. Wilhelm *et al.*, "The worst-case execution-time problem—overview of methods and survey of tools," *Transactions on Embedded Computing Systems*, vol. 7, no. 3, pp. 1–45, Apr. 2008, doi: 10.1145/1347375.1347389.
- [8] L. Cucu-Grosjean *et al.*, "Measurement-based probabilistic timing analysis for multi-path programs," *Proceedings - Euromicro Conference on Real-Time Systems*, pp. 91–101, 2012, doi: 10.1109/ECRTS.2012.31.
- [9] F. J. Cazorla *et al.*, "PROXIMA: Improving Measurement-Based Timing Analysis through Randomisation and Probabilistic Analysis," *Proceedings - 19th Euromicro Conference on Digital System Design, DSD 2016*, pp. 276–285, 2016, doi: 10.1109/DSD.2016.22.
- [10] X. Li, Y. Liang, T. Mitra, and A. Roychoudhury, "Chronos: A timing analyzer for embedded software," *Science of Computer Programming*, vol. 69, no. 1–3, pp. 56–67, 2007, doi: 10.1016/j.scico.2007.01.014.
- [11] Université of Toulouse, "OTAWA WCET is coming...," 2020. [Online]. Available: http://otawa.fr. [Accessed: 17-Mar-2019].
- [12] D. Hardy, B. Rouxel, and I. Puaut, "The Heptane Static Worst-Case Execution Time Estimation Tool," in *17th International Workshop on Worst-Case Execution Time Analysis (WCET 2017)*, Dagstuhl, Germany, vol. 57, pp. 8:1—-8:12, 2017, doi: 10.4230/OASIcs.WCET.2017.8.
- [13] Inria, "Heptane static WCET estimation tool PACAP," 2020. [Online]. Available: https://team.inria.fr/pacap/software/heptane. [Accessed: 17-Mar-2019].
- [14] Rapita Systems, "Rapita Systems | On-target software verification solutions," 2020. [Online]. Available: https://www.rapitasystems.com. [Accessed: 17-Mar-2020].
- [15] AbsInt, "AbsInt: Cutting-Edge Tools for Static Analysis of Safety-Critical Software," 2020. [Online]. Available: https://www.absint.com. [Accessed: 17-Mar-2020].
- [16] Linux Kernel Organization, "The Linux Kernel Archives," 2020. [Online]. Available: https://www.kernel.org. [Accessed: 17-Mar-2020].
- [17] The RTEMS Project, "RTEMS Real Time Operating System (RTOS)," 2020. [Online]. Available: https://www.rtems.org. [Accessed: 17-Mar-2020].
- [18] Sakarya University, Faculty of Computer and Information Sciences, Department of Software Engineering, "Real-Time Systems Research Laboratory homepage," 2020. [Online]. Available: http://rtsrlab.sakarya.edu.tr. [Accessed: 17-Mar-2020].
- [19] Standard Performance Evaluation Corporation, "Spec Standard Performance Evaluation Corporation," 2020. [Online]. Available: https://www.spec.org. [Accessed: 17-Mar-2020].
- [20] EEMBC, "Embedded Microprocessor Benchmark Consortium," 2020. [Online]. Available: https://www.eembc.org. [Accessed: 17-Mar-2020].

- [21] C. Bienia, S. Kumar, J. P. Singh, and K. Li, "The PARSEC benchmark suite," in *Proceedings of the 17th international conference on Parallel architectures and compilation techniques - PACT '08*, New York, New York, USA, 2008, p. 72, doi: 10.1145/1454115.1454128.
- [22] X. Tian *et al.*, "BigDataBench-S: An Open-Source Scientific Big Data Benchmark Suite," presented at the 2017 IEEE International Parallel and Distributed Processing Symposium Workshops (IPDPSW), Lake Buena Vista, FL, USA, 2017, pp. 1068–1077, doi: 10.1109/IPDPSW.2017.111.
- [23] S. M. Blackburn *et al.*, "The DaCapo benchmarks," in *Proceedings of the 21st annual ACM SIGPLAN conference on Object-oriented programming systems, languages, and applications - OOPSLA '06*, New York, New York, USA, 2006, p. 169, doi: 10.1145/1167473.1167488.
- [24] T. Kalibera, P. Parizek, G. Haddad, G. T. Leavens, and J. Vitek, "Challenge benchmarks for verification of real-time programs," in *Proceedings of the 4th ACM SIGPLAN workshop on Programming languages meets program verification - PLPV '10*, New York, New York, USA, 2010, p. 57, doi: 10.1145/1707790.1707800.
- [25] G. Bollella *et al.*, *The Real-Time Specification for Java*. Addison-Wesley, 2000.
- [26] J. Gustafsson, A. Betts, A. Ermedahl, and B. Lisper, "The Mälardalen WCET Benchmarks: Past, Present and Future," in *10th International Workshop on Worst-Case Execution Time Analysis (WCET 2010)*, Dagstuhl, Germany, 2010, vol. 15, pp. 136–146, doi: 10.4230/OASIcs.WCET.2010.136.
- [27] Mälardalen Real-Time Research Center, "The Mälardalen WCET Benchmarks," 2013. [Online]. Available: http://www.mrtc.mdh.se/projects/wcet/benchmarks.html. [Accessed: 17-Mar-2020].
- [28] F. Nemer, H. Cassé, P. Sainrat, J.-P. Bahsoun, and M. D. Michiel, "PapaBench: a Free Real-Time Benchmark," in *6th International Workshop on Worst-Case Execution Time Analysis (WCET'06)*, Dagstuhl, Germany, 2006, vol. 4, doi: 10.4230/OASIcs.WCET.2006.678.
- [29] H. Falk *et al.*, "TACLeBench: A Benchmark Collection to Support Worst-Case Execution Time Research," in *16th International Workshop on Worst-Case Execution Time Analysis (WCET 2016)*, Dagstuhl, Germany, 2016, vol. 55, pp. 2:1—-2:10, doi: 10.4230/OASIcs.WCET.2016.2.
- [30] S. Serttaş and V. H. Şahin, "PBench: A Parallel, Real-Time Benchmark Suite," in *Academic Perspective Procedia*, Alanya, Antalya, Turkey, 2018, vol. 1, pp. 178–186, doi: 10.33793/acperpro.01.01.37.
- [31] T. H. Cormen, C. E. Leiserson, R. L. Rivest, and C. Stein, *Algoritmalara Giriş (Üçüncü Baskıdan Çeviri)*. Palme Yayıncılık, 2017.
- [32] M. M. Mano, *Bilgisayar Sistemleri Mimarisi (3. Basımdan Çeviri)*. Literatür Yayınları, 2015.
- [33] Linux Foundation, "Zephyr Project homepage," 2020. [Online]. Available: https://www.zephyrproject.org. [Accessed: 17-Mar-2020].

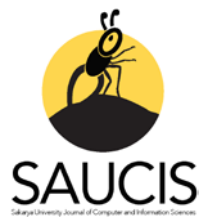

# **Analysis of the Association Between Vitamin D Deficiency and Other Diagnoses of Patients by Data Mining Techniques**

[B](https://orcid.org/0000-0001-9505-181X)uket $KAYA<sup>1</sup>$ ,  $\blacksquare$ Abdullah GÜNAY<sup>2</sup>,  $\blacksquare$ Osman ÖZÜDOĞRU<sup>3</sup> <sup>1</sup>Corresponding Author; Dept. of Electronics and Automation, Fırat University, Elazığ; bkaya@firat.edu.tr; https://orcid.org/0000-0001-9505-181X 2 Dept. of Call Center Services, Siirt University, Siirt; abdullah.gunay@siirt.edu.tr; https://orcid.org/0000-0002-5006-1448 3 Dept. Of Internal Diseases, Siirt State Hospital, Siirt; osmanozudogru2@gmail.com; https://orcid.org/0000-0003-1212-2251

Received 20 January 2020; Revised 14 April 2020; Accepted 23 April 2020; Published online 30 April 2020

## **Abstract**

One of the most common disorders is vitamin D deficiency. Vitamin D deficiency in individuals with a vitamin D level of less than 20 ng / ml has been studied in previous studies, which is also associated with other diagnoses. The aim of this study was to investigate the association of vitamin D deficiency patients with other diagnoses. In this respect, a data set consisting of patients whose vitamin d levels have been measured in a public hospital for the last 3 years has been provided. Using this data set, the association rule analysis of data mining techniques was performed. Apriori algorithm was preferred in the analysis. As a result of the analysis, 22 association rules were determined and interpreted.

**Keywords:** Vitamin D Deficiency, Data Mining, Association Rule, Apriori Algorithm

# **D Vitamini Eksikliği ile Hastaların Diğer Tanıları Arasındaki İlişkinin Veri Madenciliği Teknikleriyle Analizi**

# **Öz**

Günümüzde en sık görülen rahatsızlıklardan bir tanesi D vitamini eksikliğidir. D vitamini seviyesi 20 ng/ml' den düşük olan bireylerde konulan D vitamini eksikliği rahatsızlığı diğer teşhislerle de ilişkili olduğu geçmiş çalışmalarda incelenmiştir. Çalışmanın amacı D vitamini eksikliği olan hastaların diğer teşhislerle birlikteliğini araştırmaktır. Bu doğrultuda bir devlet hastanesinde son 3 yılın d vitamini düzeyi ölçümü yapılan hastalardan oluşan veri seti temin edilmiştir. Bu veri seti kullanılarak veri madenciliği tekniklerinden birliktelik kuralı analizi yapılmıştır. Yapılan analizde ise Apriori algoritması tercih edilmiştir. Analiz sonucunda 22 adet adet birliktelik kuralı tespit edilmiş ve yorumlanmıştır.

**Anahtar Kelimeler:** D Vitamini Eksikliği, Veri Madenciliği, Birliktelik Kuralı, Apriori Algoritması

## **1. Giriş**

D vitamini eksikliği yaygın görülen rahatsızlıklardan bir tanesidir. D vitamini, kalsiyum homeostazı, kemik sağlığı, düşme ve kırıkları önlemek için yağda çözünen temel bir vitamindir ve diğerlerinin yanı sıra hipertansiyon, diyabet, metabolik sendrom, kanser, otoimmün ve bulaşıcı hastalıklar ile de ilişkilendirilmiştir [1]. Bu konuda yapılan çalışmalarda D vitamini eksikliğinin diğer teşhislerle birlikteliğini destekler niteliktedir. Bunlardan Zhou ve ark., pnömoni rahatsızlığı ile D vitamini eksikliğinin birlikteliğini analiz etmişlerdir [2]. Aypak ve ark., erişkin obez hastalarda D vitamini düzeyinin vücut kitle indeksi ile ilişkisini incelemişlerdir [3]. Özcan ve ark. ise Fibromiyaljili kadın hastalarda vitamin D düzeyleri ve ağrı, depresyon, uyku ile ilişkisini araştırmışlardır [4]. Erol ve ark., çalışmalarında fiziksel tıp ve rehabilitasyon polikliniğine başvuran hastalarda d vitamin düzeyi ile

lipid profili ilişkisini incelemişleridir [5]. Yener, çalışmasında kas iskelet sistem ağrısı ile D vitaminİ düzeyleri arasındaki ilişkiyi araştırmıştır [6].

Bu çalışmada ise D vitamini düzeyi düşük hastaların teşhisleri veri setinden incelenerek veri madenciliği birliktelik kurallarından apriori algoritması kullanılarak D vitamin düzeyi düşük hastaların diğer teşhislerle birlikteliği araştırılmıştır. Bununla birlikte hastaların yaş ve cinsiyet bilgilerinin de veri setinden alınarak teşhis ve D vitamini düzeyleri arasındaki ilişki olup olmadığı saptanmaya çalışılmıştır.

# **2. İlgili Çalışmalar**

Veri madenciliği yöntemleri ile ilgili sağlık sektöründe yer alan veri setleri kullanılarak son yıllarda pek çok çalışma yapılmıştır. Bunlardan Alan, çalışmasında hastane servisleri arasında birliktelik kuralı olup olmadığını veri madenciliği tekniği ile araştırmaya çalışmıştır [7]. Tarımer ve Elmas ise, veri madenciliği birliktelik kuralı algoritmalarından Apriori ve Gri algoritmalarını kullanarak kalp krizi geçiren hastaların kan değerlerindeki değişimleri tetikleyen faktörleri tespit etmeye çalışmış elde edilen sonuçlar ile yapılan analizin başarıını ölçmüşlerdir [8]. Koyuncugil ve Özgülbaş, çalışmalarında veri madenciliği yöntemlerinin tıp ve sağlık hizmetleri alanında kullanımı ve uygulamalarını araştırmıştır [9]. Sebik ve Bülbül, çalışmalarında teşhisi konulmuş vakaların yer aldığı veri setini kullanarak veri madenciliği yazılımı WEKA'da hangi algoritmanın daha başarılı olabileceğini ölçmüş bu alanda en başarılı algoritma olarak Naive Bayes algoritmasını tespit etmişlerdir [10]. Güllüoğlu, sağlık alanında veri madenciliği tekniklerinin kullanımı ile alakalı bir çalışmanın nasıl olması ile alakalı bir ön çalışma yapmıştır [11]. Jhang ve ark., yaptıkları çalışmada veri madenciliği birliktelik analizlerinden apriori algoritmasını kullanarak bunama teşhisi konulan hastalar ve onların bakım verenler için spesifik bunama alt tiplerine göre özel bakım ihtiyaçları kombinasyonlarını açıklamışlardır [12]. Zhang ve ark., çalışmalarında veri madenciliği teknikleri kullanarak pediatrik katarakt hastalarının postoperatif komplikasyonlarını tahmin etmeye çalışmaışlardır [13]. Yang ve ark., çalışmalarında apriori algoritmasına dayalı ilişkilendirme kuralı analizleri yaparak kolon karsinomunun tedavisinde bileşik kushen enjeksiyonunun kombine ilaç tedavisi arasındaki ilişkiyi doğrulamaya çalışmışlardır [14]. Chen ve ark., çalışmalarında apriori algoritması kullanılarak küçük hücre olmayan akciğer kanserli hastalarda olumsuz olayların farmakoterapi ile ilişkilerini araştırmışlardır [15]. Tang ve ark. ise, çalışmalarında apriori algoritması kullanarak öncelikle cerrahi operasyon (OP) ve ardından diğer tedavilerle tedavi edilen oral skuamöz hücreli karsinom (OSCC) hastalarında 5 yıllık sağkalım ile ilişkili klinikopatolojik faktörlerin katkısını hesaplamışlardır [16].

# **3. Veri Seti**

Çalışma kapsamında bir devlet hastanesinde 2017,2018 ve 2019 yıllarında d vitamini düzeyi ölçülen hastaların veri seti temin edilmiştir. Veri setinde toplam 31540 veri bulunmaktadır. Bu verilein 22111 adeti d vitamini düzeyi labratuvar sonuçlarına göre (Referans Aralığı: 20-150) düşük seviyededir. Bireyde D vitamini düzeyini anlamak için 25(OH)D düzeyine bakılmaktadır. Bu düzey 20 ng/ml' den düşük ise D vitamini eksikliği, 21 ile 29 arasında ise D vitamini yetersizliği, 30 ng/ml ile 150 ng/ml arasında ise D vitamini düzeyi normal, 150 ng/ml'den yüksek ise D vitamini düzeyi yüksektir [17].

Dolayısıyla D vitamini değeri 20 ng/ml'den az olan veriler elenmiştir. 22111 verinin 9249'u birden fazla teşhis konmuş hastadan oluşmaktadır. Çalışmada kullanılan 9249 hastanın demografik bilgileri Tablo 1 ve Tablo 2'de gösterilmiştir.

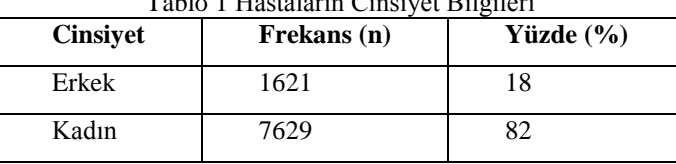

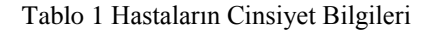

| Yaş<br>Aralığı | Frekans (n) | Yüzde $(\% )$ | Frekans (n)<br><b>Erkek</b> | Yüzde $(\% )$<br><b>Erkek</b> | Frekans (n)<br>Kadın | Yüzde $(\% )$<br>Kadın |
|----------------|-------------|---------------|-----------------------------|-------------------------------|----------------------|------------------------|
| 17 ve altı     | 790         | 8.5           | 227                         | 2,45                          | 563                  | 6,08                   |
| 18-35          | 3855        | 41,7          | 493                         | 5,33                          | 3362                 | 36,35                  |
| $36 - 53$      | 2535        | 27,4          | 415                         | 4,49                          | 2120                 | 22,92                  |
| 54-70          | 1493        | 16,1          | 331                         | 3,58                          | 1162                 | 12,56                  |
| 71-88          | 544         | 5,9           | 149                         | 1,61                          | 395                  | 4,27                   |
| 89 ve üstü     | 33          | 0,4           | 6                           | 0.06                          | 27                   | 0,29                   |

Tablo 2 Hastaların Yaş Bilgileri

Çalışmada kullanılan veri setinde yer alan hastaların cinsiyetlerine bakıldığında hastaların %82'si kadın %18'i ise erkektir. Hastaların yaş aralıkları ise %8,5'i 17 yaş ve altı, %41,7'si 18 ile 35 aralığında, 27,4'ü 36-53 aralığında 16,1'i 54-70 aralığında, 5,9'u 71- 88 aralığında, 0,4'ü ise 89 ve üstü olduğu tespit edilmiştir. Aynı zamanda konulan teşhişler incelendiğinde veri setinde 512 adet farklı teşhis olduğu saptanmıştır. Bu teşhisler tek tek incelenerek 25 gruba ayrılmıştır.

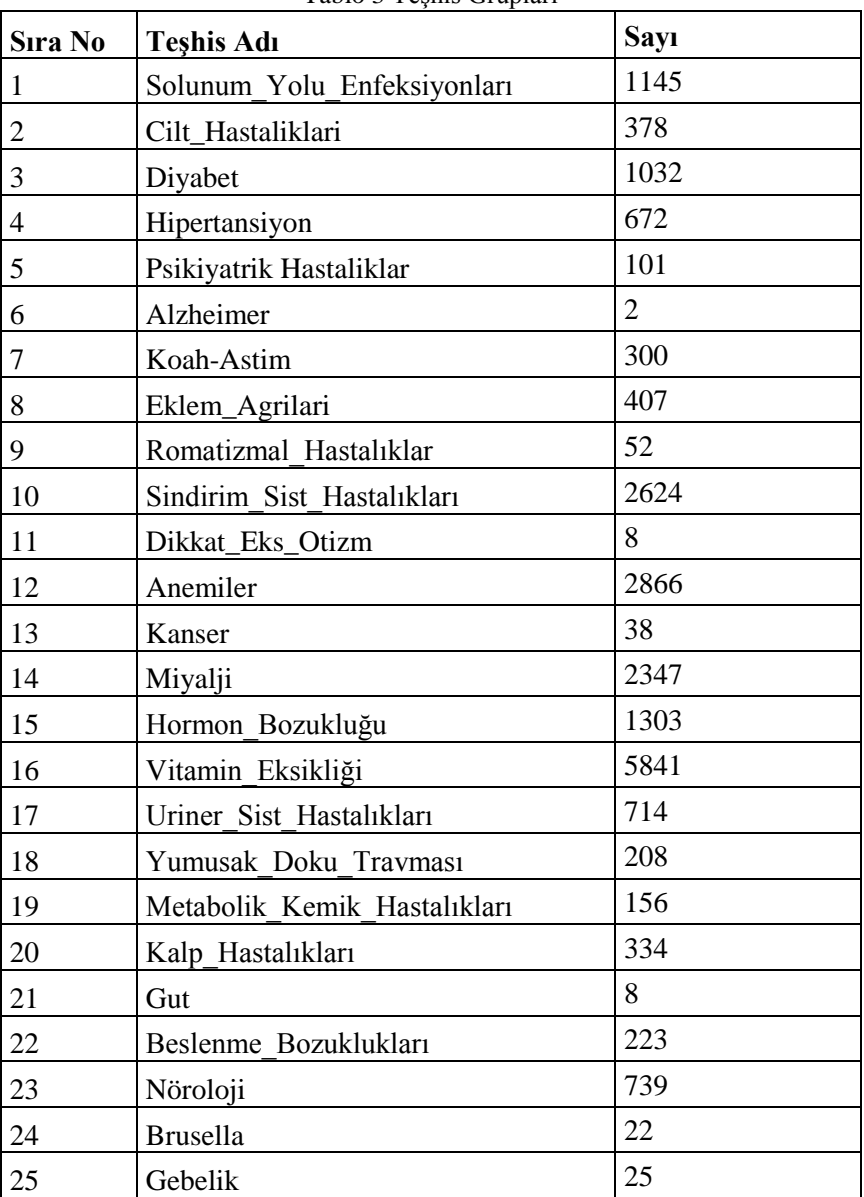

Tablo 3 Teşhis Grupları

## **4. Çalışmanın Metodolojisi**

Çalışmanın konusu olan D vitamini eksikliği olan hastalara hangi teşhislerin birlikte konduğunun analiz edilmesi amacıyla veri madenciliğiyle elde edilen verilerin birliktelik kuralı yöntemi uygulanması planlanmıştır.

# **4.1 Veri Madenciliği**

Genel ifade ile veritabanında bilgi keşfi olarak tanımlanan veri madenciliği kavramı veri ambarlarında depolanmış olan büyük ölçekli veri yığını içerisinden önceden bilinmeyen ve değerli olan bir bilgiyi elde etmeyi amaçlamaktadır [18].

Veri madenciliği süreci bir düze işlemden meydana gelmektedir. Bunlar sırasıyla

- I. Veri Toplama
- II. Veri Temizleme ve Dönüştürme
- III. Model Kurma
- IV. Model Değerlendirme
- V. Raporlama
- VI. Değerlendirme (Scoring)
- VII. Uygulama Entegrasyonu
- VIII. Model Yönetimi [19] olmak üzere 8 aşamadır.

İlk aşamada ilgili kuruluşların veritabanlarından analizi yapılacak veriler çekilirler. Daha sonraki aşama verileri temizleme ve dönüştürme aşamasıdır. Bu aşamada veriler analiz edilmeye uygun hale getirilmektedir (normalizasyon, dönüştürme, boyut indirgeme vb.). Daha sonra model kurma aşamasında ise kullanılacak algoritma çalışmanın amacına uygun olacak şekilde belirlenir. Model değerlendirme aşamasında da kullanılan algoritmalar çalıştırıldıktan sonra elde edilen algoritmanın uygunluğu değerlendirilir. Raporlama aşamasında elde edilen bulgular veri madenciliği araçları vasıtasıyla raporlanır. Değerlendirme aşamasında ise veri üzerinde veri madenciliği uygulandıktan sonra alınan sonuçlar yorumlanır ve çalışmanın doğru sonuca ulaşıp ulaşmadığı araştırılır. Aynı zamanda farklı metodlar uygulanmışsa onların karşılaştırması yapılır. Daha sonra entegrasyon aşamasında kurulan veri madenciliği modeli gerçek zamanlı olarak çalıştırılmmak amacıyla uygulama içerisine gömülür. Son aşamada ise modelin veriler değiştikçe güncellenmesine gerek olup olmadığı denetlenir.

Veri madenciliğinde veri tabanlarından bilgi keşfi için sınıflandırma, kümeleme, regresyon, yapay zeka, yapay sinir ağları, birlik kuralları, karar ağaçları, genetik algoritma, en yakın komşu yöntemi vb. gibi çeşitli algoritmalar ve teknikler kullanılmaktadır [20]. Bu teknik ve algoritmalar günümüzde bankacılık, pazarlama, sigortacılık ve sağlık gibi birçok alanda uygulanmaktadır. Bu çalışmada ise birliktelik kuralı algoritmalarından apriori algoritması tercih edilmştir.

## **4.2 Birliktelik Kuralı**

Veri madenciliğinin en önemli tekniklerinden biri olan birliktelik kuralı madenciliği veritabanlarındaki veya diğer veri havuzlarındaki öğeler kümesi arasında ilginç korelasyonlar, sık kalıplar, ilişkilendirmeler veya geçici yapılar çıkarmayı amaçlamaktadır. Birliktelik kuralları teekomünikasyon ağları, pazar ve risk yönetimi, envanter kontrolü gibi çeşitli alanlarda yaygın olarak kullanılmaktadır [21]. Birliktelik ve korelasyon genellikle büyük veri kümeleri arasında sık sık madde seti bulguları bulmaktır. Bu tür bir bulgu, işletmelerin katalog tasarımı, çapraz pazarlama ve müşteri alışveriş davranış analizi gibi belirli kararları almalarına yardımcı olur. Birliktelik kuralı algoritmalarının, birden fazla güven değeri olan kurallar oluşturabilmesi gerekir. Bununla birlikte, belirli bir veri kümesi için olası birliktelik kuralları sayısı genellikle çok fazladır [20].

Birliktelik Kuralları, belli bir destek (**Support**) değerinin üstündeki öğeleri bulur ve bundan sonra kalan öğeler arasından belli bir güven (**Confidence**) üstündeki ait istenilen kuralları üretir. **Lift** kuralı ile X ve Y'nin istatiksel olarak bağımsız olması durumda ne kadar birlikte geçtiklerini bulunur [22].

$$
Destek (Support) = \frac{freq(X,Y)}{N}
$$
 (1)

$$
Given (Confidence) = \frac{frq(X,Y)}{frq(X)}
$$
\n<sup>(2)</sup>

$$
Lift = \frac{Support}{Support(X)x\,Support(Y)}\tag{3}
$$

### **4.3 Apriori Algoritması**

Agrawal ve Srikant [22] tarafından sunulan Apriori algoritması, Kullanıcı tanımlı minimum desteğe göre sık öğe kümeleri bulmaktadır. Algoritmanın ilk geçişinde, aday 1 öğe kümesini oluşturur. Algoritma daha sonra, destek değerleri minimum destekten düşükse, bazı aday 1 öğe kümelerini budayarak sık 1 öğe kümeleri oluşturur. Algoritma, tüm sık rastlanan 1 öğe kümelerini bulduktan sonra, sık 2 öğe kümesini oluşturmak için aday 2 öğe kümeden bazı sık olmayan öğe kümelerini budamak için sık 1 öğeyi birleştirir. Bu işlem, daha fazla aday öğe kümesi oluşturulamayana kadar tekrarlanır [24].

#### Şekil 1 Apriori Algoritması [25]

```
L_1 = { Geniş 1 - nesne kümeleri }
for (k=2; L_{k-1} \neq 0; k++) do begin
         C_k = apriori -gen (L_{k-1}); // Yeni adaylar
         for all işlemler t ∈ D do begin
                  C_t =alt küme (C_k,t); // t içindeki adaylar
                   for all adaylar c \in C_t do
                            c.count ++;
         end
end
answer = U_k L<sub>k ;</sub>
```
#### **5. Bulgular**

Çalışmada açık kaynak kod özelliğine sahip Weka programının 3.8.3 sürümü kullanılmıştır. Veriler Weka programında yer alan Apriori algoritmasıyla %80 ve üzeri güven seviyesi belirlenerek 22 kural oluşturulmuştur. Kurallar Tablo 4'de verilmiştir.

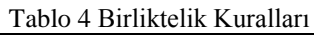

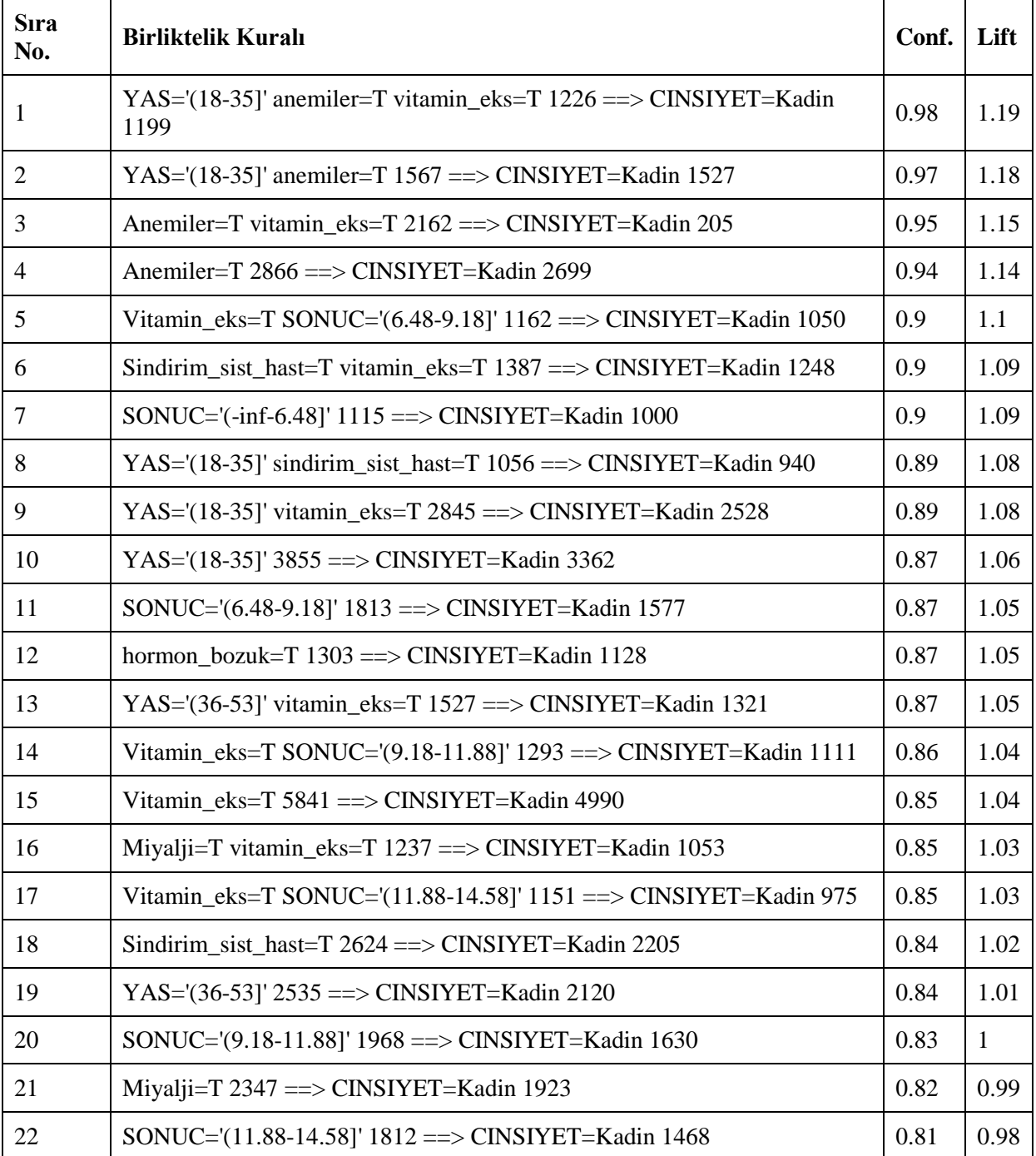

%98 güven seviyesine sahip ilk kuralda, yaşları 18 ile 35 arasında olup anemi ve vitamin eksikliği teşhisi konulmuş 1199 kadın hasta D vitamini eksikliği gözlemlenmiştir. İkinci kuralda ise D vitamini eksikliğine sahip ve yaşları 18 ile 35 arasında olan 1527 anemi teşhisi konulan hastaların 1527 si yani %97'si kadındır. Üçüncü kuralda vitamin eksikliği ve anemi teşhisi konmuş D vitamini eksikliği olan hastaların %95'i kadındır. %94 güven seviyesine sahip dördüncü kuralda ise D vitamini eksikliğine sahip anemi teşhisi konulan 2866 hastanın 2699'u kadındır. Beşinci kuralda; D vitamini eksikliği olup D vitamini değerleri 6.48 ile 9.18 aralığında olan ve vitamin eksikliği teşhisi konmuş 1162 hastanın 1050'si kadın hastadır. Altıncı kuralda %90 güven seviyesinde D vitamini eksikliği olan kadın hastalara aynı zamanda sindirim sistem hastalıkları ve vitamin eksikliği teşhisi konmuştur. Yedinci kuralda ise D vitamini düzeyi 6.48'den düşük 1115 hastanın 1000'i kadın hasta olduğu gözükmektedir. Yüzde 89 güven seviyesine sahip sekizinci kuralda yaşı 18 ile 35 arasında olan sindirim sistemi hastalıkları teşhisi konmuş kadın hastalarda D vitamini eksikliği gözükmektedir.

Dokuzuncu kuralda ise yaşları 18 ile 35 arasında olan vitamin eksikliği teşhisi konmuş 2528 kadın hastanın D vitamini düzeyinin referans aralığının altında olduğu tespit edilmiştir. Güven seviyesi yüzde 87 olan onuncu kuralda yaşları 18 ile 35 arasında olan kadın hastalarda D vitamnini eksikliği gözlemlenmektedir. Güven seviyesi %87 ile %81 güven seviyesine sahip diğer 18 kuralda benzer birlikteliklere sahiptir.

## **6. Sonuç ve Öneriler**

D vitamini (25-hidroksivitamin D veya 25OHD), çeşitli hastalıkların patogenezinde anahtar bir role sahiptir. D vitamini eksikliği, yaygın bir küresel halk sağlığı sorunudur. D vitamini eksikliği ile ilişkili hastalıkların tespiti de bu konuda önem taşımaktadır.

Teşhislerin birlikteliklerini analiz edebilmek için veri madenciliği yöntemlerşnden birliktelik kuralına başvurmak gerekmektedir. Olayların birlikte gerçekleşme durumlarını çözümleyen veri madenciliği yöntemlerinden Birliktelik Kuralı farklı algoritmalara sahiptir.

Çalışmada D vitamini eksikliğinin diğer hastalıklarla birlikte teşhis edilip edilmediği, birliktelik kuralı yöntemlerinden apriori algoritması kullanılarak analiz edilmiştir. Analiz sonucunda elde edilen kurallar bazı hastalık teşhislerinin belirli bir yaş aralığının ve cinsiyetin birlikteliği tespit edilmiştir. Bu kurallardan en yüksek güven seviyesine (0.98) sahip birinci kuralda yaşları 18 ile 35 arasında değişen D vitamini eksikliği olan kadın 1199 hastaya anemi ve vitamin eksikliği teşhisleri konulmuştur. Aynı şekilde diğer kurallarda benzer niteliktedir.

Bu çalışmada yapılan analizler sonucunda çalışmanın, ileride yapılacak D vitamini eksikliğinin diğer hastalıklarla ilişkisi konusunda yapılan çalışmalara katkı sağlaması düşünülmektedir.

## **Referanslar**

- [1] C. Palacios and L. Gonzalez, "Is vitamin D deficiency a major global public health problem?", *The Journal of steroid biochemistry and molecular biology.*, pp.138-145, 2014.
- [2] Y. F. Zhou, B. A. Luo and L. L. Qin, "The association between vitamin D deficiency and community-acquired pneumonia: A meta-analysis of observational studies", *Medicine,* vol.98, no.38, pp.1-7, 2019.
- [3] C. Aypak, H. Yıkılkan, M. Dicle, Ö. Önder and S. Görpelioğlu, "Erişkin obez hastalarda D vitamini düzeyinin vücut kitle indeksi ile ilişkisi", *Haseki Tıp Bülteni*, pp. 95-98, 2013.
- [4] D. S. Özcan, Ö. Öken, M. Aras and B. F. Köseoğlu, "Fibromiyaljili kadın hastalarda vitamin D düzeyleri ve ağrı, depresyon, uyku ile ilişkisi", *Türkiye Fiziksel Tıp ve Rehabilitasyon Dergisi*, vol.60, no.4, pp. 329-334, 2014.
- [5] A. M. Erol, C. Çelik, K. Hacıoğlu, D. İldemir, A. Güner, A. Çelik and S. Solum, "Fiziksel Tıp ve Rehabilitasyon polikliniğine başvuran hastalarda D vitamin düzeyi ile lipid profili ilişkisi", *Ege Tıp Dergisi*, vol.*54*, no.4, pp.173-176, 2015.
- [6] M. Yener, "Kas iskelet sistem ağrısı ile vitamin D düzeyleri arasındaki ilişkinin araştırılması", *SDÜ Tıp Fakültesi Dergisi*, vol.*14*, no.4, pp. 7-11, 2007
- [7] M. Alan, "Tibbi Veriler Üzerinde Birliktelik Kuralları Madenciliği", *Cumhuriyet Üniversitesi İktisadi ve İdari Bilimler Dergisi*, vol.20, no.1, pp. 410-419, 2019

- [8] İ. Tarımer and F. Elmas, "Determınatıon Of Heart Attack Risk On Patients Data By Data Mining Applications.", *Mugla Journal Of Science And Technology*, vol.1, no.1, pp.18-23, 2015.
- [9] A. Koyuncugil and N. Özgülbaş, "Veri madenciliği: Tıp ve sağlık hizmetlerinde kullanımı ve uygulamaları", *Bilişim Teknolojileri Dergisi*, vol.*2*, no.2, 2009.
- [10] N. Sebik and H. Bülbül, "Veri Madenciliği Modellerinin Akciğer Kanseri Veri Seti Üzerinde Başarılarının İncelenmesi", *Tübav Bilim Dergisi* , vol. 11 no.3, pp.1-7, 2018.
- [11] S. S. Güllüoglu, "Data Mining Studies in Medical and Healthcare: A Preliminary Study for Cancer Diagnosis". *AJIT-e*, vol.*2*, no.5. 2011.
- [12] K. M. Jhang, M. C. Chang, T. Y. Lo, C. W. Lin, W. F. Wang and H. H. Wu, "Using the apriori algorithm to classify the care needs of patients with different types of dementia", *Patient preference and adherence,* pp.1899-1912, 2019.
- [13] K. Zhang, X. Liu, J. iang, W. Li, S. Wang, L. Liu and L. Wang, "Prediction of postoperative complications of pediatric cataract patients using data mining.", *Journal of translational medicine*, vol.17, no.1, pp.2-10, 2019.
- [14] H. Yang, Y. Xie, J. Ni, Y. Liu, R. Song, C. Chen and Y. Zhang, "Association Rule Analysis for Validating Interrelationships of Combined Medication of Compound Kushen Injection in Treating Colon Carcinoma: A Hospital Information System-Based Real-World Study.", *Evidence-Based Complementary and Alternative Medicine*, 2018.
- [15] W. Chen, J. Yang, H. L. Wang, Y. F. Shi, H. Tang and G. H. Li, "Discovering Associations of Adverse Events with Pharmacotherapy in Patients with Non-Small Cell Lung Cancer Using Modified Apriori Algorithm", *BioMed Research International*, 2018.
- [16] J. Y. Tang, L. Y. Chuang, E. Hsi, Y. D. Lin, C. H. Yang and H. W. Chang, "Identifying the association rules between clinicopathologic factors and higher survival performance in operation-centric oral cancer patients using the apriori algorithm", *BioMed Research International*, 2013.
- [17] M. F. Holick, "Vitamin D Deficiency Medical Progress", *The New England Journal Of Medicine*, vol. 357, no. 3, pp. 266-281, 2007.
- [18] G. Dondurmacı and A. Çınar, "Yönetim Bilişim Sistemleri", İstanbul: Papatya Yayıncılık, 2014.
- [19] A. Tekerek, "Veri madenciliği süreçleri ve açık kaynak kodlu veri madenciliği araçları", *XIII. Akademik Bilişim Konferansı*, pp.161-169, 2011.
- [20] M. Bharati and M. Ramageri, "Data mining techniques and applications.", *Indian Journal of Computer Science and Engineering*, vol. 1 no. 4, pp.301-305, 2010.
- [21] S. Kotsiantis and D. Kanellopoulos, "Association rules mining: A recent overview", *GESTS International Transactions on Computer Science and Engineering*, vol.32, no.1, pp.71-82, 2006.

- [22] "Association Rules (Birliktelik Kuralları)", [Online] Available: https://erdincuzun.com/makine\_ogrenmesi/association-rules-birliktelik-kurallari/, [Accessed : 25-Dec-2019].
- [23] R. Agrawal and R. Srikant, "Fast Algorithms for Mining Association Rules", *Proceedings of the 20th International Conference on Very Large Data Bases*, pp. 487-499, 1994.
- [24] Y. Ye and C. C. Chiang, "A parallel apriori algorithm for frequent itemsets mining.", *Fourth International Conference on Software Engineering Research, Management and Applications (SERA'06) IEEE.,* pp. 87-94., 2006.
- [25] G. Silahtaroğlu, *Veri madenciliği Kavram ve Algoritmaları*, İstanbul:Papatya Yayınları, 2016.

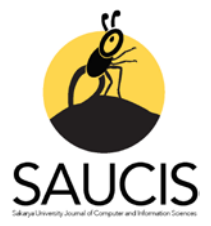

# **Estimation of Permanent Magnet Synchronous Generator Performance with Artificial Neural Network Models**

[O](https://orcid.org/0000-0001-5220-3959)nursalÇETİN<sup>1</sup>, IDAdem DALCALI<sup>2</sup>, IDFeyzullah TEMURTAŞ<sup>3</sup>

1 Corresponding Author; Bandırma Onyedi Eylül Üniversitesi, Mühendislik ve Doğa Bilimleri Fakültesi, Elektrik-Elektronik Mühendisliği Bölümü; ocetin@bandirma.edu.tr, 0000-0001-5220-3959 <sup>2</sup> Bandırma Onyedi Eylül Üniversitesi, Mühendislik ve Doğa Bilimleri Fakültesi, Elektrik-Elektronik Mühendisliği Bölümü; adalcali@bandirma.edu.tr, 0000-0002-9940-0471 <sup>3</sup> Bandırma Onyedi Eylül Üniversitesi, Mühendislik ve Doğa Bilimleri Fakültesi, Elektrik-Elektronik Mühendisliği; ftemurtas@bandirma.edu.tr, 0000-0002-3158-4032

Received 21 April 2020; Revised 25 April 2020; Accepted 27 April 2020; Published online 30 April 2020

## **Abstract**

The interest in renewable energy sources has grown with the increase of environmental pollution and the decrease of fossil fuels. It is possible to provide energy supply security and diversity by using renewable energy sources. In this regard, wind energy, which is one of the renewable energy sources whose share in energy production increases day by day, emerges as a local and environmentally friendly solution. Many different types of generators are used in wind turbines and these have advantages and disadvantages according to each other. Permanent magnet synchronous generators (PMSG) are preferred because of their advantages such as high efficiency, high power density and being used directly in wind turbines without the need for gear system. In this study, the performance of the 2,5 kW PMSG, with a 14-pole surface placement, internal rotor, suitable for use in wind turbines, has been examined by changing the physical structure of the magnet. For this purpose, performance parameters such as total magnet consumption, efficiency, power loss have been successfully estimated using single and double hidden layered multi layer neural network (MLNN), elman neural network (ENN) and radial basis function neural network (RBFNN).

**Keywords:** multilayer neural network, elman neural network, radial basis function neural network, permanent magnet synchronous generator

# **Sabit Mıknatıslı Senkron Generatör Performansının Yapay Sinir Ağı Modelleri ile Kestirimi**

# **Öz**

Çevre kirliliğinin artması ve fosil yakıtların azalması ile yenilenebilir enerji kaynaklarına ilgi artmıştır. Yenilenebilir enerji kaynaklarını kullanarak enerji arz güvenliğini ve çeşitliliğini sağlamak mümkündür. Bu bağlamda, enerji üretiminde payı her geçen gün artan yenilenebilir enerji kaynaklarından biri olan rüzgâr enerjisi, yerel ve çevre dostu bir çözüm olarak ortaya çıkmaktadır. Rüzgâr türbinlerinde birçok farklı tipte jeneratör kullanılmaktadır ve bunlar birbirlerine göre avantaj ve dezavantajlara sahiptir. Sabit mıknatıslı senkron generatörler (SMSG) yüksek verim, yüksek güç yoğunluğu ve dişli sistemine gerek olmadan direkt olarak rüzgâr türbinlerinde kullanılma gibi avantajlarından dolayı tercih edilmektedirler. Bu çalışmada, rüzgâr türbinlerinde kullanıma uygun 14-kutuplu yüzey yerleştirmeli, içten rotorlu, 2,5 kW SMSG'nin performansı mıknatısın fiziksel yapısı değiştirilerek incelenmiştir. Bu amaçla toplam kullanılan mıknatıs miktarı, verim, güç kaybı gibi performans parametreleri tek ve iki gizli katmana sahip çok katmanlı sinir ağı (MLNN), elman sinir ağı (ENN) ve radyal tabanlı fonksiyon sinir ağı (RBFNN) kullanılarak başarılı bir şekilde kestirilmiştir.

**Anahtar Kelimeler:** çok katmanlı sinir ağı, elman sinir ağı, radyal tabanlı fonksiyon sinir ağı, sabit mıknatıslı senkron generator

# **1. Giriş**

Gelişen teknoloji ve artan nüfus, elektrik enerjisine olan ihtiyacı her geçen gün arttırmaktadır. Azalan fosil yakıt kaynaklarıyla birlikte artan çevresel endişeler enerjinin arz güvenliği sorununu ön plana çıkarmıştır. Yenilenebilir enerji kaynakları ucuz, yerel ve çevre dostu bir enerji türü olması sebebiyle bu soruna çözüm olarak ön plana çıkmaktadırlar. Yenilenebilir enerji kaynaklarından faydalanılarak enerji arz güvenliğinin sağlanması ve çeşitliliğinin arttırılması için çalışmalar yoğun bir şeklide devam etmektedir. Yenilenebilir kaynaklar enerji güvenirliliğinin arttırılması, dışa bağımlılığın azaltılması ve çevre problemleri çözümlerinde önemli rol oynamaktadır [1,2]. Bununla birlikte, yerel çözüm olan bu kaynakların kullanımı ile cari açığın önemli bir bileşeni olan enerji ithalatının da azalması sağlanabilir [2]. Hidrolik, rüzgâr, güneş, jeotermal ve biyokütle başlıca yenilenebilir enerji kaynakları olarak sınıflandırılabilir. Son yıllarda rüzgâr enerjisi ile elektrik üretiminde önemli bir artış görülmektedir. Türkiye'nin rüzgâr enerjisi kurulu gücü 2010 yılında 1320,2 MW iken 2018 yılında 7005,4 MW seviyesine çıkmıştır [3]. 2019 yılında Türkiye'de üretilen toplam elektrik enerjisi 289815,303 GWh iken rüzgâr kaynaklı toplam üretim 21512,28 GWh olarak gerçekleşmiştir. Buna göre rüzgârın elektrik üretimindeki payı bir önceki yıla göre yaklaşık %9,4 artış göstererek %7,42 olmuştur [4].

Rüzgâr türbinlerinde birçok generatör çeşidi kullanılmaktadır. Kullanılan generatörlerin birbirine göre birçok avantaj ve dezavantajları mevcuttur [5]. Kullanılan generatörler arasında sabit mıknatıslı senkron generatörler (SMSG) yüksek güç yoğunluğu ve verim avantajları ile ön plana çıkmaktadırlar. NdFeB alaşımlı kalıcı mıknatısların keşfedilmesi ve motor sürücü teknolojilerinde meydana gelen gelişmeler ile sabit mıknatıslı makinalar hızlı bir şekilde gelişim göstermişlerdir. NdFeB tipi mıknatıslar yüksek BHmax çarpımına sahip olduklarından elektrik makinalarında yaygın olarak kullanılmaktadır. Bu tip mıknatısların kullanımı ile yüksek hava aralığı akı yoğunluğuna sahip kompakt makinalar elde edilebilmektedir. Kalıcı mıknatıslı makinalar düşük devir ve değişken hız uygulamalarında endüstride sıklıkla tercih edilmektedirler. Verim ve güç katsayısı gibi parametrelerin, dönüş hızından bağımsız olmasından dolayı bu makinalar düşük devir uygulamaları için oldukça uygundur [6-8].

Elektrik makinalarının tasarımı gerçekleştirilirken elektromanyetik, ısıl ve mekanik kıstaslar dikkate alınmalıdır. Elektrik makinalarının performansı, geometrik yapısı ve kullanılan malzemelerin karakteristiklerine bağlıdır. Makinanın geometrik yapısındaki değişlikler doğrudan eşdeğer manyetik ve elektrik devre modelini etkileyeceğinden makinanın performansını da değiştirir. Gerçekleştirilen tasarımın, maliyet ve istenilen performans açısından endüstriyel bir ürün olabilmesi için birçok ileri çalışmaya ihtiyaç duyulmaktadır [9,10]. Elektrik makinalarının tasarımında sonlu eleman ve sonlu fark gibi yaklaşım metotları kullanılarak makinanın istenilen tasarımının ve davranış modelinin oluşturulması mümkündür. Elektrik makinalarının, sonlu elemanlar metodu (SEM) kullanılarak yüksek doğrulukta elektromanyetik parametreleri belirlenebilir. Elektrik makinasının 2 boyutlu (2B) ve 3 boyutlu (3B) modeli oluşturularak sonlu elemanlar analizleri (SEA) yapılabilmektedir. Bu analizlerin gerçekleştirilmesiyle sargı endüktansları, indüklenen gerilim, nüve kayıpları, manyetik akı yoğunlukları gibi çıkış parametreleri elde edilebilir. Ancak, gerçekleştirilen tasarım ve analiz işlemleri zaman alıcı çalışmalardan oluşmaktadır [11, 12].

SEM, sürekli olduğu bölge üzerinde kısmi diferansiyel denklemler yardımıyla belirlenen değişkenlerin yaklaşık sayısal çözümlerini bulmak amacıyla kullanılan bir yöntemdir. Bu yöntemde çözümü gerçekleştirilecek kısım, sonlu sayıda küçük ağ yapılarına (bölge) ayrılarak çözümü istenen değişkenin bu bölgelerde sürekli olduğu ve diferansiyel denklemin her eleman üzerinde geçerli olduğu varsayılır. Bölgedeki bir noktada çözümü elde etmek için, noktayı çevreleyen elemanların belirlenen noktaya katkıları dikkate alınır. Bu yüzden, bölgedeki düğümlere ilişkin büyüklükler zincirleme şekilde birbirine bağlanmış olur. Sonuç olarak, düğüm sayısı kadar diferansiyel denklemi olan doğrusal denklem takımı çıkartılır. Denklem takımının çözümü ile istenen parametreler hesaplanabilir [11,13]. Ancak bu metodun kullanımı için çok fazla hesaplama ve zaman gereklidir. Ayrıca bu hesaplama süresi ve karmaşıklığı, oluşturulacak model ve istenilen doğruluk ile de artış gösterebilecektir. Bu durum, tasarımcıyı doğruluk ve hesaplama yükü arasında bir karar vermek zorunda bırakabilmektedir.

Esnek hesaplama yöntemleri, son yıllarda elektrik makinalarının tasarımında ve özellikle kontrolünde başarılı bir şekilde kullanılmaktadır. Bu yöntemler, geleneksel matematiksel metotlarla çözülemeyen

problemlere çözüm üretmek amacıyla bir dizi hesaplama yaklaşımı kullanmaktadırlar. Esnek hesaplama yöntemleri kullanılarak SEA parametrelerinin iyileştirilmesi yoluyla döner elektrik makinalarının verimlerinin önemli ölçüde arttırıldığı görülmektedir [14]. Bu açıdan değerlendirildiğinde yüksek performanslı elektrik makinalarının geliştirilmesi, esnek hesaplama tekniklerinin kullanılması ve geliştirilmesi ile doğrudan ilişkilidir. Literatürde esnek hesaplama yöntemlerinin kullanımı ile elektrik makinalarının kontrölünde birçok çalışma olmasına rağmen özellikle elektrik makinalarının tasarımı konularında yapılan çalışmalar kısıtlıdır [14]. Elektrik makinaları uygulama örnekleri incelendiğinde, Dalcalı ve diğerleri çalışmalarında tek ve iki gizli katmandan oluşan çok katmanlı sinir ağı modeli kullanarak sargı içerisinde hareket eden cisim üzerindeki kuvvet kestirimini başarı ile gerçekleştirmişlerdir [15]. Çelik ve diğerleri eksenel akılı sabit mıknatıslı senkron generatörün verimliliğini ve çıkış gücünü tahmin etmek için ileri beslemeli çok katmanlı bir yapay sinir ağı modeli önermişlerdir. Gerçekleştirilen testler önerilen ağ yapısının oldukça uygun olduğunu göstermiştir. Böylelikle sabit mıknatıslı bir generatörde verim ve güç ifadelerinin sinir ağı yapıları kullanılarak tahmin edilebileceğini çalışmalarında sunmuşlardır [16]. Genel olarak, yapay sinir ağı teknikleri kullanılarak geliştirilen makalelerin sonuçlarına göre, bu yöntemin başarı ile uygulanabileceği söylenebilir.

Bu çalışmada, rüzgâr türbinlerinde kullanılabilen 14-kutuplu 2,5 kW anma gücünde yüzey yerleştirmeli, içten rotorlu, sabit mıknatıslı senkron generatörün tasarımı gerçekleştirilmiştir. Mıknatıs geometrisi ve dolayısı ile toplam mıknatıs kullanımı motor performansı üzerinde önemli bir yere sahiptir. Çalışmada rotor mıknatıslarının kaykı (skew) miktarı, kutup yayı/ kutup adımı oranı, kutup yay ofseti ve mıknatıs kalınlığının, generatörün verim, çıkış gücü, toplam güç kaybı, vuruntu torku, toplam harmonik bozulması (total harmonic distortion-THD) ve toplam mıknatıs ağırlığına etkisi radyal tabanlı fonksiyon sinir ağı, çok katmanlı sinir ağı ve elman sinir ağı modelleri kullanılarak yüksek doğrulukla tahmin edilmiştir.

## **2. Sabit Mıknatıslı Senkron Generatör Modeli**

Elektrik makinalarının tasarımında en az malzeme kullanımı ile en küçük hacimden en fazla güç elde edilmek istenmektedir. Sabit mıknatıslı makinalar, asenkron ve anahtarlamalı tip relüktans makinalara kıyasla yüksek birim güç ve tork yoğunluğuna sahiptirler [17,18]. SMSG'ler kolay üretim, düşük tork dalgalanması, yüksek verim ve yüksek güç yoğunluğu özelliklerine sahiptirler. Sabit mıknatıslı generatörler dişli sistemine gerek duymaksızın direkt olarak rüzgâr türbinlerinde kullanılabilirler. Bu durum SMSG'lerin rüzgâr türbinlerinde yoğunlukla kullanılmasını sağlamaktadır [19]. Çalışmada kullanılan generatörün tasarım parametreleri Tablo 1'de verilmektedir.

| WOID I I I I I O DI HI WOUNT III DWI WILLY  |       |                     |          |  |  |  |  |  |  |
|---------------------------------------------|-------|---------------------|----------|--|--|--|--|--|--|
| <b>Parametre</b>                            | Değer | <b>Parametre</b>    | Değer    |  |  |  |  |  |  |
| Anma gücü (W)                               | 2500  | Kutup sayısı        | 14       |  |  |  |  |  |  |
| Anma hızı $(d/d)$                           | 428.5 | Oluk sayısı         | 84       |  |  |  |  |  |  |
| Anma gerilimi (V)                           | 120   | Nüve malzemesi      | M470-50A |  |  |  |  |  |  |
| Stator D <sub>1</sub> Cap <sub>1</sub> (mm) | 280   | Miknatis malzemesi  | N35      |  |  |  |  |  |  |
| Rotor Dış Çapı (mm)                         | 198,4 | Oluk başına iletken | 33       |  |  |  |  |  |  |
| Paket Uzunluğu (mm)                         | 54    | Hava aralığı (mm)   | 1,8      |  |  |  |  |  |  |

Tablo 1 PMSG'ün tasarım parametreleri

Generatörün tasarım detayları ve matematiksel modeli, içeriğin uzunluğu ve tek başına farklı bir çalışmanın konusunu oluşturması nedeniyle burada sunulmamıştır. Matematiksel modeli ve tasarım detayları ilgili çalışmalardan [7, 8, 20] bulunabilir. Şekil 1'de ilk tasarıma ait generatörün 3B modeli ve kesit görünümü verilmiştir.

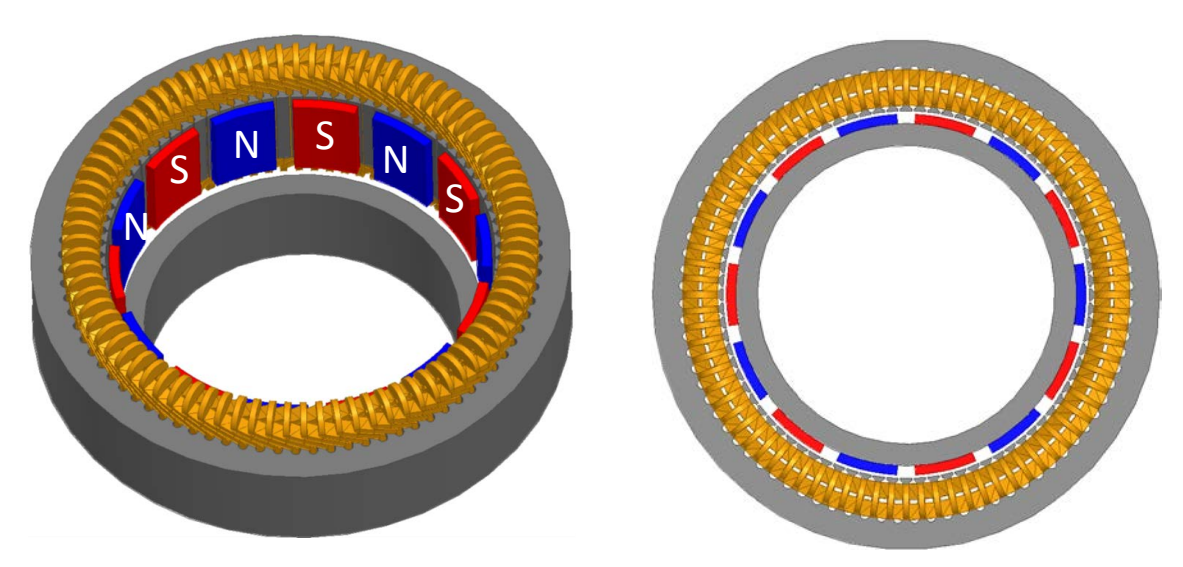

Şekil 1 Tasarlanan generatörün 3B modeli ve kesit görünümü

İlk tasarımı yapılan generatörün anma yükündeki performansı Tablo 2'de sunulmuştur.

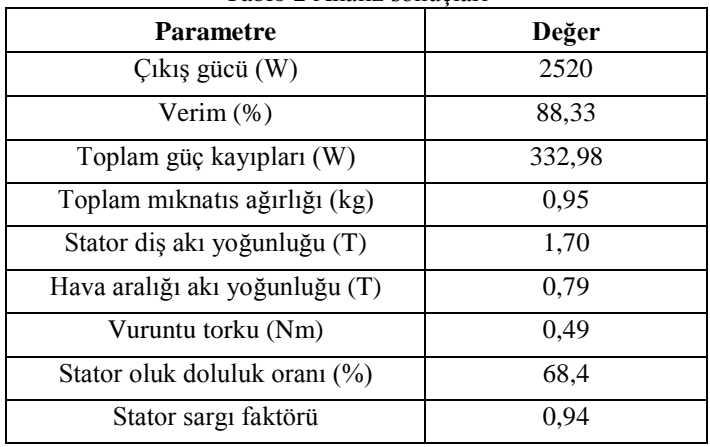

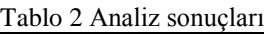

Generatör performansı üzerinde mıknatıs geometrisinin önemi büyüktür. Sabit mıknatıslı yapıda mıknatıslar rotora gömülü veya yüzey yerleştirmeli olarak üretilebilmektedir. Yüzey yerleştirmeli yapı, yüksek kutup sayısında daha küçük rotor çapına imkân sağlamaktadır [21]. Çalışmada yüzey yerleştirmeli yapı tercih edildiğinden, mıknatıs geometrisinin değişkenleri bu kriter ve geometrik kıstaslar göz önünde bulundurularak belirlenmiştir. Çalışmada dört kriter göz önüne alınmıştır. İlki kutup yayı/kutup adımı oranı olup kutuplar arasındaki açıklığı ifade etmektedir. İkincisi mıknatıs kalınlığıdır. Diğer bir değişken ise mıknatısın kenarlarından basıklık düzeyini ifade eden kutup yay ofset miktarıdır. Son kriter ise mıknatısın çarpıklığını ifade eden skew miktarıdır. Tablo 3'te belirlenen kriterlerin çalışmada alınan alt ve üst limitleri verilmiştir.

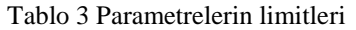

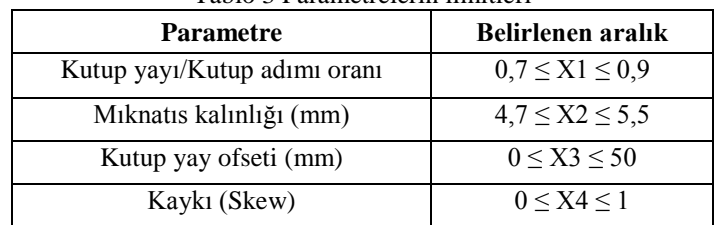

Bu parametreler yapay sinir ağı modellerinin giriş değişkeni olarak belirlenmiştir. Optimum generatör tasarımı için sabit mıknatıslı bir generatörde dikkate alınması gereken en önemli faktörler verimlilik,

vuruntu torku, maliyet ve toplam harmonik bozulma miktarı olarak görülebilir. Bu anlamda generatörün verimi, çıkış gücü, toplam güç kaybı, vuruntu torku, toplam harmonik bozulma miktarı ve toplam mıknatıs ağırlığı çıkış olarak belirlenmiştir.

#### **3. Yapay Sinir Ağı Modelleri**

Başarılı bir sinir ağı modeli geliştirmek için ağ mimarisinin oluşturulması, öğrenme algoritmasının belirlenmesi, aktivasyon fonksiyonunun seçilmesi, eğitim ve test verilerinin üretilmesi önemlidir [15]. Bu çalışmada üç farklı sinir ağı modeli kullanılmıştır.

#### **3.1 Elman Sinir Ağı**

Bu çalışmanın ilk aşamasında performans tahmini için ENN kullanılmıştır [22]. İleri beslemeli sinir ağlarında, giriş sinyalleri giriş katmanından çıkış katmanına doğru akarken ENN modelinde verinin geri yönde akışını sağlayan geri besleme döngüleri de mevcuttur. Bu durumda, ağın çıkışı hem mevcut hem de önceki girişin durumuna göre belirlenmektedir. Geri bildirim bağlantılarının uygun değerlerde seçilmesi Elman sinir ağının başarısını doğrudan etkilemektedir [23]. Şekil 2'de gösterilen ağ yapısı çok katmanlı olup giriş katmanı, tekrarlayan gizli katman ve çıkış katmanından oluşmaktadır.

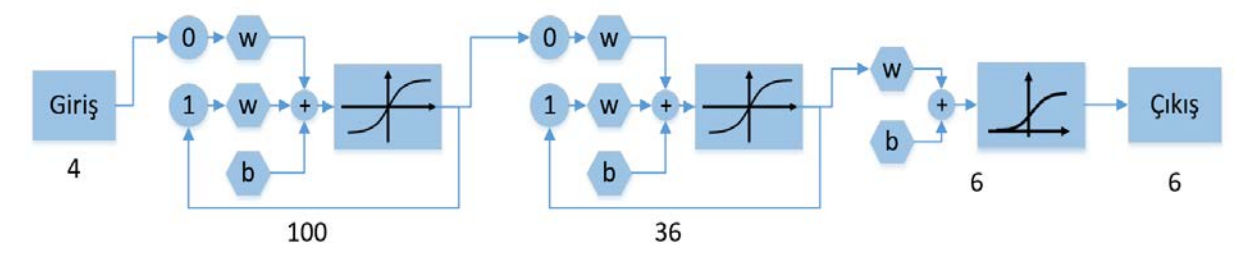

Şekil 2 Elman sinir ağı yapısı

İki gizli katmana sahip ENN modeli giriş katmanından çıkış katmanına sırasıyla 4, 100, 36 ve 6 nörona sahiptir. Gizli katmanlarda aktivasyon fonksiyonu olarak hiperbolik tanjant fonksiyonu kullanılmıştır. Çıkış katmanında ise logaritmik sigmoid fonksiyonu kullanılmıştır. ENN modelinde kullanılan eşitlikler Denklem 1-3'te verilmiştir [22].

$$
X_j^{h1}(n) = \frac{2}{1 + exp\left(-2\left(b_j^{h1}(n) + \sum_{i=1}^N w_{ij}^{h1}(n) \cdot U_i(n) + \sum_{i=N+1}^{N+N_1} w_{ij}^{h1}(n) \cdot X_i^{h1}(n-1)\right)\right)} - 1 \tag{1}
$$

$$
X_k^{h2}(n) = \frac{2}{1 + exp\left(-2\left(b_k^{h2}(n) + \sum_{j=1}^{N_1} w_{jk}^{h2}(n).X_j^{h1}(n) + \sum_{j=N_1+1}^{N_1+N_2} w_{jk}^{h2}(n).X_j^{h2}(n-1)\right)\right)} - 1
$$
 (2)

$$
Y_{\ell}(n) = \frac{1}{1 + exp(b_{\ell}^{o}(n) + \sum_{k=1}^{N_3} w_{k\ell}^{ho}(n).X_k^{2}(n))}
$$
(3)

burada j değeri  $[1 - N_1]$ aralığındadır ve  $N_1$  ilk gizli katmanın düğüm sayısını, k değeri  $[1 - N_2]$ aralığındadır ve  $N_2$  ikinci gizli katmanın düğüm sayısını,  $\ell$  değeri  $[1 - N_3]$  aralığındadır ve  $N_3$  çıkış katmanının düğüm sayısını,  $w_{ij}^{h1}$  ilk gizli katmanın ağırlıklarını,  $w_{jk}^{h2}$  ikinci gizli katmanın ağırlıklarını,  $w_{k\ell}^{ho}$  çıkış katmanının ağırlıklarını,  $b_j^{h1}$  ilk gizli katmanın bias değerlerini,  $b_k^{h2}$  ikinci gizli katmanın bias değerlerini,  $b_{\ell}^o$  çıkış katmanının bias değerlerini,  $U_i(n)$  ağın girişlerini,  $X_i^{h1}(n-1)$  ilk gizli katmanın zaman gecikmeli çıktılarını ve  $X_i^{h2}(n-1)$  ikinci gizli katmanın zaman gecikmeli çıktılarını ifade etmektedir.

ENN modelinin eğitimi için ölçeklendirilmiş eşleştirmeli gradyan geri yayılım algoritması (Scaled Conjugate Gradient-SCG) kullanılmıştır. Moller [24] tarafından geliştirilen yöntem adım büyüklüğünü hesaplarken ikinci dereceden türevleri kullanır. SCG algoritmasının detaylı hesaplamalarına [24] çalışmasından ulaşılabilir.

### **3.2 Çok Katmanlı Sinir Ağı**

Yapay sinir ağı modelleri arasında en çok kullanılan yöntemlerden biri bilginin giriş katmanından çıkış katmanına doğru aktığı MLNN yapısıdır [23]. Çalışmanın ikinci aşamasında SMSG'lerin performansını tahmin etmek amacıyla tek ve iki gizli katmandan oluşan MLNN modelleri kullanılmıştır. Giriş katmanından çıkış katmanına 4, 100 ve 6 nörondan oluşan tek gizli katmanlı ve 4, 26, 44 ve 6 nörondan oluşan iki gizli katmanlı MLNN ağ yapıları sırasıyla Şekil 3 ve Şekil 4'te gösterilmiştir.

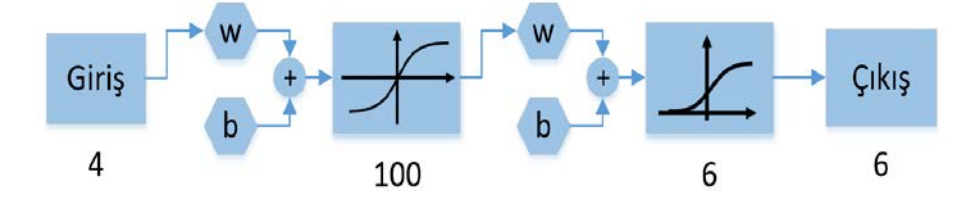

Şekil 3 Çok katmanlı ağ yapısı (Tek gizli katman)

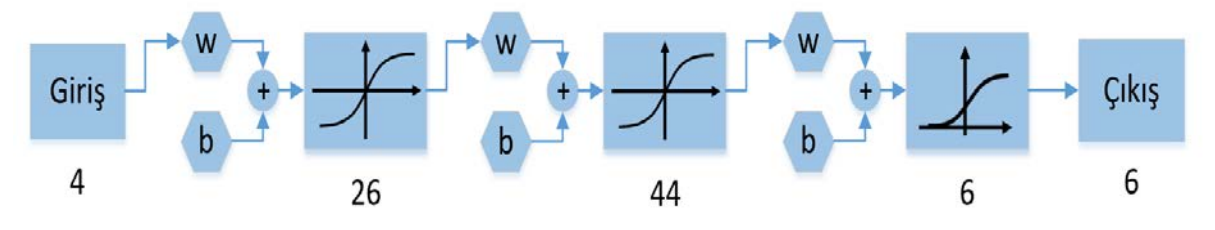

Şekil 4 Çok katmanlı ağ yapısı (İki gizli katman)

Her iki ağ için de gizli katmanlarda aktivasyon fonksiyonu olarak hiperbolik tanjant fonksiyonu, çıkış katmanlarında ise logaritmik sigmoid fonksiyonu kullanılmıştır. MLNN modelinde kullanılan eşitlikler Denklem 4-6'da verilmiştir [22].

$$
X^{ih}(n) = \frac{2}{1 + exp(-2(w^{ih}(n) \times u(n) + b^{ih}(n)))} - 1
$$
 (4)

$$
X^{hh}(n) = \frac{2}{1 + exp(-2(w^{hh}(n) \times X^{ih}(n) + b^{hh}(n)))} - 1
$$
 (5)

$$
Y(n) = \frac{1}{1 + exp(-1(w^{ho}(n) \times X^{hh}(n) + b^{ho}(n)))}
$$
(6)

burada  $u(n)$  ağın giriş değerlerini,  $X^{ih}$  ilk gizli katmanın çıktılarını,  $X^{hh}$  ikinci gizli katmanın çıktılarını,  $w^{ih}$  ilk gizli katmanın ağırlık değerlerini,  $w^{hh}$  ikinci gizli katmanın ağırlık değerlerini,  $w^{ho}$ cıkış katmanının ağırlık değerlerini,  $b^{ih}$  ilk gizli katmanın bias değerlerini,  $b^{hh}$  ikinci gizli katmanın bias değerlerini,  $b^{\bar{h}o}$  çıkış katmanının bias değerlerini,  $Y(n)$  ağın çıkış değerlerini ifade etmektedir.

Çok katmanlı sinir ağının eğitimi için kullanılan Levenberg – Marquardt (LM) algoritması Gauss-Newton ile gradyan iniş yöntemi arasında enterpolasyon yapar [25]. LM algoritması bu iki yöntemin sınırlamalarını kaldırır. LM algoritmasının detaylı hesaplamaları [25, 26]'da mevcuttur.

#### **3.3 Radyal Tabanlı Fonksiyon Sinir Ağı**

Çalışmanın son aşamasında, SMSG'lerin performansını tahmin etmek amacıyla radyal tabanlı fonksiyon sinir ağı kullanılmıştır. Şekil 5'te gösterilen RBFNN, giriş katmanından gizli katmana geçişte

radyal tabanlı aktivasyon fonksiyonları ve doğrusal olmayan bir kümeleme analizi kullanan çok katmanlı bir yapıya sahiptir [27].

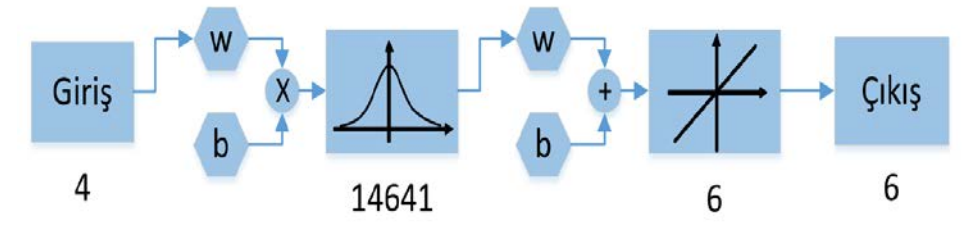

Şekil 5 Radyal tabanlı fonksiyon ağ yapısı

RBFNN ağının boyutu, kullanılan diğer ağlara kıyasla çok daha büyüktür. RBFNN yapısının eğitimi çok boyutlu uzayda eğri uydurma yaklaşımıdır ve kullanılan formüller Denklem 7-10'da verilmiştir [23]

$$
X_j = \varphi(||\Delta \vec{f} - \vec{c}_j|| \times b^{ih})
$$
 (7)

$$
\varphi(x) = exp(-x^2) \tag{8}
$$

$$
b^{ih} = \frac{0.833}{s} \tag{9}
$$

$$
C_i = b_i^{ho} + \sum_{j=1}^h w_{ji}^{ho} \times X_j
$$
 (10)

burada ∆ƒ giriş vektörünü,  $\vec{c}_j$  j. gizli düğümün merkez vektörünü,  $b^{th}$  radyal tabanlı katmanın eşik terimini,  $\varphi$  doğrusal olmayan radyal tabanlı fonksiyonu (Gauss),  $b_i^{no}$  çıkış katmanının eşik değerini,  $C_i$ i. çıkışı,  $w_{ii}^{ho}$  i. çıkış düğümü ile j. gizli düğüm arasındaki ağırlığı ve s yayılma faktörünü ifade etmektedir.

#### **4. Tartışma ve Sonuçlar**

Bu çalışmada, rüzgâr türbinlerinde kullanılabilen 14-kutuplu 2,5 kW anma gücünde yüzey yerleştirmeli, içten rotorlu, sabit mıknatıslı senkron generatörün performansının üç farklı yapay sinir ağı modeli kullanılarak kestirimi gerçekleştirilmiştir. Bu amaçla radyal tabanlı fonksiyon sinir ağı, çok katmanlı sinir ağı ve elman sinir ağı modelleri kullanılmıştır.

Yapay sinir ağlarının giriş değişkenleri; kutup yayı/kutup adımı oranı, mıknatıs kalınlığı, kutup yay ofseti ve kaykı olmak üzere dört parametreden oluşmaktadır. Generatörün verimi, çıkış gücü, toplam güç kaybı, vuruntu torku, toplam harmonik bozulma miktarı ve toplam mıknatıs ağırlığı ise yapay sinir ağlarının altı çıkışını belirtmektedir.

Şekil 6-9'da, çıkış parametrelerinin yapay sinir ağı yöntemleriyle kesitirilen ve SEA ile hesaplanan değerlerinin dağılımı verilmiştir. Şekillerden görüldüğü üzere vuruntu torku parametresinin kestiriminde diğer parametrelere göre başarı daha düşük olmuştur. Elman ağı ile kestirim yapılırken verim parametresinin kestiriminde en iyi performans elde edilmiştir.

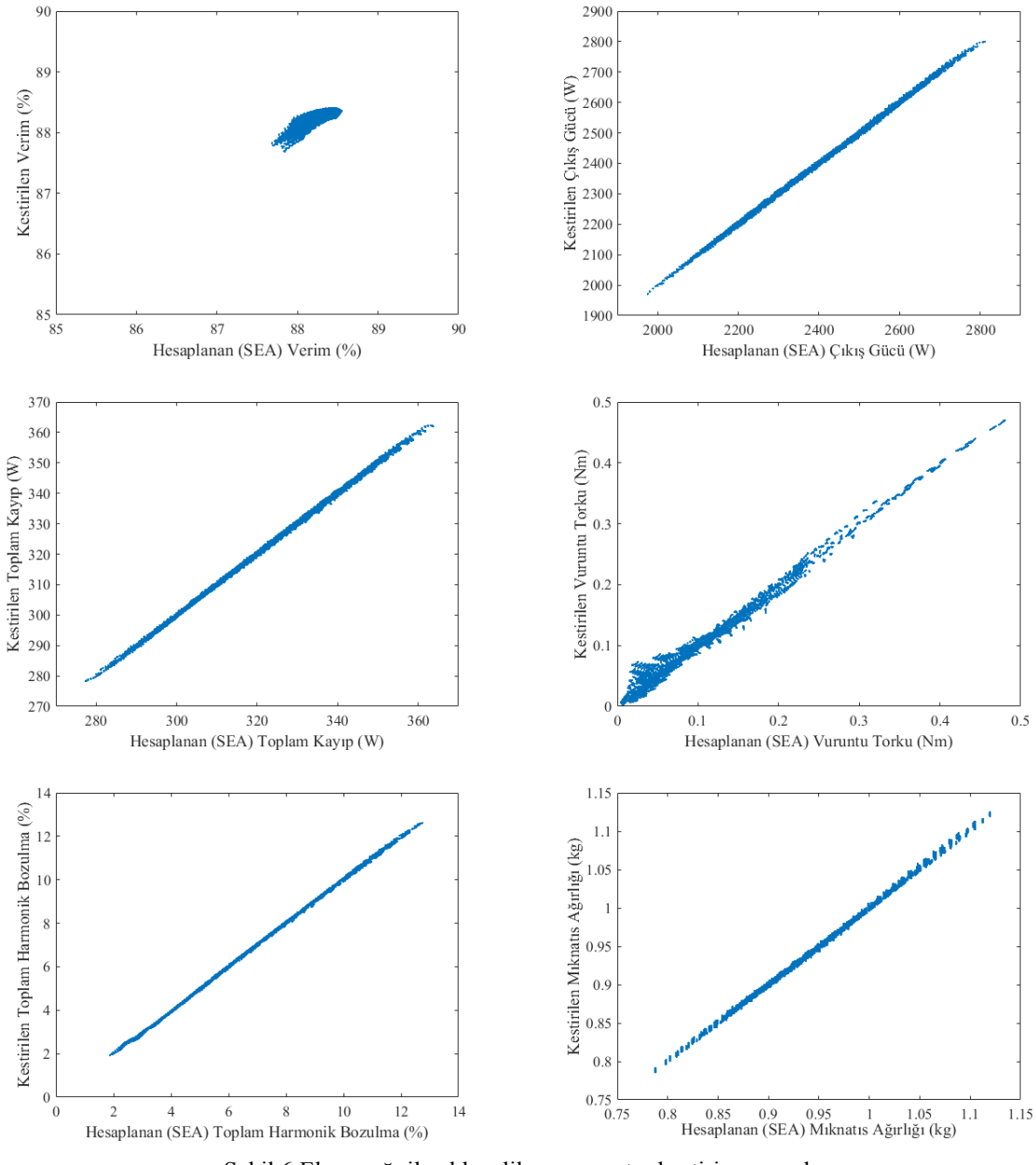

Şekil 6 Elman ağı ile elde edilen parametre kestirim sonuçları

Şekil 6 incelendiğinde, vuruntu torku parametre kestiriminde sağlanan başarı diğer parametrelere nazaran daha düşüktür. Elman ağı için en başarılı kestirim verimde gözlenmesine rağmen diğer şekiller incelendiğinde Elman ağının verim kestiriminde en düşük performansı sergilediği ve diğer ağ modellerinin gerisinde kaldığı görülmektedir.

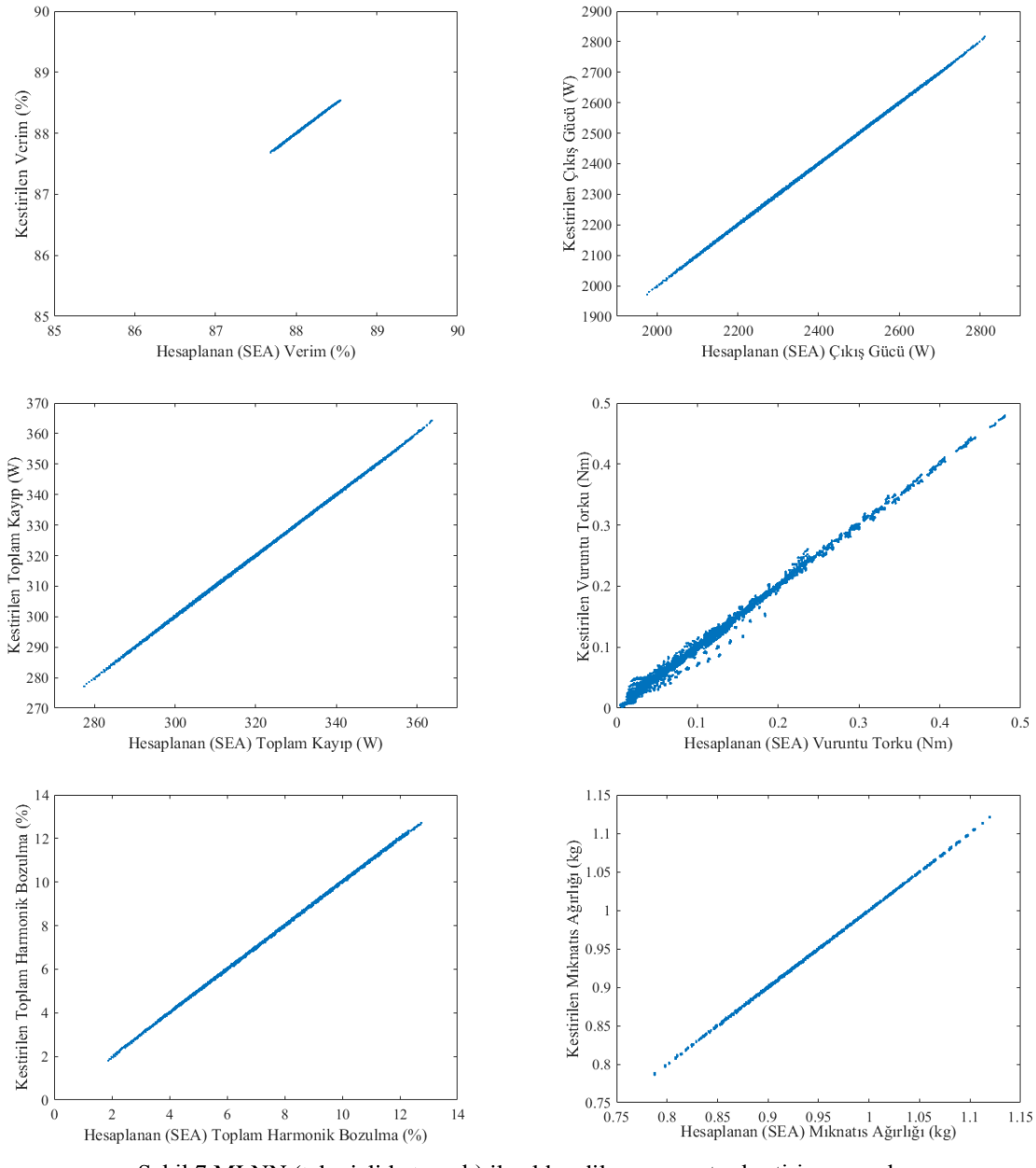

Şekil 7 MLNN (tek gizli katmanlı) ile elde edilen parametre kestirim sonuçları

Şekil 7'de tek gizli katmanlı MLNN için verilen kestirim performansları incelendiğinde, ağ yapısı tıpkı Elman ağı gibi en başarılı tahimini verim kestiriminde gerçekleştirmiştir. Ayrıca toplam harmonik bozulma miktarının tahmininde de başarılı performans sergilemiştir. Şekilden görüleceği üzere vuruntu torku parametresi için hesaplanan hata değeri diğerlerine nazaran daha yüksektir.

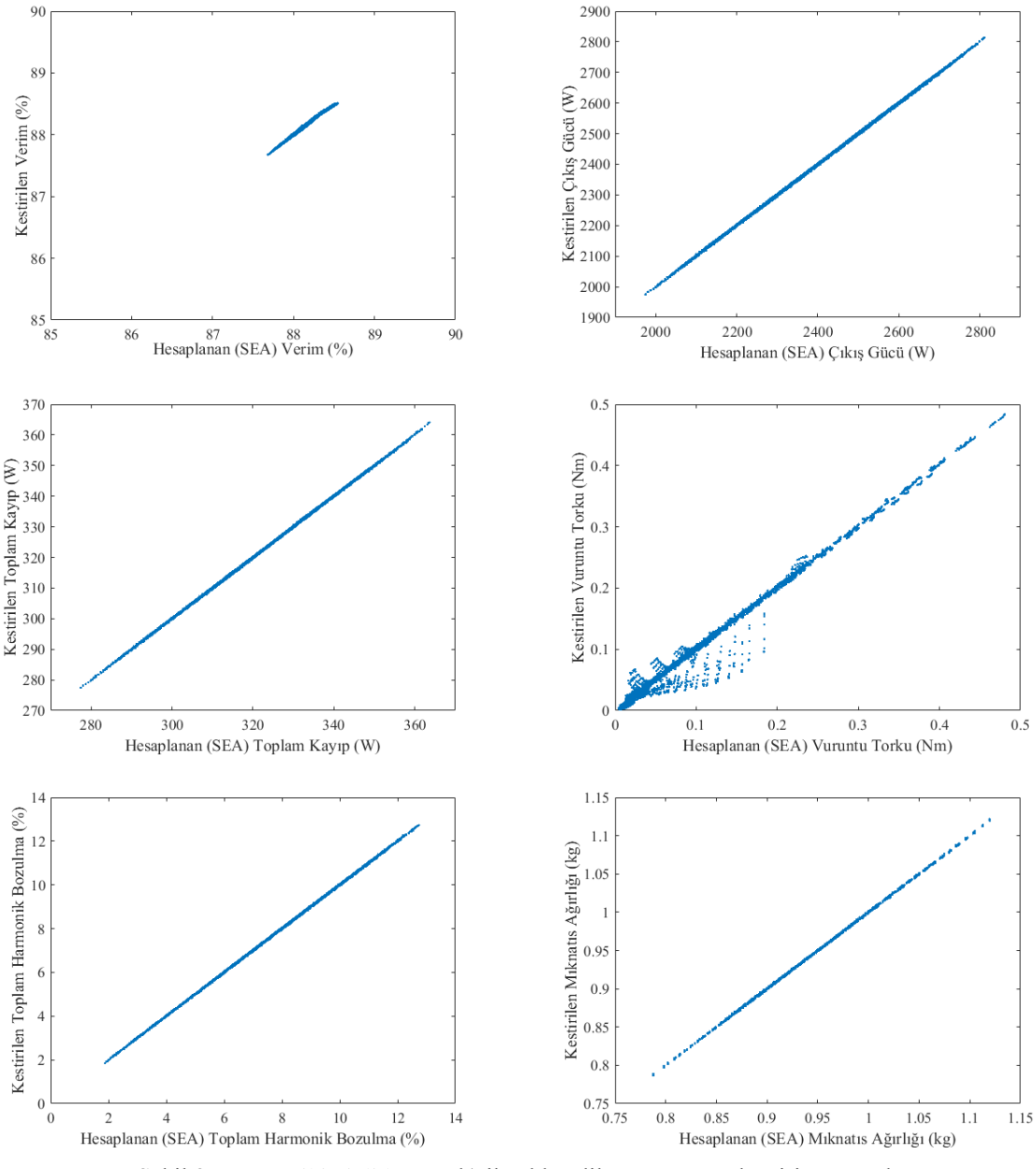

Şekil 8 MLNN (iki gizli katmanlı) ile elde edilen parametre kestirim sonuçları

Şekil 8 ile verilen iki gizli katmanlı MLNN kestirim sonuçları incelendiğinde, ağın özelikle vuruntu torku için en başarılı tahimini gerçekleştirdiği görülmektedir. Her ne kadar vuruntu torku kestiriminde en başarılı ağ yapısı olsa da ağın genel başarısı diğer parametrelerin kestiriminde de göstermiş olduğu performanstan kaynaklanmaktadır. Diğer parametrelerin hesaplanan ve kestirim yapılan değerleri incelendiğinde ağın yüksek başarısı görülmektedir.

RBFNN ile elde edilen parametre kestirim sonuçları incelendiğinde özellikle vuruntu torkunda ağın kestirim performansının düşük olduğu görülmektedir. Buna karşın Şekil 9'dan da görüldüğü üzere RBFNN verim, çıkış gücü, toplam kayıp ve toplam mıknatıs ağırlığı parametrelerinin kestiriminde yüksek başarı sergilemiştir.
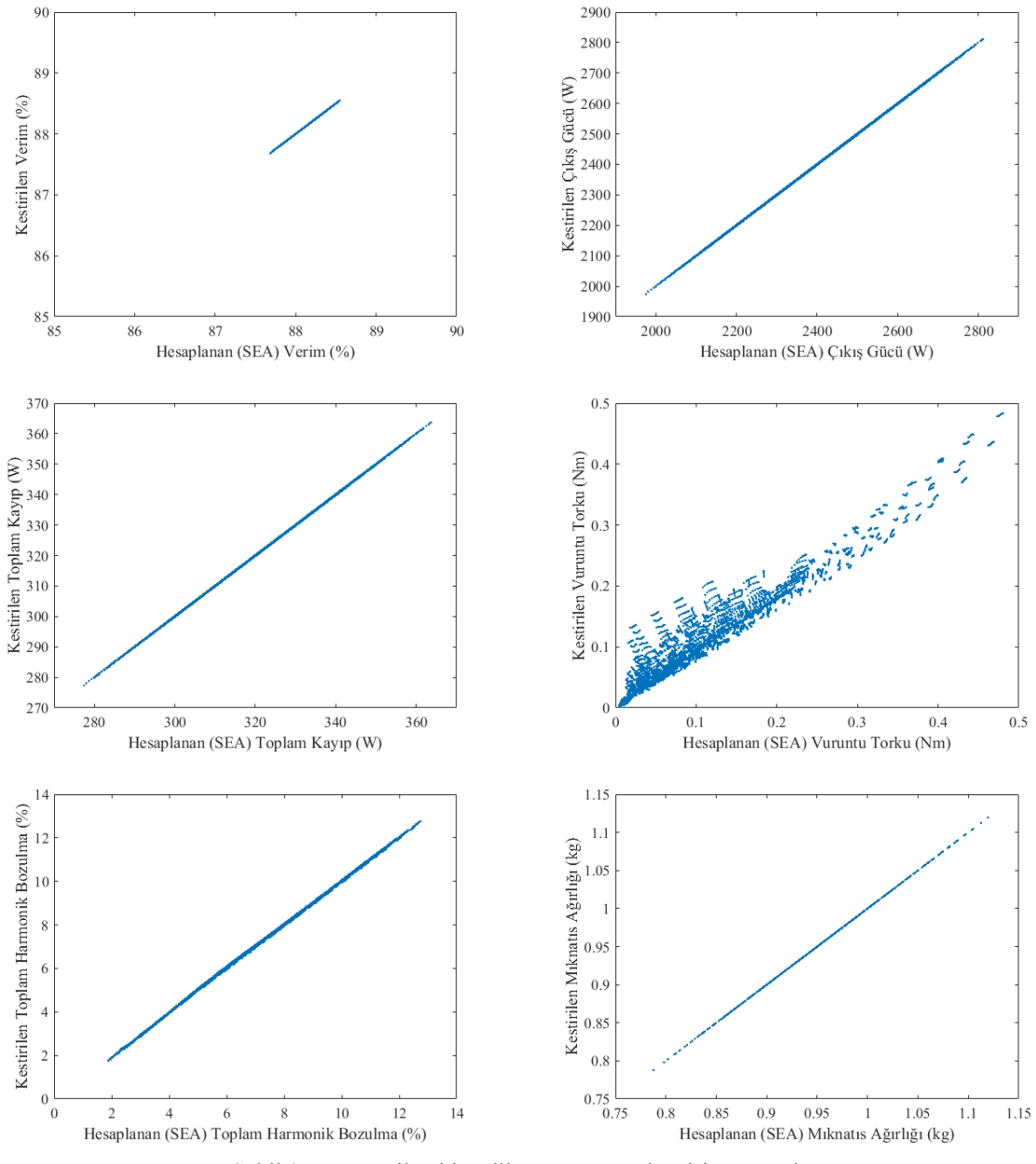

Şekil 9 RBFNN ile elde edilen parametre kestirim sonuçları

Altı çıkış parametresi için farklı sinir ağları ile elde edilen % hatalar ve ortalama bağıl hata değerleri Tablo 4'te gösterilmiştir. Ortalama bağıl hatalar göz önünde bulundurulduğunda en iyi performansı %1,4604 hata değeri ile MLNN (iki gizli katmanlı) göstermiştir. Bu modeli sırasıyla %1,9368 ile MLNN (tek gizli katmanlı), %2,3346 ile ENN ve %4,0709 ile RBFNN izlemiştir.

| Tablo 4 Performans değerleri |                |                       |                        |                         |            |                                       |                       |
|------------------------------|----------------|-----------------------|------------------------|-------------------------|------------|---------------------------------------|-----------------------|
| Yöntem                       | Hatalar $(\%)$ |                       |                        |                         |            |                                       | <b>Ortalama</b>       |
|                              | Verim          | <b>C</b> ikiş<br>gücü | <b>Toplam</b><br>kayıp | <b>Vuruntu</b><br>torku | <b>THD</b> | <b>Toplam</b><br>miknatis<br>ağırlığı | Bağıl<br>Hata $(\% )$ |
| <b>ENN</b>                   | 0.0935         | 0,1553                | 0,1106                 | 12,8271                 | 0.6415     | 0.1793                                | 2,3346                |
| MLNN (tek gizli<br>katmanlı) | 0,0035         | 0,0633                | 0,0485                 | 11,0847                 | 0,3671     | 0,0534                                | 1,9368                |
| MLNN (iki gizli<br>katmanlı) | 0,0265         | 0,1172                | 0,0900                 | 7,9651                  | 0.4356     | 0.1284                                | 1,4604                |
| <b>RBFNN</b>                 | 0.0014         | 0.0431                | 0,0311                 | 23,7862                 | 0,5636     | 0,0001                                | 4,0709                |

Her bir parametre ayrı ayrı değerlendirildiğinde; verim, çıkış gücü, toplam kayıp ve toplam mıknatıs ağırlığı için en başarılı ağ yapısının RBFNN, vuruntu torku için iki gizli katmanlı MLNN ve %THD için tek gizli katmanlı MLNN ağı olduğu görülmektedir.

MLNN modelinin ENN yapısına göre performansının daha iyi olması, büyük veriler için LM öğrenme algoritmasının ENN modelinde işletilememesi ve ENN modelinde kullanılan SCG algoritmasının LM algoritması kadar başarılı yakınsama yapamamasından kaynaklanmaktadır.

RBFNN modeli ise diğer ağ yapılarına göre büyük boyutlu olmasına rağmen daha düşük performans göstermiştir. RBFNN'nin yetenekleri büyük ölçüde radyal tabanlı katman düğümlerinin sayısının, konumlarının ve genişliklerinin uygun olup olmadığına bağlıdır. RBFNN'nin boyutu, artan eğitim düzenleriyle artmaktadır. RBFNN, büyük boyutlu problemler için gizli katmanlarda sigmoid nöronları olan MLNN'den çok daha fazla nörona sahip olma eğilimindedir ve bu problemler ile başa çıkmak için pratik değildir [27].

Genel olarak değerlendirildiğinde, kullanılan her bir yöntemin SMSG'nin belirlenen parametrelerini kestiriminde başarılı olduğu söylenebilir. RBFNN, sistem modellemede başarılı sonuçlar vermekle beraber gizli katman nöron sayısı örnek büyüklüğü ile artmaktadır. ENN'nin yapısında bulunan geri besleme bağlantıları, MLNN'ye göre işlem yükünü arttırmaktadır. Bununla birlikte önerilen yöntemler içerisinde en başarılı yöntem %1,46 ortalama bağıl hata ile iki gizli katmana sahip olan MLNN yapısıdır.

## **Referanslar**

- [1] V. Khare, S. Nema, and P. Baredar, "Solar–wind hybrid renewable energy system: A review", *Renewable and Sustainable Energy Reviews*, vol. 58, pp. 23-33, 2016.
- [2] E. Delihasanlar, E. K. Yaylacı and A. Dalcalı, "Solar Energy potential in the world and Turkey, current status, incentives, installation cost analysis-Karabuk province sample", *Electronic Letters on Science & Engineering*, vol. 15, no. 1, pp. 12-20, 2019.
- [3] "Elektrik üretim iletim istatistikleri raporu", [Online]. https://www.teias.gov.tr/tr-TR/turkiyeelektrik-uretim-iletim-istatistikleri. [Erişim: 10.04.2020.]
- [4] "Gerçek zamanlı üretim", [Online]. https://seffaflik.epias.com.tr/transparency/uretim/gerceklesen-uretim/gercek-zamanliuretim.xhtml. [Erişim: 10.04.2020.]
- [5] H. Polinder, F.F.A. van der Pijl, G.J. de Vilder and P. Tavner, "Comparison of direct-drive and geared generator concepts for wind turbines", *Proc. International Conference on Electric Machines and Drives*, 2005, pp. 543-550.
- [6] O, Lyan, V. Jankunas, E. Guseınoviene, A. Pasilis, A. Senulis, A. Knolis and E Kurt, "Exploration of a permanent magnet synchronous generator with compensated reactance windings in parallel rod configuration", *Journal of Electronic Materials*, pp. 1-7, 2018.
- [7] A. Dalcalı, E. Kurt, E. Çelik and N. Öztürk, "Cogging Torque Minimization Using Skewed and Separated Magnet Geometries", *Journal of Polytechnic*, vol. 23, no. 1, pp. 223-230, 2020.
- [8] A. Dalcalı, M. Akbaba, "Optimum pole arc offset in permanent magnet synchronous generators for obtaining lowest voltage harmonics", *Scientia Iranica D*, vol. 24, no. 6, pp. 3223-3230, 2017.

- [9] K.M. Vishnu Murthy, *Computer-Aided Design of Electrical Machines*. BS Publications, Hyderabad, 2008.
- [10] G. Lee, S. Min and J.P. Hong, "Optimal Shape design of rotor slot in squirrel-cage induction motor considering torque characteristics", *IEEE Transactions on Magnetics*, vol.49, no.5, pp. 2197-2200, 2013.
- [11] A. Dalcalı, M. Akbaba, "Comparison of 2D and 3D magnetic field analysis of single-phase shaded pole induction motors", *Engineering Science and Technology, an International Journal*, vol.19, no. 1, pp. 1-7, 2016.
- [12] S.L. Ho and W.N. Fu, "Review and future application of finite element methods in induction motors," *Electric Machines & Power Systems*, vol. 26, no. 2, pp. 111-125, 1998.
- [13] M. Akbaba and S. Q. Fakhro, "An ımproved computational technique of the inductance parameters of the reluctance augmented shaded-pole motors using finite element method," *IEEE Transactions on Energy Conversion*, vol. 7, no. 2, pp. 308–314, 1992.
- [14] A. Dineva, A. Mosavi, S. F. Ardabili, I. Vajda, S. Shamshirband, T. Rabczuk and K. W. Chau, "Review of soft computing models in design and control of rotating electrical machines", *Energies*, vol. 12, no. 1049, pp. 1-28, 2019.
- [15] A. Dalcalı, O. Çetin, C. Ocak and F. Temurtaş, "Prediction of the force on a projectile in an electromagnetic launcher coil with multilayer neural network", *Sakarya University Journal of Computer and Information Sciences*, vol. 1, no. 3, pp. 1-10, 2018.
- [16] E. Çelik, H. Gör, N. Öztürk and E. Kurt, "Application of artificial neural network to estimate power generation and efficiency of a new axial flux permanent magnet synchronous generator", *Int. J. Hydrogen Energy*, vol. 42, pp. 17692–17699, 2017.
- [17] M. Ehsani, Y. Gao, and S, Gay, "Characterization of electric motor drives for traction applications", *Proc. 29th Annual Conference of the IEEE Industrial Electronics Society*, USA, 2003.
- [18] H. W. Jun, J. W. Lee, G.H. Yoon and J. Lee, J. "Optimal design of the PMSM retaining plate with 3-D barrier structure and eddy-current loss-reduction effect, *IEEE Transaction on Industrial Electronics*, vol. 65, no. 2, pp. 1808-1818, 2018.
- [19] B.O. Zala and V. Pugachov, "Methods to reduce cogging torque of permanent magnet synchronous generator used in wind power plants", *Elektronika Ir Elektrotechnika*, vol. 23, no.1, pp. 43-48, 2017.
- [20] Y. Duan, "Method for design and optimization of surface mount permanent magnet machines and induction machines" Ph. D. Thesis, Georgia Institute of Technology, pp. 8-24, 2010.
- [21] C. Ocak, "Doğrudan tahrikli asansör sistemlerinde kullanılan sabit mıknatıslı senkron motorlarda mıknatıs geometrisinin motor performansı ve maliyeti üzerindeki etkilerinin incelenmesi", *Mühendislik Bilimleri ve Tasarım Dergisi*, vol. 7, no. 4, pp. 825-834, 2019.

- [22] F. Temurtas, R. Gunturkun, N. Yumusak, and H. Temurtas, "Harmonic detection using feed forward and recurrent neural networks for active filters," *Electr. Power Syst. Res.*, vol. 72, no. 1, pp. 33–40, 2004.
- [23] O. Çetin and F. Temurtaş, "Classification of magnetoencephalography signals by multilayer and radial based artificial neural networks," *Elec Lett Sci Eng*, pp. 32–38, 2018.
- [24] M. F. Moller, "A scaled conjugate gradient algorithm for fast supervised learning," *Neural Networks*, vol. 6, pp. 525–533, 1993.
- [25] A. Gulbag and F. Temurtas, "A study on quantitative classification of binary gas mixture using neural networks and adaptive neuro-fuzzy inference systems," *Sensors Actuators, B Chem*., vol. 115, no. 1, pp. 252–262, 2006.
- [26] A. Gulbag and F. Temurtas, "A study on transient and steady state sensor data for identification of individual gas concentrations in their gas mixtures," *Sensors and Actuators B*, vol. 121, no. 1, pp. 590–599, 2007.
- [27] A. Gulbag, F. Temurtas, C. Tasaltin, and Z. Z. Öztürk, "A study on radial basis function neural network size reduction for quantitative identification of individual gas concentrations in their gas mixtures," *Sensors Actuators, B Chem*., vol. 124, no. 2, pp. 383–392, 2007.